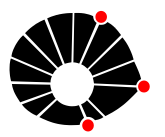

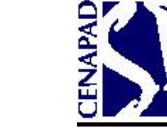

**Universidade Estadual de Campinas Centro Nacional de Processamento de Alto Desempenho São Paulo**

# **Apostila de Treinamento:**

# **Introdução ao MPI**

**Revisão: 2012**

# **Conteúdo**

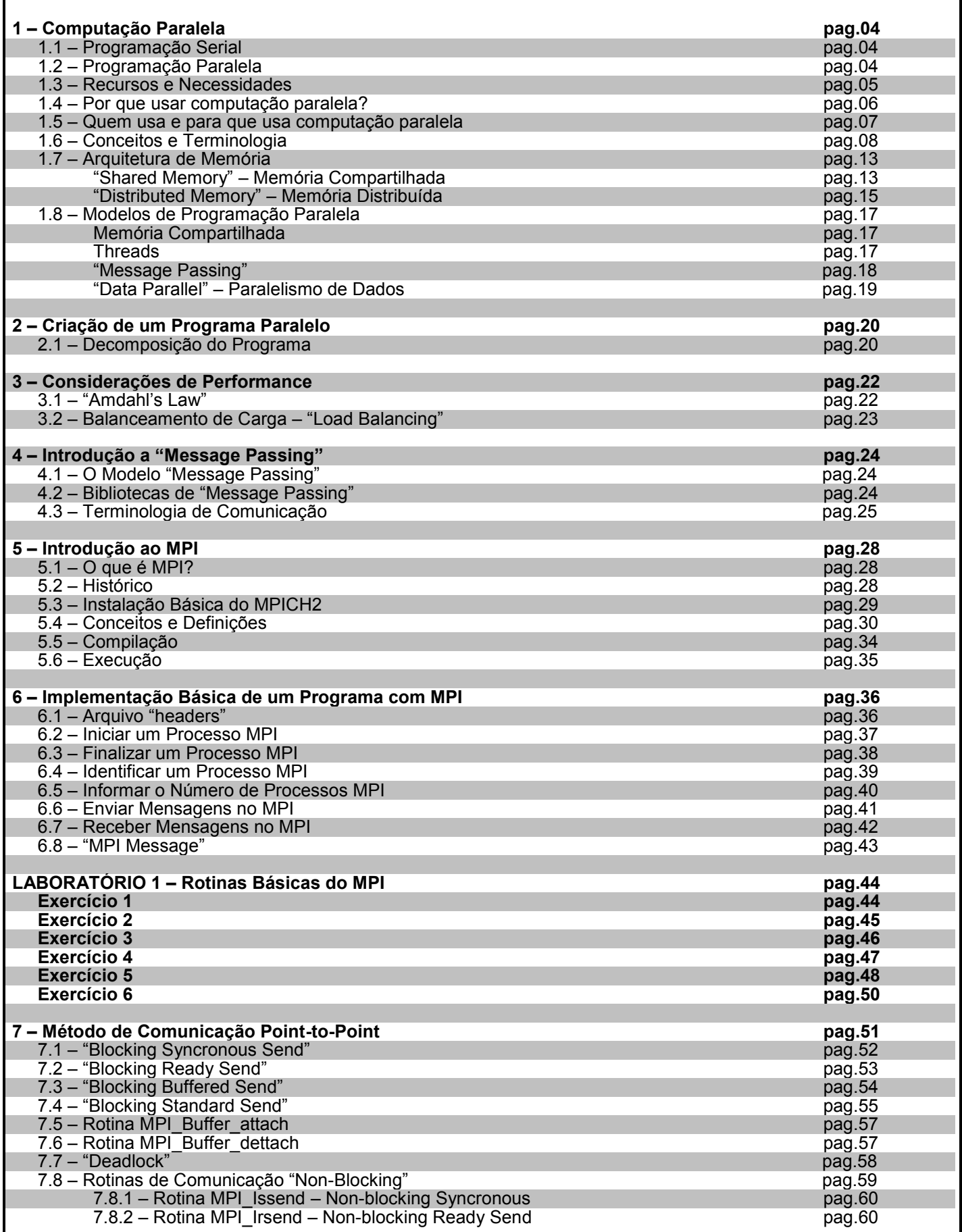

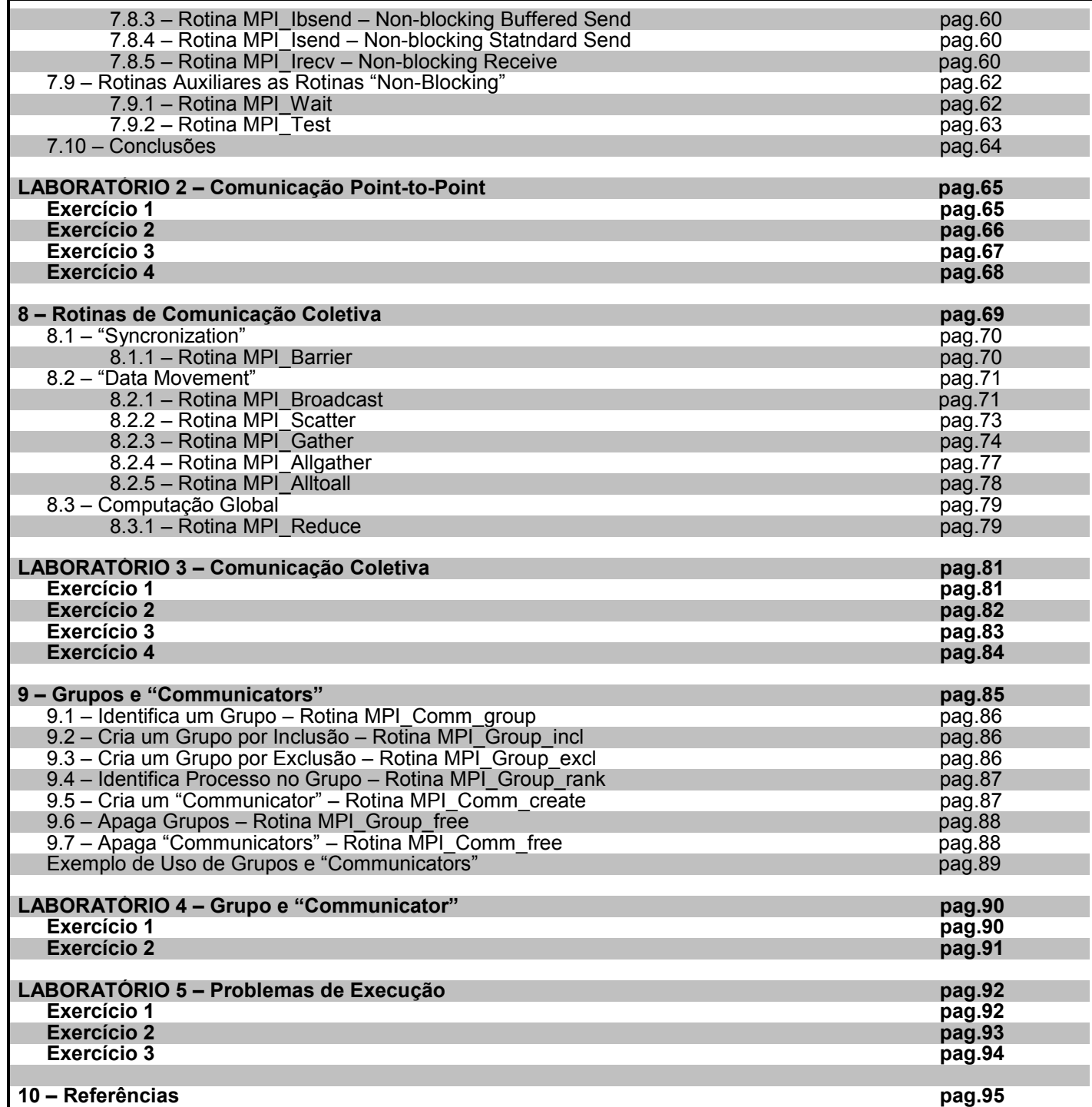

# **1-Computação Paralela**

# **1.1– Processamento Serial**

- Tradicionalmente os programas são escritos para processamento serial:
	- Execução em um computador com única CPU;
	- Os problemas são divididos em uma série de instruções;
	- Cada instrução é executada uma após a outra;
	- Somente uma instrução é executada por vez em qualquer momento do tempo de execução.

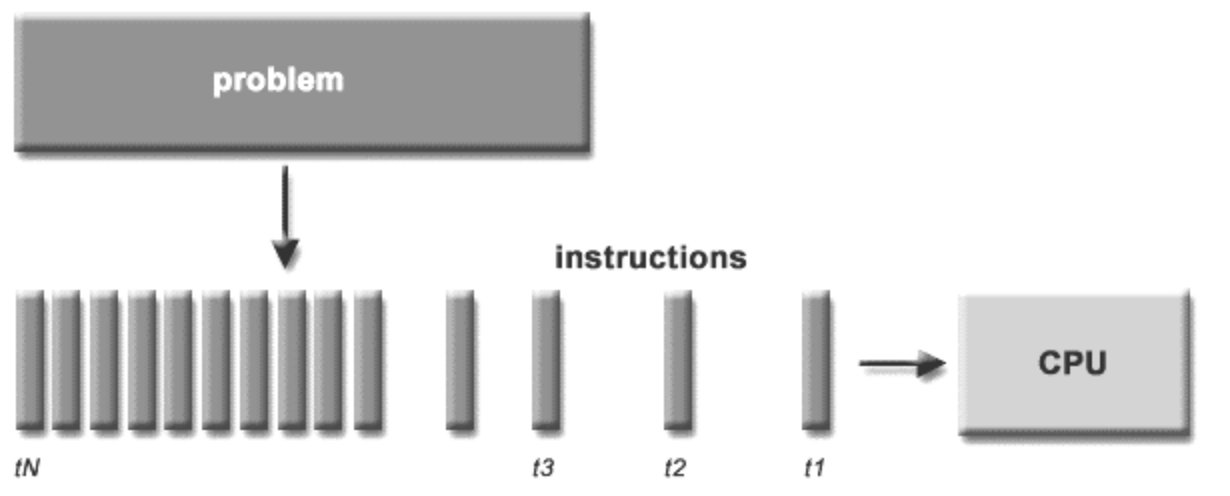

### **1.2 – Processamento Paralelo**

- O processamento paralelo, de uma maneira simples, é o uso simultâneo de diversos recursos computacionais para resolver um problema:
	- Execução utilizando diversas CPUs;
	- Os problemas são divididos em diversos "pedaços", que podem ser resolvidos concorrentemente;
	- Cada "pedaço", por sua vez, é dividido em uma série de instruções;
	- As instruções de cada "pedaço" serão executadas simultaneamente em diferentes CPUs.

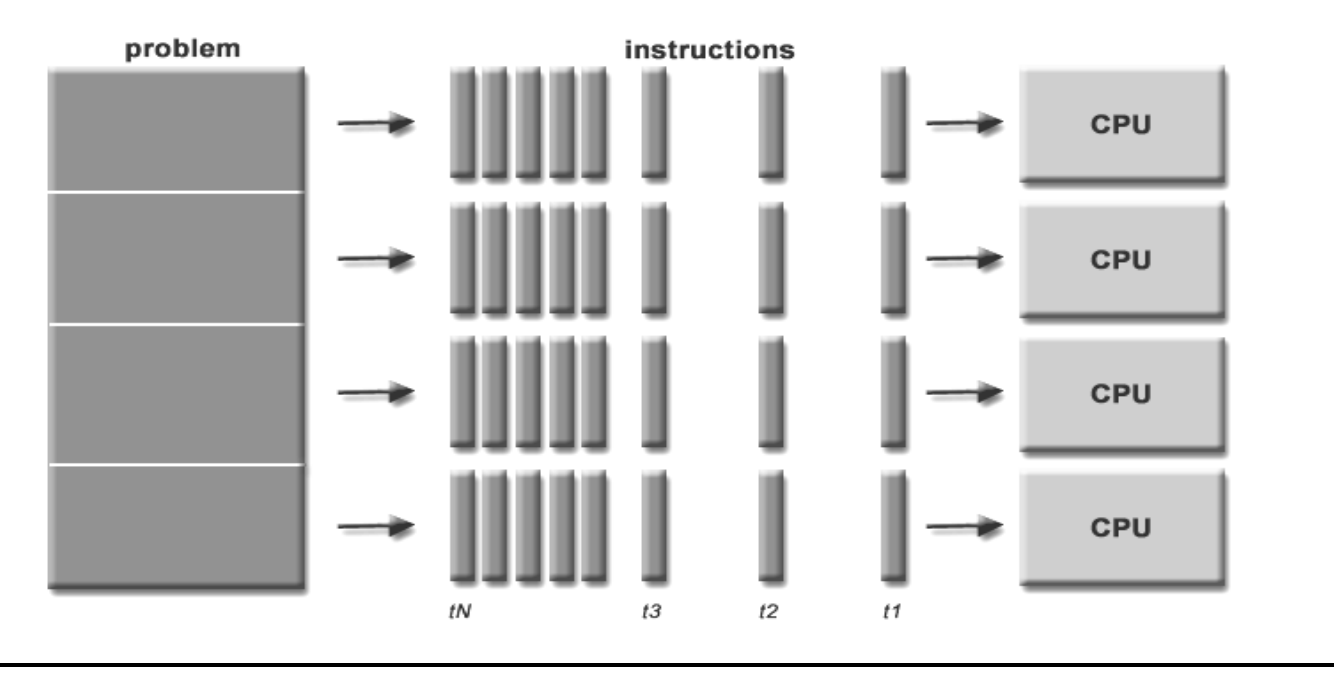

### **1.3 – Recursos e Necessidades**

- Os recursos computacionais para o processamento paralelo podem ser:
	- Um unidade de processamento (um nó) com várias CPUs (cores);
	- Um número ilimitado de computadores conectados por uma rede;
	- Uma combinação de ambos os itens acima.
- Os problemas computacionais devem possuir características que possibilitem:
	- Serem divididos em "pedaços", e que possam ser solucionados, de uma maneira **concorrente, simultânea**;
	- Executar diversas instruções de programa a qualquer momento no tempo de execução;
	- Serem solucionados em um menor espaço de tempo que o equivalente serial;
- A computação paralela vem sendo considerada como "o objetivo final em computação", vem sendo motivada pelas simulações numéricas de sistemas complexos e devido aos grandes desafios computacionais científicos:
	- Previsão do tempo;
	- Comportamento do clima no mundo;
	- Reações químicas e nucleares;
	- Estudo do genoma humano;
	- Desenvolvimento de equipamentos mecânicos: Simulação de aviões, carros, máquinas;
	- Desenvolvimento de circuitos eletrônicos: Tecnologia de semicondutores, microchips;
	- Etc.
- As aplicações comerciais, também intensificaram num igual e forte esforço, no desenvolvimento de computadores cada vez mais rápidos. As aplicações necessitam de processamento de imensas bases de dados de várias maneiras sofisticadas:
	- Banco de Dados com processamento paralelo (Oracle, DB2);
	- "Data Mining", mineração de dados;
	- Exploração de petróleo;
	- Mecanismos de busca na web;
	- Diagnósticos médicos assistidos por computador;
	- Realidade virtual;
	- Tecnologia em multimídia;

### **1.4 – Por que usar computação paralela?**

- Principais razões:
	- Reduzir o tempo total de execução;
	- Resolver grandes problemas;
	- **Utilizar concorrência (vários processamentos ao mesmo tempo)**.
- Outras razões:
	- Tirar vantagens dos recursos disponíveis na rede (Internet), disponibilizados por grandes centros de processamento de dados (Computação em GRID);
	- Baixar os custos de processamento, utilizando estações de trabalho, processadores comuns no mercado, ao invés de se utilizar "supercomputadores";
	- Recursos de memória Um simples computador possui memória finita ao invés de se utilizar os recursos de memória de diversos computadores;
	- Limitação do processamento serial, baseados nos limites físicos e práticos da construção de máquinas seriais mais rápidas:
		- Velocidade de transmissão das informações:
			- Limite absoluto: Velocidade da luz 30cm/nanosegundos.
			- Limite no cobre 9cm/nanosegundos.
		- Limites de miniaturização: Nível atômico ou molecular
		- Limites econômicos;
	- O paralelismo é uma necessidade e, é o futuro da computação.

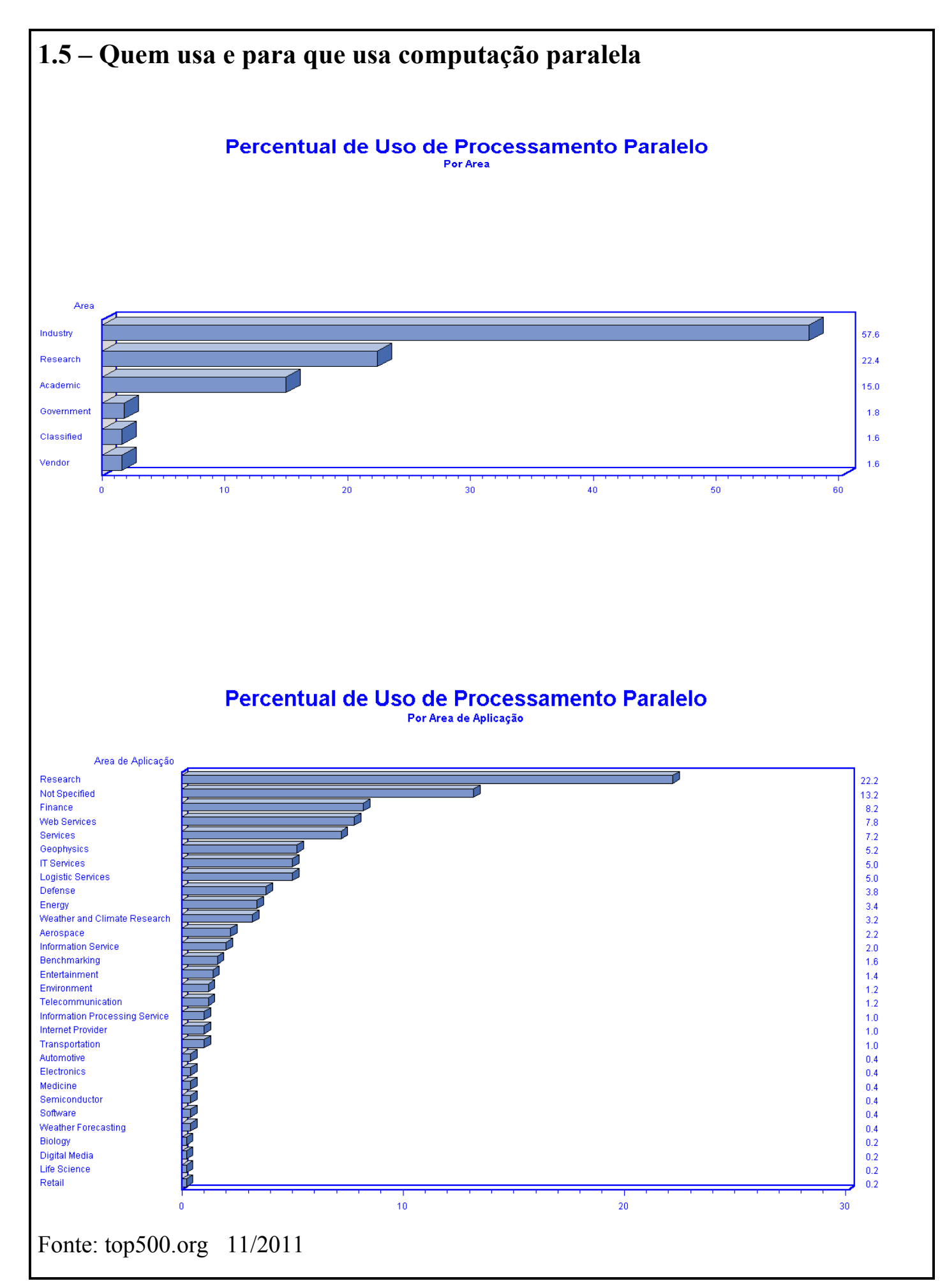

# **1.6 – Conceitos e Terminologia**

- Existem diversas maneiras de se classificar computadores paralelos. Uma das mais utilizadas, desde  $\bullet$ 1966, é a classificação de **Flynn**.
- Essa classificação distingue arquiteturas de computadores com múltiplos processadores, combinando  $\bullet$ duas dimensões independentes: **Instrução** e **Dados.** Cada dimensão só pode ter dois estados: **Simples** ou **Múltiplos.**
- Existem quatro possibilidades de classificação:  $\bullet$

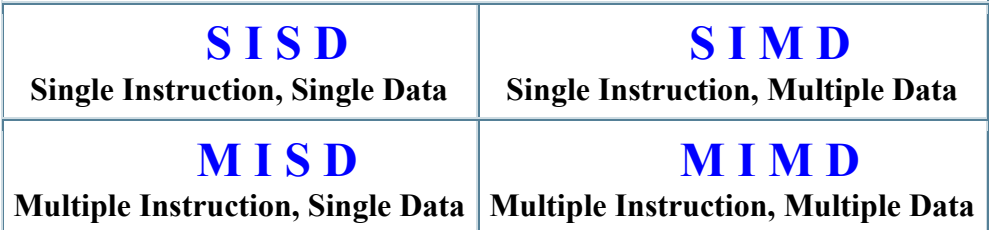

**SISD – S**ingle **I**nstruction**, S**ingle **D**ata

- Computador serial;
- Somente uma instrução por vez;
- Somente um fluxo de dado é utilizado por ciclos de CPU;
- Exemplos: A maioria dos PCs;

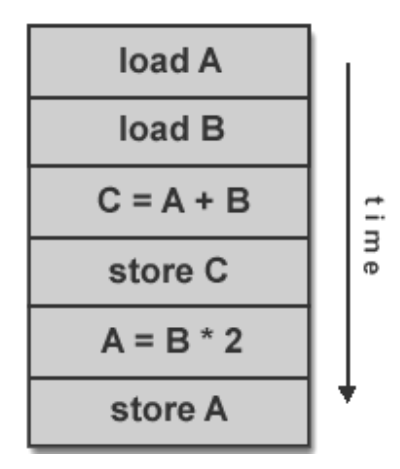

- **SIMD – S**ingle **I**nstruction, **M**ultiple **D**ata
	- Tipo de computador paralelo;
	- Todas as CPUs executam a mesma instrução;
	- Cada CPU opera em um conjunto de dados diferentes;
	- Arquitetura idealizada para aplicações que necessitam processar vetores: Tratamento de imagens;
	- Exemplos: IBM 9000, Cray C90, NEC SX-3.

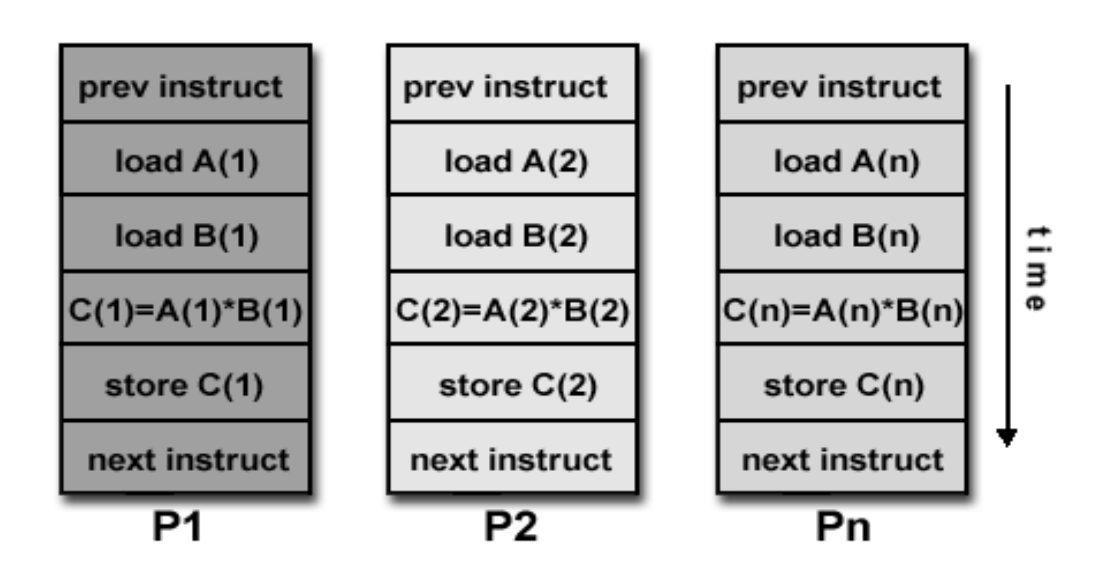

#### **MISD – M**ultiple **I**nstruction, **S**ingle **D**ata

- Um único conjunto de dados é processado por múltiplas CPUs;
	- Não existe computador comercial com essa classificação;
- Possíveis aplicações:
	- Múltiplos filtros de freqüência, analisando um mesmo sinal;
	- Múltiplos algoritmos de criptografia analisando uma única mensagem;

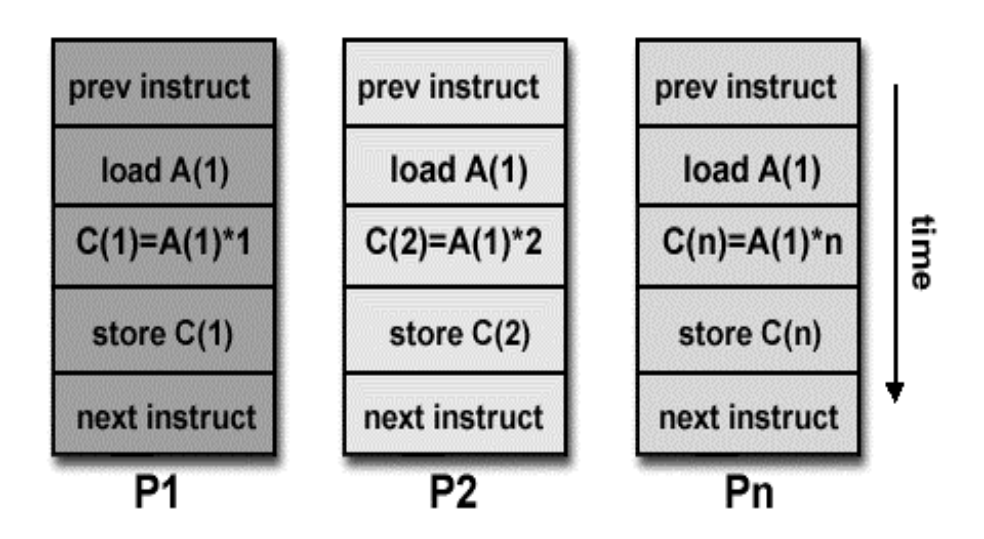

- **MIMD – M**ultiple **I**nstruction, **M**ultiple **D**ata
	- Computador paralelo mais comum;
	- Cada CPU pode executar um conjunto de instruções diferentes;
	- Cada CPU pode processar um conjunto de dados diferentes;
	- A execução pode ser síncrona ou assíncrona;
	- Exemplos: A maioria dos supercomputadores atuais, redes de computadores ("grid"), clusters

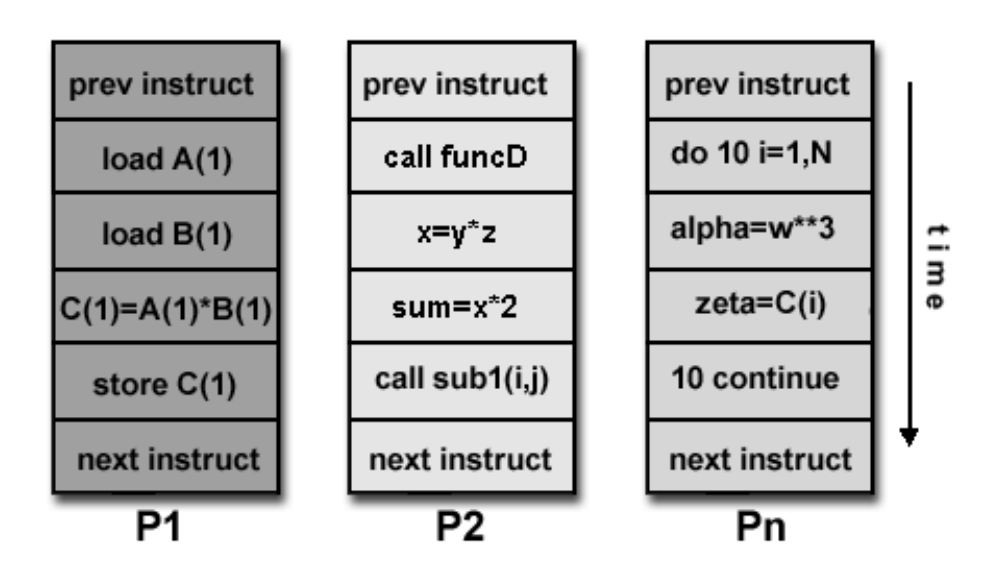

#### **Task - Tarefa**

Seção lógica de um "trabalho" computacional. Tipicamente, a **Tarefa** representa um programa com um conjunto de instruções que são executadas pelo processador.

#### **Parallel Task – Tarefa Paralela**

Seção lógica de um "trabalho" computacional, que pode ser executado, de maneira confiável, por múltiplos processadores.

#### **Serial Execution – Execução Serial**

Execução de um programa seqüencialmente, comando após comando. Normalmente, é a situação de máquinas com um único processador.

#### **Parallel Execution – Execução Paralela**

Execução de um programa que possui mais de uma seção lógica (tarefa) e que podem ser executadas ao mesmo tempo.

#### **Shared Memory – Memória Compartilhada**

Descreve uma arquitetura de computador aonde todos os processadores possuem acesso direto ("Data Bus") à uma mesma memória física.

#### **Distributed Memory – Memória Distribuída**

Descreve uma arquitetura de computador aonde cada processador utiliza sua própria memória física, mas todos são conectados entre si por meio de uma interface de comunicação, um "switch" (Ex.: InfiniBand), ou uma rede.

#### **Synchronization – Sincronização**

É a coordenação das comunicações entre as tarefas paralelas em tempo real. É utilizado em aplicações cujas tarefas paralelas não podem prosseguir enquanto as outras tarefas atinjam o mesmo ponto lógico da execução. Sincronização, usualmente, envolve tempo de espera por pelo menos uma tarefa, o que pode causar um aumento no tempo total de execução da aplicação.

#### **Granularity - Granularidade**

Em computação paralela, granularidade é uma medida da razão entre computação e comunicação.

*Coarse ( Grosso) –* Grande número de trabalho computacional entre eventos de comunicação; *Fine (Fino) –* Pequeno número de trabalho computacional entre eventos de comunicação;

**Observed Speedup – Aumento da Velocidade de Processamento**

**Tempo total da execução serial Tempo total da execução paralela**

#### **Parallel Overhead**

Tempo gasto e necessário para coordenar as tarefas paralelas. Os fatores de coordenação podem ser:

Início de processos paralelos Sincronizações durante a execução Comunicação de dados entre os processos Compiladores paralelos, bibliotecas, ferramentas, sistema operacional, etc. Finalização de processos paralelos

#### **Massively Parallel**

Hardware que constitui o sistema paralelo, possuindo diversos processadores e permitindo o aumento desse sistema (Quantidade atual de processadores nos grandes centros de supercomputação, gira em torno de 6 dígitos).

#### **Scalability – Escalabilidade**

Refere-se ao sistema paralelo que demonstra a habilidade de aumentar a velocidade de processamento com a adição de novos processadores.

# **1.7 – Arquitetura de Memória Shared Memory – Memória Compartilhada** CPU **MEMORY CPU CPU** CPU

- Computadores de memória compartilhada variam muito de configuração, mas no geral possuem em  $\bullet$ comum a habilidade de todos os processadores acessarem toda a memória como um espaço de endereçamento comum ou global;
- Múltiplos processadores podem operar de forma independente, mas compartilham os mesmos  $\bullet$ recursos de memória;
- Mudanças num endereço de memória por um processador será visível por todos os outros  $\bullet$ processadores;
- As máquinas com memória compartilhada podem ser divididas em duas classes baseadas no número  $\bullet$ de acessos e no intervalo de acesso à memória: *UMA* e *NUMA*.
- Máquinas SMP (Symmetric Multiprocessor);
- Processadores idênticos;
- O Número de acessos à memória é dividido igualmente por entre todos os processadores;
- Também chamadas de CC-UMA Cache Coherent UMA Se um processador altera um endereço de memória, todos os processadores serão "avisados" da atualização. É uma implementação à nível de hardware.

#### **Non-Uniform Memory Access (NUMA)**

- Ambiente paralelo que possui a ligação física entre duas ou mais máquinas SMPs;
- Cada máquina SMP tem acesso direto à memória das outras máquinas SMPs;
- O número de acessos a memória não é igualmente dividido entre todos os processadores do ambiente;
- O acesso a memória de outra SMP é mais lento;
- Se for mantida a coerência de cachê, o ambiente é chamado de CC-NUMA

#### **Vantagens:**

- O Endereçamento global permite uma programação mais simples e um processamento mais rápido;
- O compartilhamento de dados entre tarefas é rápido e uniforme devido a proximidade entre memória e CPUs.

#### **Desvantagens:**

- Escalabilidade. A adição de mais CPUs pode aumentar geometricamente o tráfico de dados na memória compartilhada com as CPUs e com o sistema de gerenciamento da memória cache;
- Alto custo na fabricação de máquinas SMPs com muitos processadores;

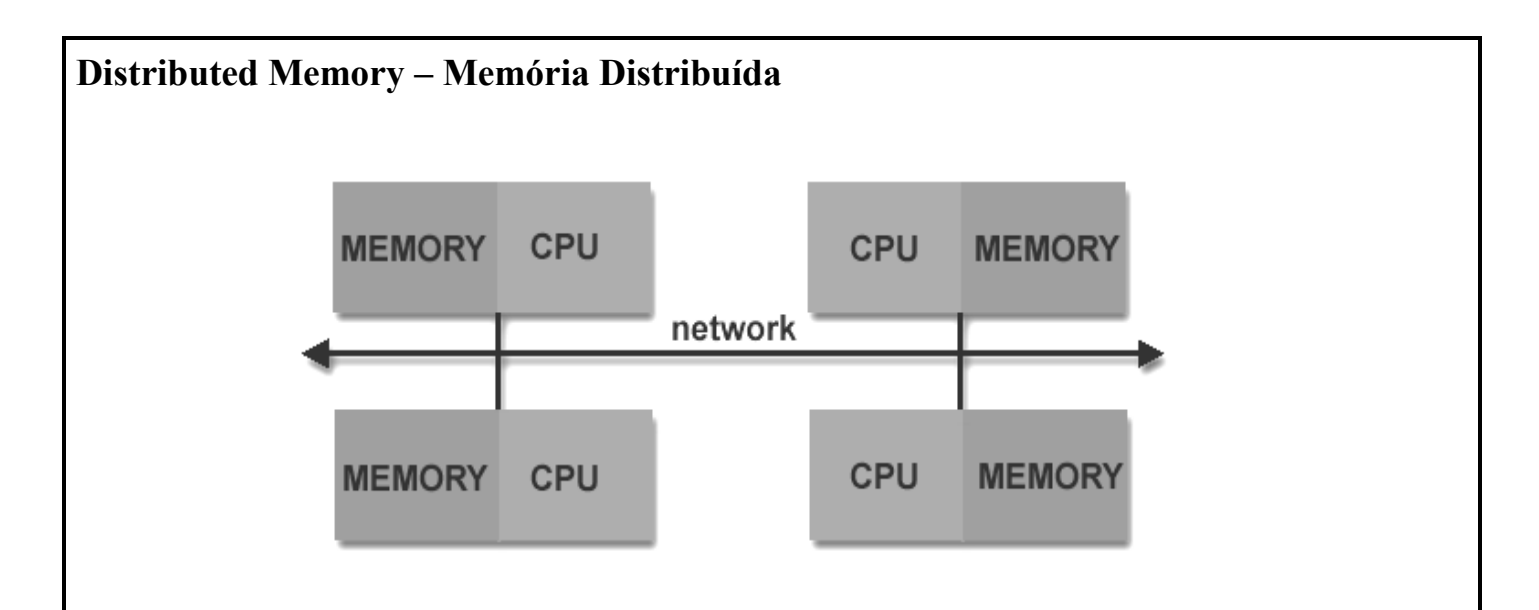

- Sistemas de memória distribuída necessitam de uma rede de comunicação que conecta os processadores entre si;
- Cada processador possui sua própria memória local;
- O endereçamento de memória de um processador não endereça a memória de outro processador, ou  $\bullet$ seja, não existe o conceito de endereçamento global;
- Cada processador opera independentemente. Mudanças em um endereço de memória de um  $\bullet$ processador, não são informadas para os outros processadores. Não existe o conceito de coerência de cache;
- Quando o processador necessita de um dado de outro processador, será a tarefa paralela em execução do programador, que explicitamente definirá como será a comunicação. A sincronização de tarefas é uma responsabilidade do programador;

#### **Vantagens:**

- Escalabilidade. A memória do sistema aumenta com o aumento do número de processadores;
- Cada processador tem acesso rápido a sua memória, sem a interferência e o custo em se manter um sistema de coerência de cache;
- **Desvantagens:**
	- O Programador é responsável por todos os detalhes associados a comunicação entre os processadores;

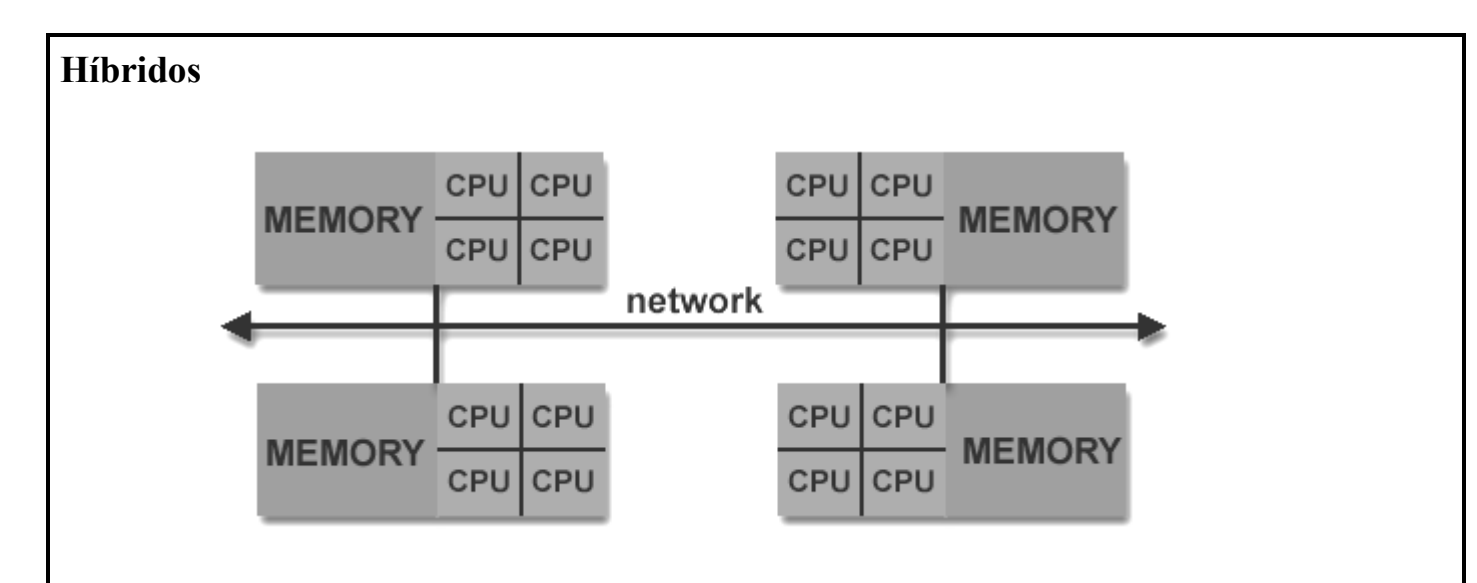

- Atualmente os computadores mais rápidos no mundo utilizam ambas as arquiteturas de memória;  $\bullet$
- Os componentes de memória compartilhada são usualmente máquinas SMPs com coerência de cache;
- Os componentes de memória distribuída são máquinas SMPs conectadas em rede;  $\bullet$

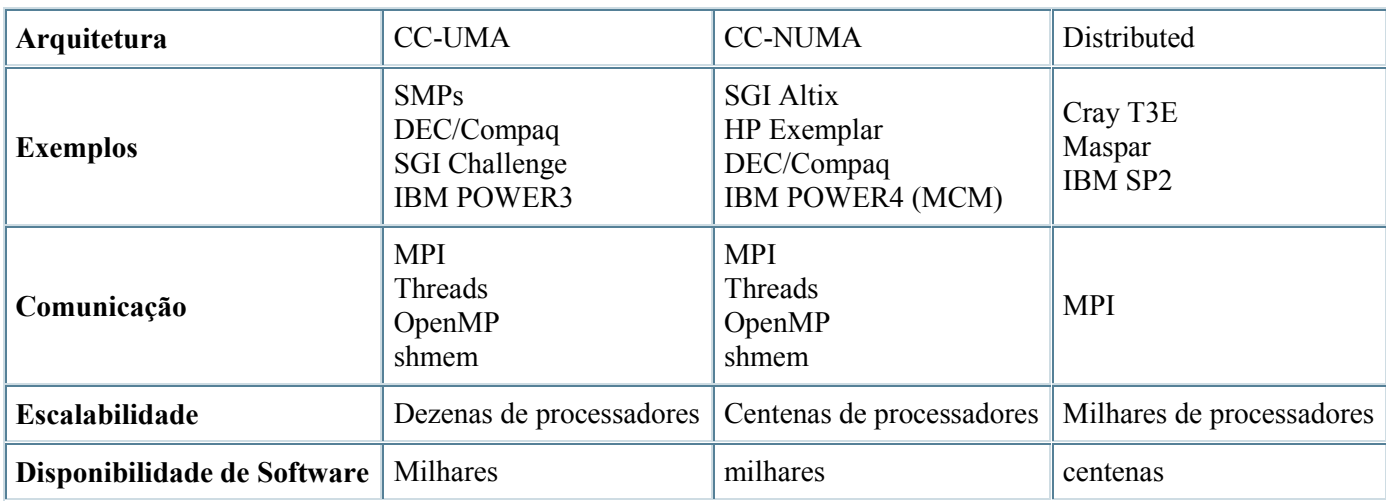

# **1.8 – Modelos de Programação Paralela**

### **Memória Compartilhada**

- As tarefas compartilham o mesmo espaço de endereçamento. O acesso é feito em modo assíncrono;
- A grande vantagem desse modelo, é que a comunicação entre as tarefas é feita de maneira implícita, não havendo necessidade de controlar essa comunicação, tornando a programação mais fácil;
- A implementação desse modelo é feita pelos compiladores nativos do ambiente.

### **Threads**

- Um único processo pode possuir múltiplos e concorrentes sub processos, ou melhor, "processos leves", que são sub tarefas independentes;
- Todos os "processos leves" compartilham o mesmo espaço de memória do processo principal;
- Não existe proteção de memória entre threads.  $\bullet$
- Uma analogia simples que pode ser utilizada para entender threads, seria a de um programa com  $\bullet$ várias sub-rotinas;

1 - O programa principal **a.out** inicia a execução, carrega e adquire todos os recursos necessários do sistema para a execução;

2 – O programa **a.out** efetua algum trabalho serial e então gera um número de tarefas (threads), que podem ser agendados e executados simultaneamente pelo sistema operacional;

3 – Cada thread possui seus próprios dados, mas podem compartilhar os recursos do programa principal, **a.out**, evitando, assim, a replicação de recursos para cada thread;

4 – Cada thread se beneficia também do acesso ao endereçamento de memória do programa **a.out**;

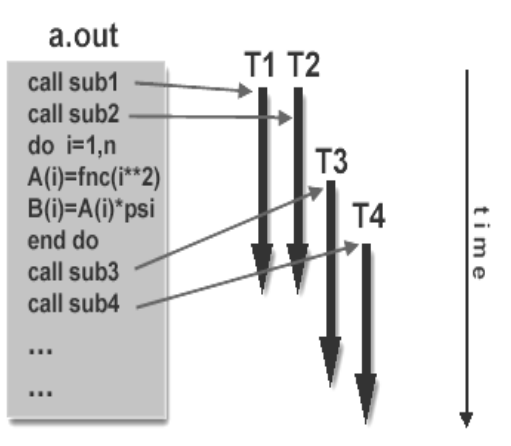

5 – O trabalho de uma thread pode ser melhor descrito como uma sub rotina do programa principal. Qualquer thread pode executar qualquer sub rotina, ao mesmo tempo, que outras threads;

6 – As threads se comunicam entre si através da memória principal (atualizando endereços). Isto requer sincronização nos acessos para garantir que não existam outras threads tentando atualizar o mesmo endereço ao mesmo tempo;

- Threads são normalmente associados a arquiteturas de memória compartilhada;
- Implementações:
	- Posix Threads (Pthreads) somente em C
	- OpenMP  $C/C++e$  Fortran

### **"Message Passing"**

- Modelo normalmente associado a ambiente de memória distribuída;
- Múltiplas tarefas iniciadas e distribuídas pelos processadores do ambiente, utilizando o seu próprio  $\bullet$ endereçamento de memória;
- As tarefas compartilham dados através de comunicação de envio e recebimento de mensagens ("message-passing");

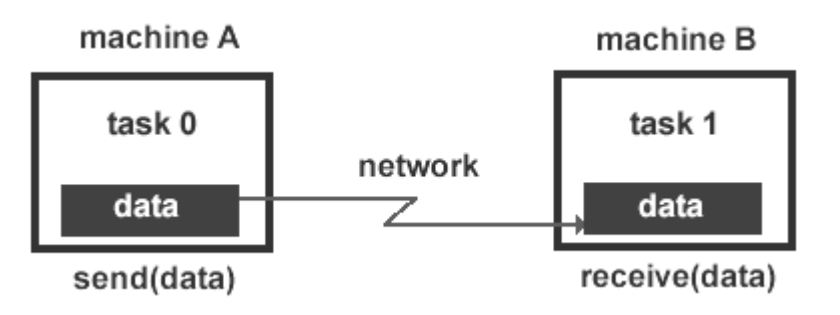

- O programador é responsável por determinar todo o paralelismo e a comunicação entre as tarefas;  $\bullet$
- A transferência de dados, usualmente requer a cooperação de operações entre os processos. Ex.: Uma  $\bullet$ operação de envio de mensagem por um processo tem que "casar" com uma operação de recebimento de outro processo;
- Implementações: PVM, Linda, MPI

### **"Data Parallel" – Paralelismo de Dados**

- O trabalho paralelo é efetuado em um conjunto de dados;  $\bullet$
- Os dados devem estar organizados na forma de vetores;
- Cada tarefa trabalha com partições diferentes da estrutura de dados;
- Cada tarefa efetua a mesma operação em sua partição da estrutura de dados;

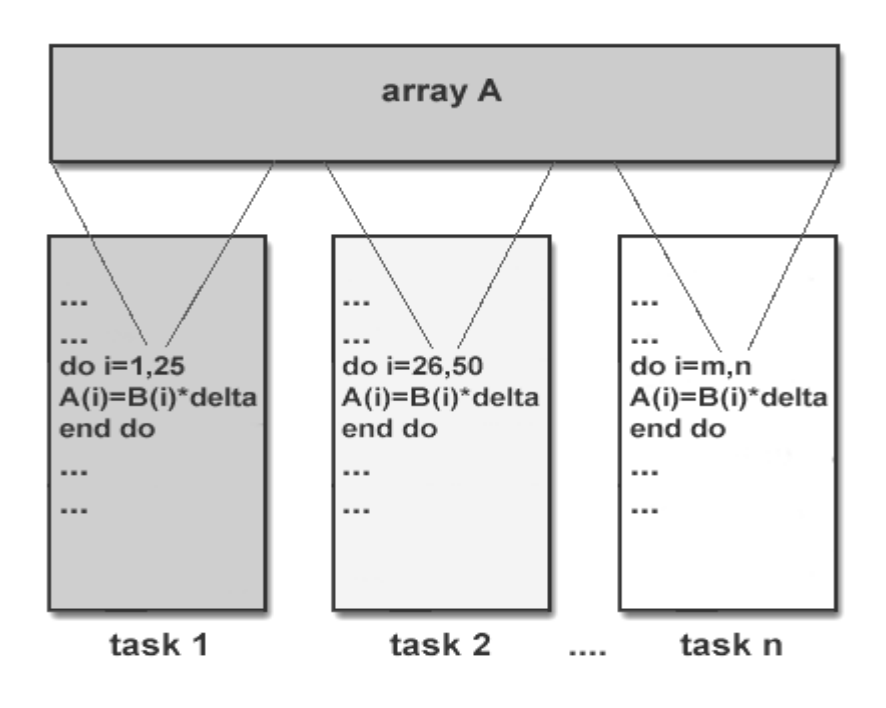

- Em Memória compartilhada Todos as tarefas possuem acesso a estrutura de dados na memória  $\bullet$ global;
- Em Memória distribuída Partições da estrutura de dados são distribuídas para a memória de cada  $\bullet$ tarefa em cada processador do ambiente;
- A programação baseada nesse modelo utiliza recursos de paralelismo de dados, que normalmente são  $\bullet$ sub rotinas de uma biblioteca "Data Parallel" ou diretivas (opções) de um compilador;
- Implementações:
	- Data Parallel Compilers: Fortran90/95, HPF High Performance Fortran
	- Message Passing: MPI, LAM, MPICH

# **2 - Criação de um Programa Paralelo**

# **2.1 - Decomposição do Programa**

Para se decompor um programa em pequenas tarefas que serão executadas em paralelo, é necessário  $\bullet$ se ter idéia da *decomposição funcional* e da *decomposição de domínio*.

#### **Decomposição Funcional**

- O **problema** é decomposto em **diferentes** tarefas, gerando diversos programas, que serão distribuídos por entre múltiplos processadores para execução simultânea;

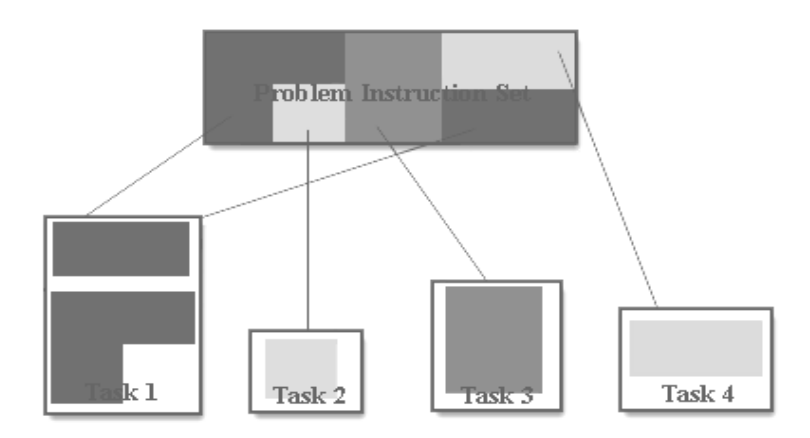

#### **Decomposição de Domínio**

- Os **dados** são decompostos em grupos, que serão distribuídos por entre múltiplos processadores que executarão, simultaneamente, um **mesmo** programa;

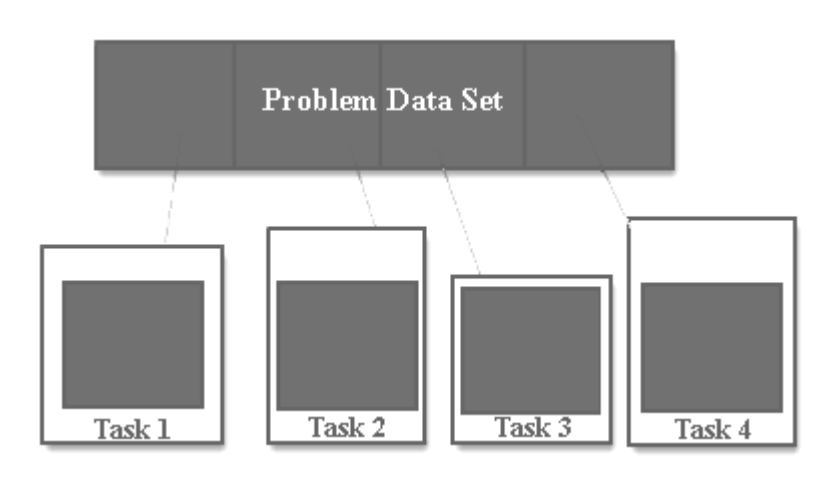

- Os métodos de comunicação para "Message-Passing" e para "Data Parallel", são exatamente os  $\bullet$ mesmos.
	- Comunicação Point to Point (Send-Receive);
	- Comunicação Coletiva: Broadcast, Scatter, Gather, Collective Computations (Reduction).

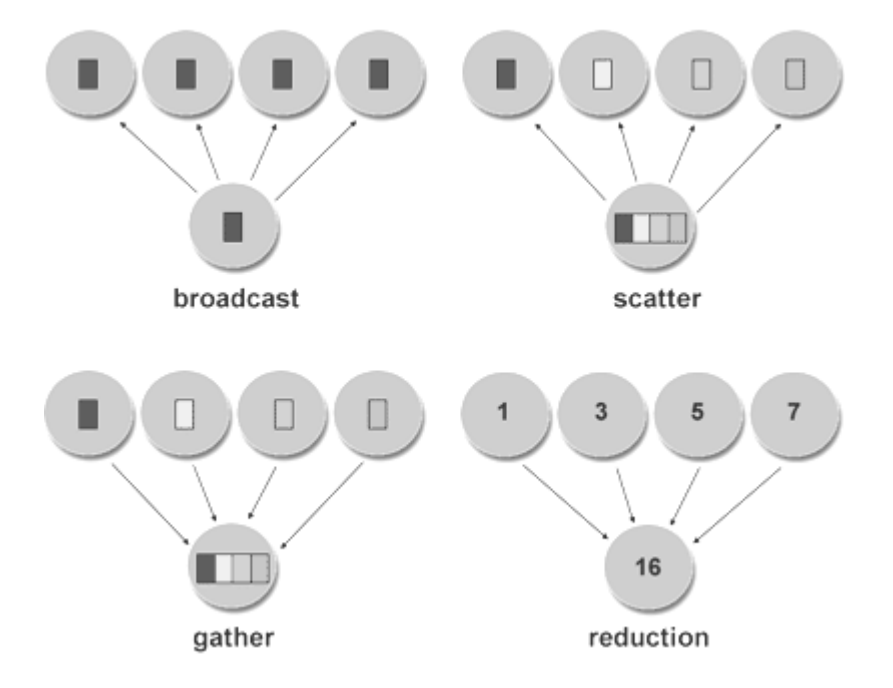

# **3 - Considerações de Performance**

# **3.1 - Amdahl's Law**

A lei de Amdahl's determina o potencial de aumento de velocidade a partir da porcentagem de  $\bullet$ paralelismo, **por decomposição funcional**, de um programa ( **f** ):

$$
speedup = 1/(1-f)
$$

- Num programa, no qual não ocorra paralelismo, **f=0**, logo, **speedup=1** (Não existe aumento na  $\bullet$ velocidade de processamento );
- Num programa, no qual ocorra paralelismo total, **f=1**, logo, **speedup é infinito** (Teoricamente).  $\bullet$
- Se introduzirmos o número de processadores na porção paralela do processamento, a relação passará  $\bullet$ a ser modelada por:

**speedup = 1 / [ (**  $P/N$  **) + S ]** 

**P = Porcentagem paralela; N = Número de processadores; S = Porcentagem serial;**

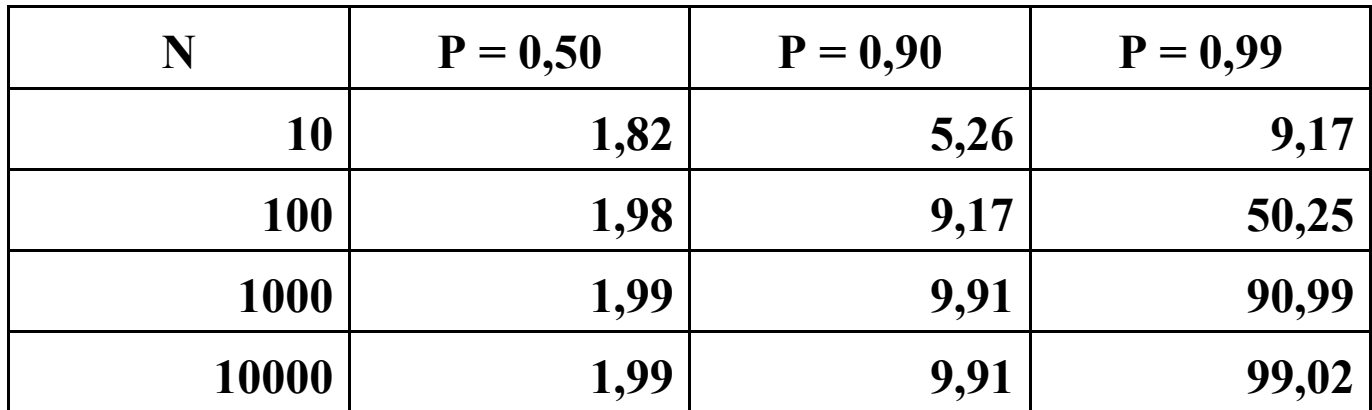

### **3.2 - Balanceamento de Carga ("Load Balancing")**

- A distribuição das tarefas por entre os processadores, deve ser de uma maneira que o tempo da execução paralela seja eficiente:
- Se as tarefas não forem distribuídas de maneira balanceada, é possível que ocorra a espera pelo término do processamento de uma única tarefa, para dar prosseguimento ao programa.

#### **"Granularity"**

- É a razão entre computação e comunicação:
- **Fine-Grain**
	- Tarefas executam um pequeno número de instruções entre ciclos de comunicação;
	- Facilita o balanceamento de carga;
	- Baixa computação, alta comunicação;
	- É possível que ocorra mais comunicação do que computação, diminuindo a performance.

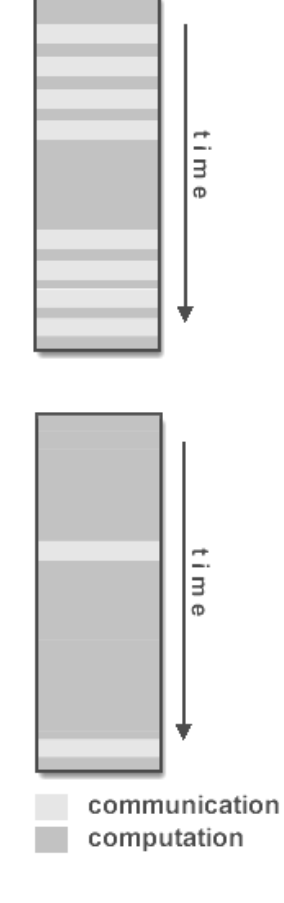

- **Coarse-Grain**
	- Tarefas executam um grande número de instruções entre cada ponto de sincronização;
	- Difícil de se obter um balanceamento de carga eficiente;
	- Alta computação, baixa comunicação;
	- Possibilita aumentar a performance.

# **4 – Introdução a "Message-Passing"**

# **4.1 - O Modelo "Message-Passing"**

- O modelo "Massage-Passing" é um dos vários modelos computacionais para conceituação de operações de programa. O modelo "Message-Passing" é definido como:
	- Conjunto de processos que possuem acesso à memória local;
	- Comunicação dos processos baseados no envio e recebimento de mensagens;
	- A transferência de dados entre processos requer operações de cooperação entre cada processo (uma operação de envio deve "casar" com uma operação de recebimento).

### **4.2 – Bibliotecas de "Message-Passing"**

A implementação de uma biblioteca de "Message-Passing", baseia-se na construção de rotinas de comunicação entre processos.

**Domínio público -** PICL, PVM, PARMACS, P4, MPICH, LAM, UNIFY,etc**;**

**Proprietárias –** MPL(IBM), NX(NEC), CMMD(CM), MPI(IBM, CRAY, SGI, Intel), etc;

- Existem componentes comuns a todas as bibliotecas de "Message-Passing", que incluem:
	- Rotinas de gerência de processos: iniciar, finalizar, determinar o número de processos, identificar processos, etc;
	- Rotinas de comunicação "Point-to-Point": Enviar e receber mensagens entre dois processos;
	- Rotinas de comunicação Coletiva: "broadcast", "scatter", "gatter", "reduce" e sincronizar processos.

# **4.3 -Terminologia de Comunicação**

#### **Buffering**

Cópia temporária de mensagens entre endereços de memória efetuada pelo sistema MPI, como parte de seu protocolo de transmissão. A cópia ocorre entre o **buffer da aplicação** (variáveis do programa) e o **buffer do sistema** (definido pela biblioteca MPI);

Em um processamento teórico, toda operação de envio deve estar perfeitamente sincronizada e casada com uma operação de recebimento. Isto é raro! Portanto, toda implementação de MPI deve possibilitar o armazenamento das mensagens no caso dos processos não estarem sincronizados;

Considere os dois casos abaixo:

- Uma operação de envio ocorre 5 segundos antes da operação de recebimento estar ativa. A onde estará a mensagem enquanto o recebimento estiver pendente?
- Múltiplas operações de envio são feitas para o mesmo processo, que só pode aceitar uma mensagem por vez. O que acontece com as outras mensagens enviadas?

A própria biblioteca MPI decide o que fazer com as mensagens nesses casos. Normalmente é reservada uma área de memória para armazenar os dados em trânsito – **buffer do sistema MPI (System Buffer)**.

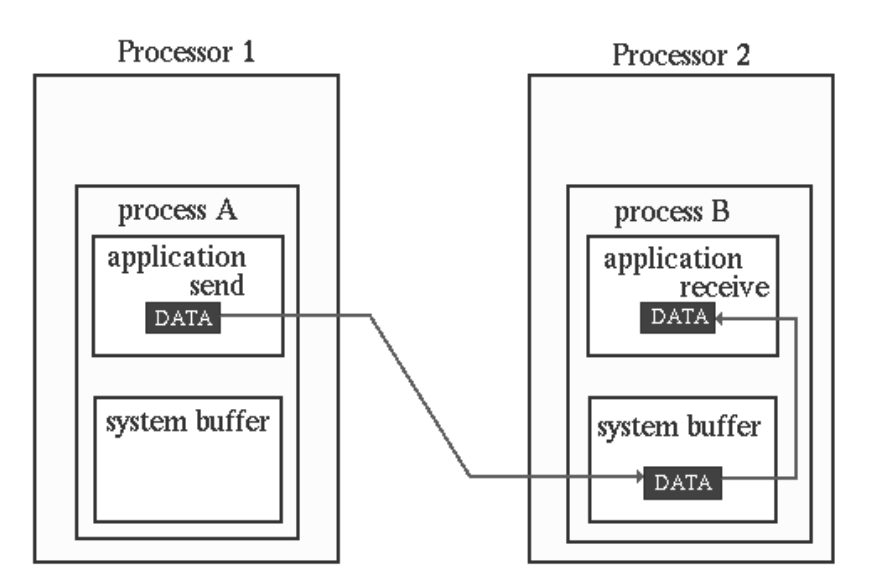

Path of a message buffered at the receiving process

O espaço do System Buffer é:

- Transparente para o programador e gerenciado pelo MPI;
- Um recurso limitado e facilmente esgotado;
- Não é bem documentado;
- Pode existir no processo que envia, no que recebe e em ambos;
- É um recurso que melhora a performance do programa, pois permite operações de envio e recebimento, assíncronos.

#### **Blocking**

Uma rotina de comunicação é **blocking**, quando a finalização da execução da rotina, depende de certos eventos, ou seja, espera por determinada ação, antes de liberar a continuação do processamento:

- Uma rotina **blocking send** somente termina após o **buffer da aplicação** (variável), estiver seguro e liberado para uso. Seguro, significa que qualquer modificação no buffer, não irá afetar o dado transmitido para o processo que recebe. Seguro, não implica que o dado já tenha sido recebido;
- Um **blocking send** pode ser síncrono, o que significa que existe uma comunicação ocorrendo com o processo que recebe, com confirmação da transmissão da mensagem pelo processo que recebe;
- Um **blocking send** pode ser assíncrono, o que significa que o **system buffer** está sendo utilizado para armazenar uma mensagem para ser enviada;
- Um **blocking receive** só retorna a execução após a mensagem ter chegado, e estar pronta para ser utilizada pelo programa.

#### **Non-blocking**

Uma rotina de comunicação é **non-blocking**, quando a finalização da execução da rotina, não depende de certos eventos, ou seja, não há espera por uma ação, o processo continua sendo executado normalmente;

- As operações **non-blocking** solicitam à biblioteca MPI que execute a operação quando for possível. O programador não tem idéia de quando isso irá ocorrer;
- Não é seguro modificar o valor do buffer de aplicação, até que se saiba que a operação **non** blocking tenha sido executada pela biblioteca MPI;
- As operações **non-blocking** são utilizadas para evitar problemas de comunicação **("deadlock"**) e melhorar a performance.

#### **Síncrono**

Comunicação na qual o processo que envia a mensagem, não retorna a execução normal, enquanto não haja um sinal do recebimento da mensagem pelo destinatário;

#### **Assíncrono**

Comunicação na qual o processo que envia a mensagem, não espera que haja um sinal de recebimento da mensagem pelo destinatário

#### **Comunicação "Point-to-Point"**

Os componentes básicos de qualquer biblioteca de "Message-Passing" são as rotinas de comunicação "Point-to-Point" (transferência de dados entre **dois** processos).

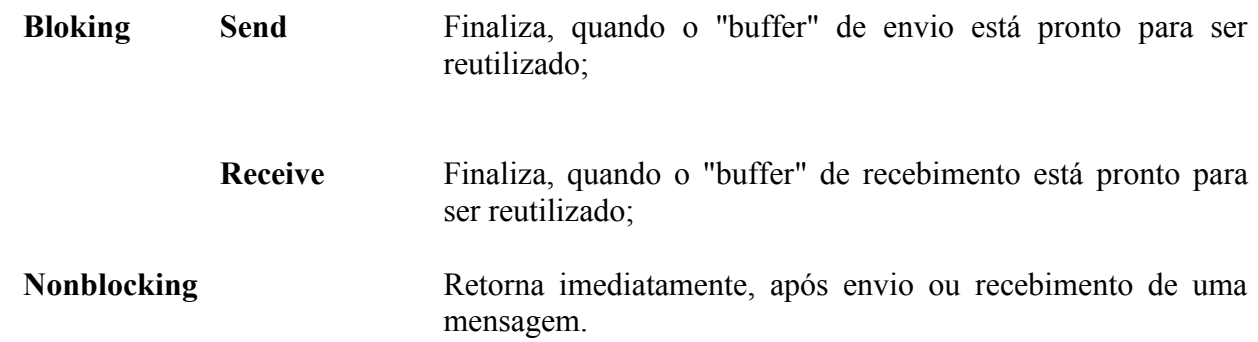

#### **Comunicação Coletiva**

As rotinas de comunicação coletivas são voltadas para coordenar **grupos** de processos.

Existem, basicamente, três tipos de rotinas de comunicação coletiva:

**Sincronização**

**Envio de dados**: Broadcast, Scatter/Gather, All to All

**Computação Coletiva:** Min, Max, Add, Multiply, etc;

#### **"Overhead"**

Existem duas fontes de "overhead" em bibliotecas de "message-passing":

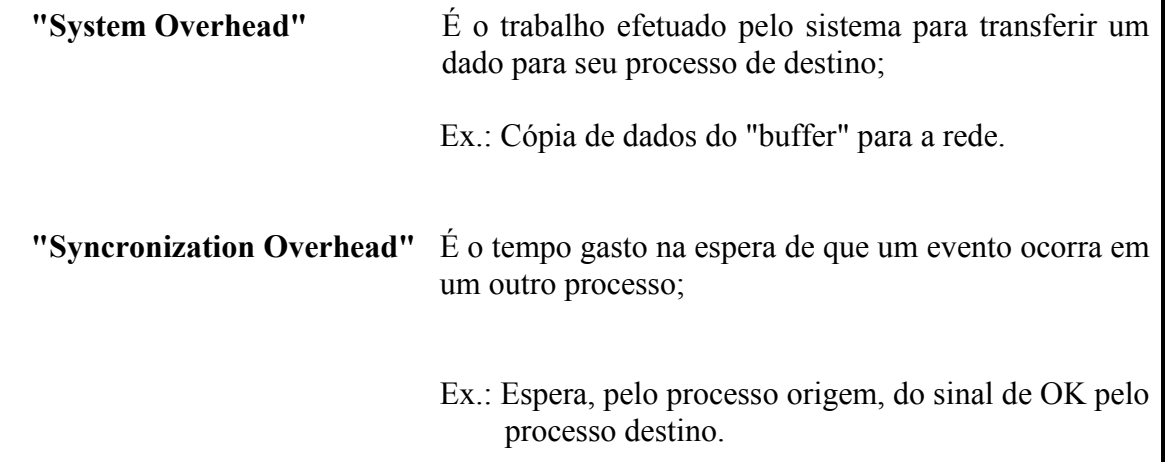

# **5 – Introdução ao MPI**

# **5.1 - O que é MPI ?**

- **M**essage **P**assing **I**nterface
- Uma biblioteca de "Massage-Passing", desenvolvida para ser padrão, inicialmente, em ambientes de memória distribuída, em "Message-Passing" e em computação paralela.
- "Message-Passing" portável para qualquer arquitetura, tem aproximadamente 125 funções para  $\bullet$ programação e ferramentas para se analisar a performance.
- Utilizado por programas codificados em C e FORTRAN.
- A plataforma para uso do MPI, são os ambientes com máquinas paralelas massivas.
- Todo paralelismo é **explícito:** o programador é responsável em identificar o paralelismo e  $\bullet$ implementar um algoritmo utilizando construções com o MPI.

# **5.2 – Histórico**

#### **Final da década de 80**

Memória distribuída, o desenvolvimento da computação paralela, ferramentas para desenvolver programas em ambientes paralelos, problemas com portabilidade, performance, funcionalidade e preço, determinaram a necessidade de se desenvolver um padrão.

**Abril de 1992**

"Workshop" de padrões de "Message-Passing" em ambientes de memória distribuída (Centro de Pesquisa em Computação Paralela, Williamsburg, Virginia); Criado um grupo de trabalho para dar continuidade ao processo de padronização.

#### **Novembro de 1992**

Reunião em Minneapolis do grupo de trabalho e apresentação de um primeiro esboço de interface "Message-Passing" (**MPI1**). Criação de um **MPI Forum,** que consiste eventualmente de aproximadamente 175 pessoas de 40 organizações, incluindo fabricantes de computadores, empresas de softwares, universidades e cientistas de aplicação.

**Maio de 1994**

Disponibilização como domínio público, da versão padrão do MPI, atualmente, o padrão **MPI-2**: <http://www.mcs.anl.gov/research/projects/mpich2/>

#### **Dezembro de 1995**

Conferência de Supercomputação 95 - Reunião para discussão do **MPI-2** e suas extensões.

# **5.3 – Instalação Básica do MPICH2**

#### **download**

wget <http://www.mcs.anl.gov/research/projects/mpich2/downloads/tarballs/1.3.2p1/mpich2-1.3.2p1.tar.gz>

#### **desempacotar**

tar xfz mpich2.tar.gz ou gunzip -c mpich2.tar.gz | tar xf -

#### **configurar a instalação**

Opção para definir o "Process Manager" - Administrador de Processos (**--with-pm=)**:

**hydra** Opção "default", utiliza os "daemons" nativos já instalados no ambiente: ssh, slurm, pbs;

**mpd** Opção tradicional do MPICH2 que instala um "daemon" próprio de controle de processos;

- **smpd** Única opção disponível para o ambiente Windows;
- **gforker** Opção de controle de processos utilizado em ambientes homogeneos de processadores e ambientes de memória compartilhada.

Opção para definir o método de comunicação (**--with-device=**):

- **ch3:nemesis** Método "default", de alta performance. Utilizado em ambiente híbridos. Usa memória compartilhada entre processos no mesmo "nó" e rede TCP/IP nos processos entre os "nós";
- **ch3:sock** Método para ambientes apenas com memória distribuída, utiliza a rede TCP/IP para comunicação entre todos os processos.

Exemplo do comando "configure" e outras opções, com os compiladores da GNU:

**./configure --prefix=/usr/local/mpich2 --with-pm=gforker --with-device=ch3:nemesis --enable-fc --enable-cxx --disable-check-compiler-flags --enable-fast=O3 CC=gcc CXX=g++ FC=gfortran F77=gfortran FCFLAGS=-m64 FFLAGS=-m64 CFLAGS=-m64 CXXFLAGS=-m64**

#### **instalação**

make make install

# **5.4 – Conceitos e Definições**

#### **Rank**

Todo processo tem uma única identificação, atribuída pelo sistema quando o processo é iniciado. Essa identificação é continua e começa no zero até n-1 processos.

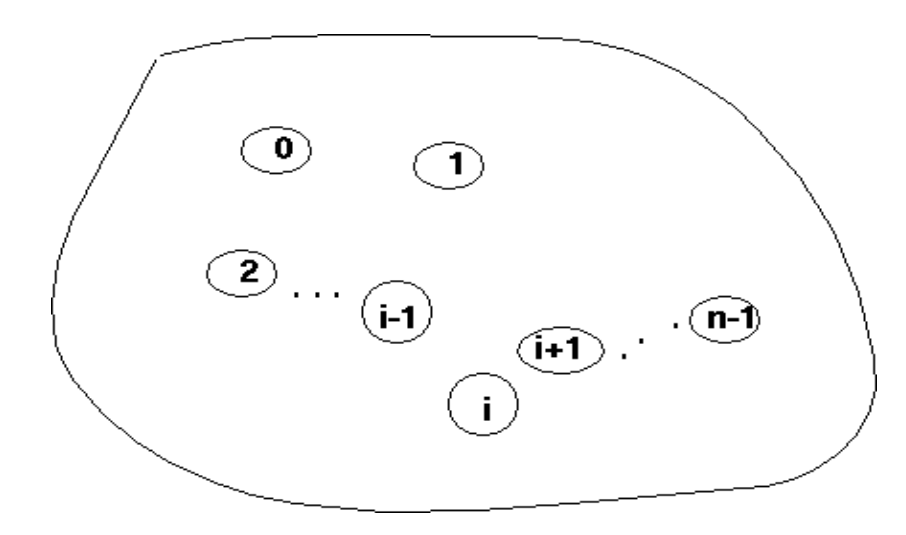

#### **Group**

Grupo é um conjunto ordenado de N processos. Todo e qualquer grupo é associado a um "communicator" e, inicialmente, todos os processos são menbros de um grupo com um "communicator" já pré-estabelecido (**MPI\_COMM\_WORLD**).

#### **Communicator**

O "communicator" define uma coleção de processos (grupo), que poderão se comunicar entre si (contexto). O MPI utiliza essa combinação de grupo e contexto para garantir uma comunicação segura e evitar problemas no envio de mensagens entre os processos.

É possível que uma aplicação de usuário utilize uma biblioteca de rotinas, que por sua vez, utilize "message-passing". Essa subrotina da biblioteca, pode por sua vez, usar uma mensagem idêntica a mensagem da aplicação do usuário.

As rotinas do MPI exigem que seja especificado um "communicator" como argumento. MPI\_COMM\_WORLD é o comunicador pré-definido que inclui, inicialmente, todos os processos definidos pelo usuário, numa aplicação MPI.

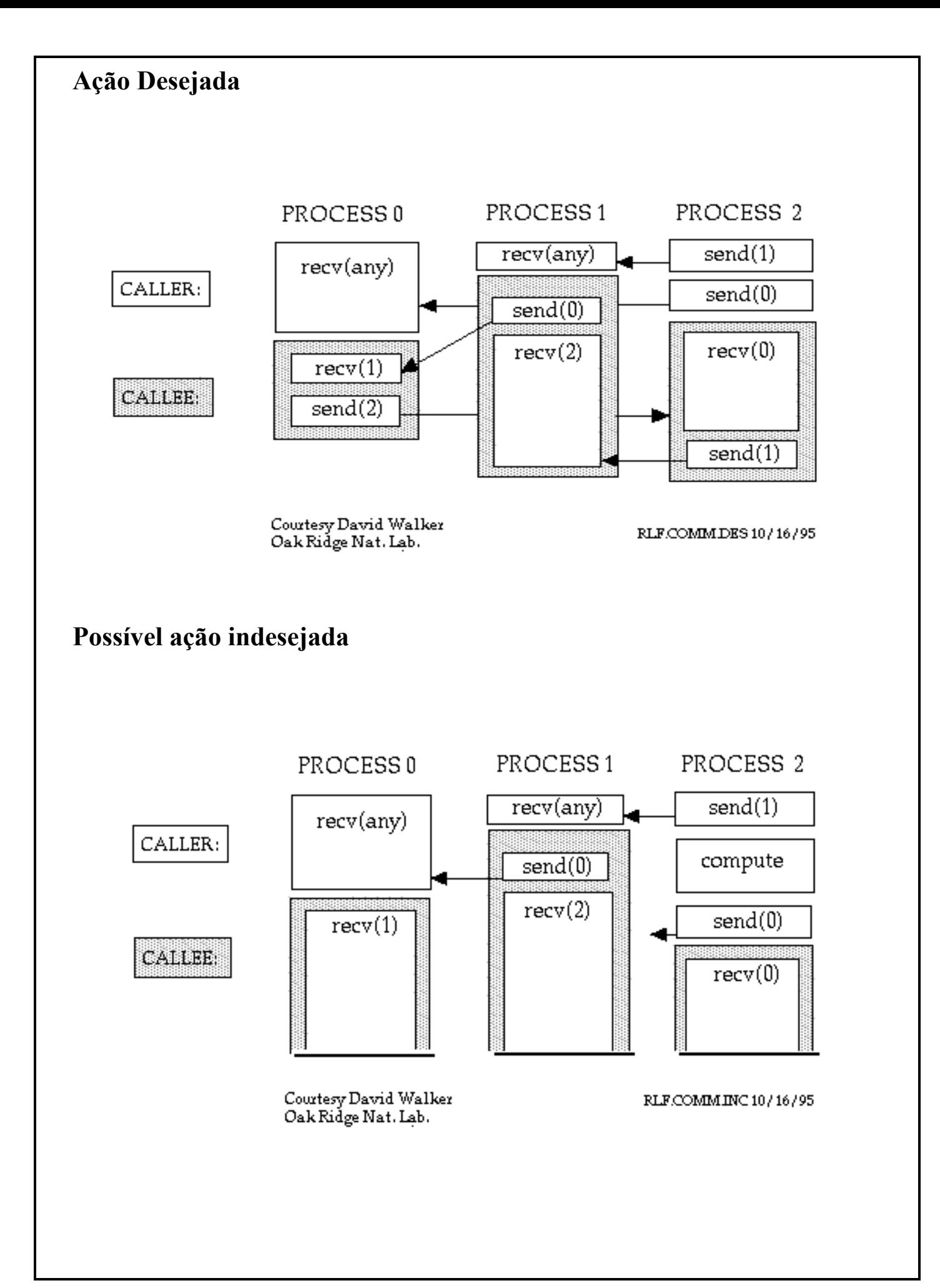

#### **Aplication Buffer**

É um endereço normal de memória (Ex: endereço de uma variável) aonde se armazena um dado que o processo necessita enviar ou receber.

#### **System Buffer**

É um endereço de memória reservado pelo sistema para armazenar mensagens. Normalmente, em comunicação assíncrona, numa operação de **send/receive**, o dado no "aplication buffer" pode necessitar ser copiado **de/para** o "system buffer" (**"Send Buffer" e "Receive Buffer"**).

#### **Blocking Comunication**

Numa rotina de comunicação **bloking**, a finalização da chamada depende de certos eventos.

**Ex: Numa rotina de envio**, o dado tem que ter sido enviado com sucesso, ou, ter sido salvo no "system buffer", indicando que o endereço do "aplication buffer" pode ser reutilizado.

**Numa rotina de recebimento**, o dado tem que ser armazenado no "system buffer", indicando que o dado pode ser utilizado.

#### **Non-Blocking Communication**

Uma rotina de comunicação é dita **"Non-blocking"** , se a chamada retorna sem esperar qualquer evento que indique o fim ou o sucesso da rotina.

**Ex:** Não espera pela cópia de mensagens do "aplication buffer" para o "system buffer", ou qualquer indicação do recebimento de uma mensagem. É da responsabilidade do programador, a certeza de que o "aplication buffer" esteja disponível para ser reutilizado.

#### **Standard Send**

Implementação padrão do MPI de envio de mensagens, usada para transmitir dados de um processo para outro.

#### **Synchronous Send**

Operação sincronizada entre o processo que envia e o processo que recebe. O processo que envia, bloqueia a execução do programa até que ocorra uma operação de "receive" no processo destino.

#### **Buffered Send**

Operação de envio na qual se utiliza um novo "buffer" criado e adaptado ao tamanho dos dados que serão enviados. Isso pode ser necessário para evitar o processo de "buffering", devido ao espaço padrão do "System Buffer".

#### **Ready Send**

Tipo de "send" que pode ser usado se o programador tiver certeza de que exista um "receive" correspondente, já ativo.

#### **Standard Receive**

Operação básica de recebimento de mensagens usado para aceitar os dados enviados por qualquer outro processo. Pode ser "blocking" e "non-blocking".

#### **Return Code**

Valor inteiro retornado pelo sistema para indicar a finalização da sub-rotina.

### **5.5 - Compilação**

A compilação de uma aplicação que utiliza rotinas MPI, depende da implementação **MPI** existente no ambiente.

#### **Ambiente IBM/AIX com "Parallel Enviroment" instalado**

Fortran77

**mpxlf <fonte.f> -o <executável>** 

Fortran90

**mpxlf90 <fonte.f90> -o <executável>**

C Standard

**mpcc <fonte.c> -o <executável>**

 $C++$ 

**mpCC <fonte.cxx> -o <executável>**

**Ambiente LINUX com processador e compiladores da INTEL e biblioteca MPI proprietária**

Fortran77 ou Fortran90

**ifort <fonte.f ou .f90> -o <executável> -lmpi**

C Standard

**icc <fonte.c> -o <executável> -lmpi**

 $C++$ 

**icpc <fonte.cxx> -o <executável> -lmpi**

**Qualquer ambiente e compiladores, com biblioteca MPICH2**

Fortran77

**mpif77 <fonte.f> -o <executável>** 

Fortran90

**mpif90 <fonte.f90> -o <executável>**

C Standard

**mpicc <fonte.c> -o <executável>**

 $C++$ 

**mpicxx <fonte.cxx> -o <executável>**

**OBS:** É possível utilizar todas as opções de compilação dos compiladores C e FORTRAN.

### **5.6 – Execução**

A execução de uma aplicação que utiliza rotinas MPI, depende da implementação **MPI** existente no ambiente.

#### **Ambiente IBM/AIX com "Parallel Enviroment" instalado**

A execução de um programa, com rotinas **MPI,** no ambiente IBM/AIX, é feita através de uma interface de operação, instalada através do "Parallel Enviroment", e que configura o ambiente paralelo - POE, "*Parallel Operation Environment".*

**poe** *executável* **-procs** *número de processos* **-hostfile** *arquivo de máquinas*

**ou**

**export MP\_PROCS=***número de processos* **export MP\_HOSTFILE=***arquivo de máquinas*

**poe** *executável*

**Ambiente LINUX com processador e compiladores da INTEL e biblioteca MPI proprietária**

**ulimit –v unlimited**

**mpirun -np** *número de processos**./executável*

#### **Qualquer ambiente e compiladores, com biblioteca MPICH2**

**mpiexec** *executável* **-np** *número de processos* **-f** *arquivo de máquinas*

# **6 – Implementação Básica de um Programa com MPI**

Para um grande número de aplicações, um conjunto de apenas **6 subrotinas MPI** serão suficientes para desenvolver uma aplicação com MPI e executar em paralelo. Em C, os nomes das rotinas e parâmetros são "case sensitive"; em Fortran, "case insensitive".

### **6.1 - Arquivo "headers"**

Necessário para todos os programas e/ou subrotinas que efetuam chamadas para a biblioteca MPI. Normalmente é colocado no início do programa. Possui as definições básicas dos parâmetros das subrotinas e tipos de dados MPI.

 $\Gamma$ 

**C #include "mpi.h"**

#### **FORTRAN include "mpif.h"**

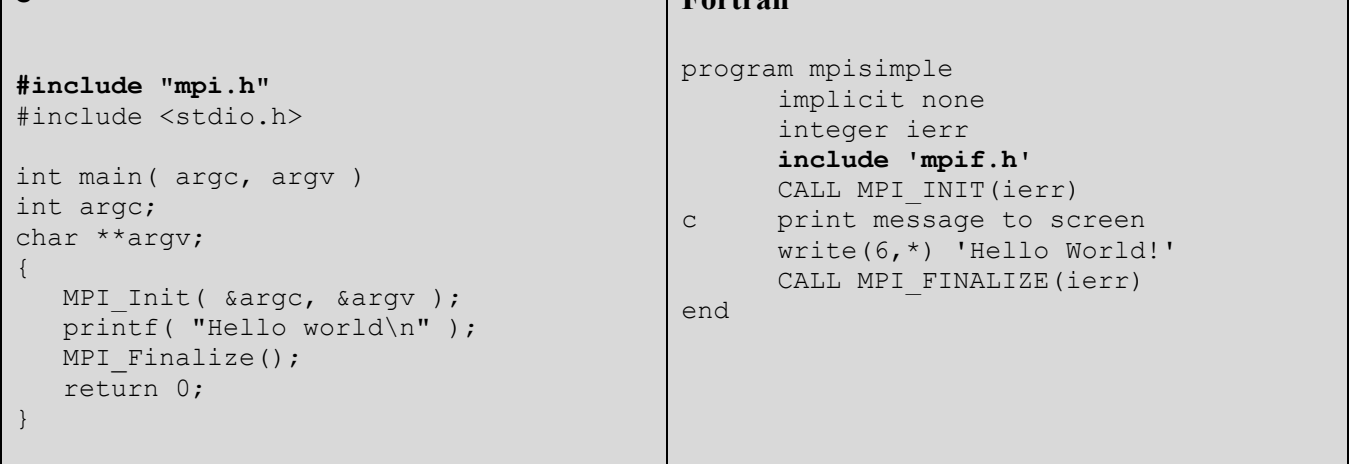

**Fortran**
# **6.2 - Iniciar um processo MPI**

### **MPI\_INIT**

- Primeira rotina MPI a ser utilizada;
- Define e inicializa o ambiente necessário para executar o MPI;
- Deve ser chamada antes de qualquer outra rotina MPI.

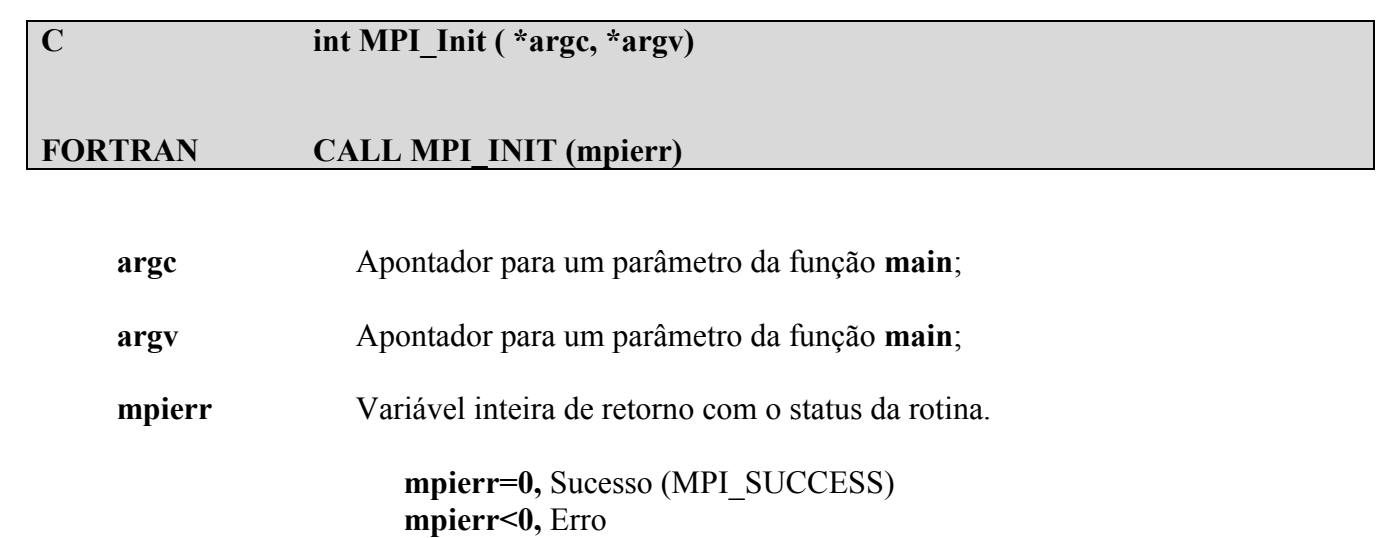

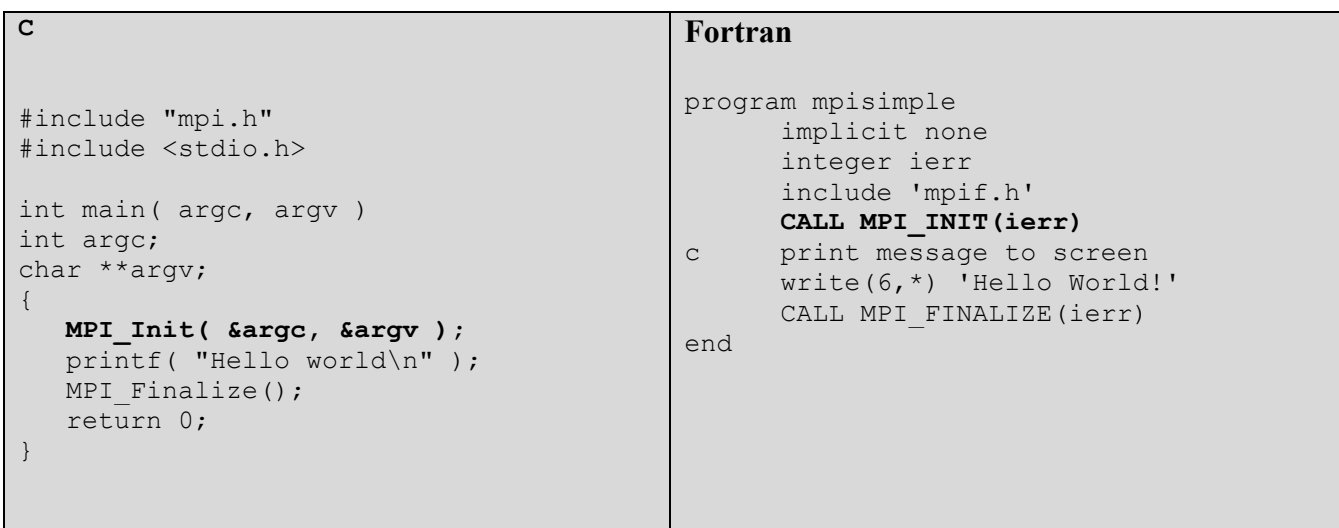

## **6.3 – Finalizar um processo MPI**

### **MPI\_FINALIZE**

- Finaliza o processo MPI, eliminando qualquer sinalização MPI;
- Última rotina MPI a ser executada por uma aplicação MPI;
- **Importante:** Essa rotina só deve ser chamada após se ter certeza da finalização de qualquer comunicação entre os processos.

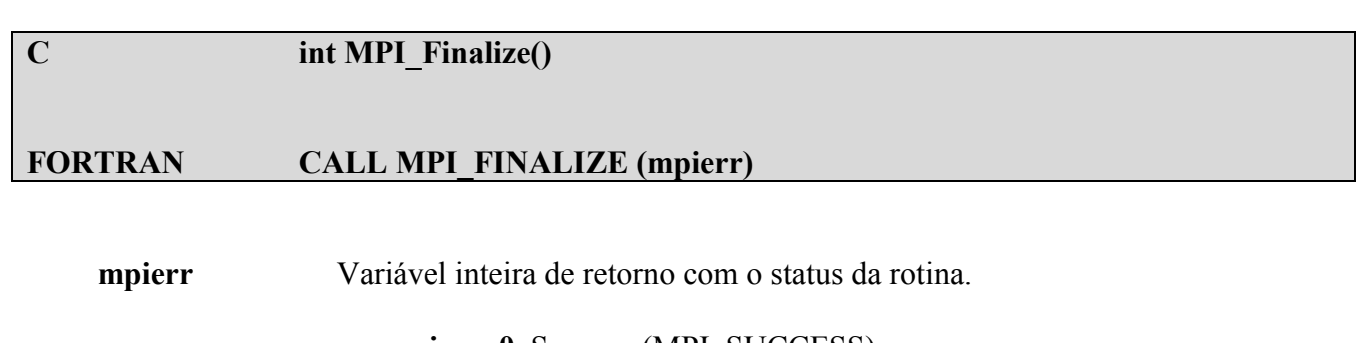

**mpierr=0,** Sucesso (MPI\_SUCCESS) **mpierr<0,** Erro

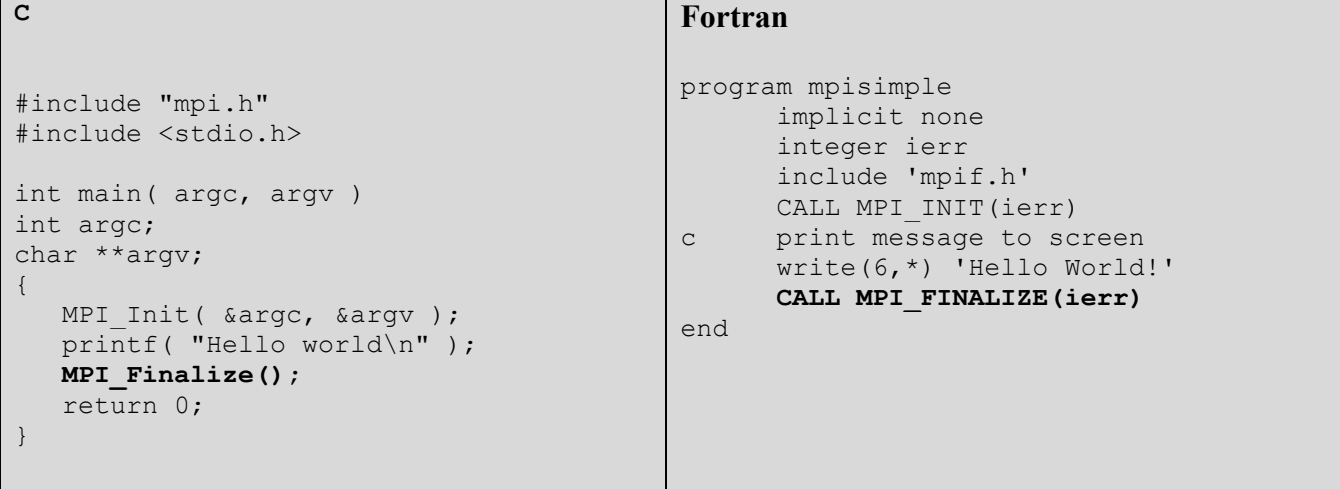

### **6.4 - Identificar um processo MPI**

#### **MPI\_COMM\_RANK**

- Identifica o processo, dentro de um grupo de processos iniciados pelo "process manager".
- Valor inteiro, entre 0 e n-1 processos.
- **C int MPI\_Comm\_rank (comm, \*rank) FORTRAN CALL MPI\_COMM\_RANK (comm, rank, mpierr)**

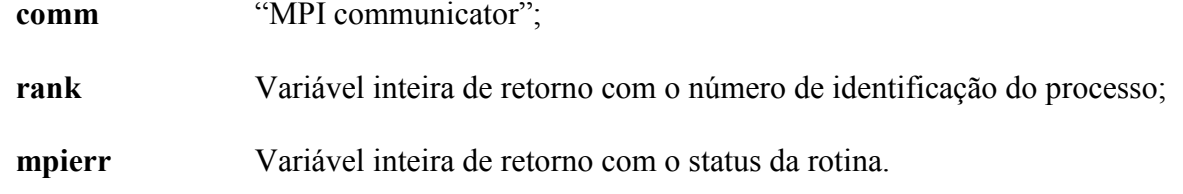

```
C
#include "mpi.h"
#include <stdio.h>
int main( argc, argv )
int argc;
char **argv;
{
   int rank;
  MPI Init ( &argc, &argv );
    MPI_Comm_rank(MPI_COMM_WORLD,&rank);
    printf( "Hello world\n" );
   MPI Finalize();
    return 0;
}
                                            Fortran
                                            program mpisimple
                                              implicit none
                                              integer ierr, rank
                                              include 'mpif.h'
                                              CALL MPI_INIT(ierr)
                                             CALL MPI_COMM_RANK(MPI_COMM_WORLD,rank,ierr)
                                            c print message to screen
                                               write(6,*) 'Hello World!'
                                               CALL MPI_FINALIZE(ierr)
                                            end
```
# **6.5 – Informar o número de processos MPI**

## **MPI\_COMM\_SIZE**

- Retorna o número de processos dentro de um grupo de processos.

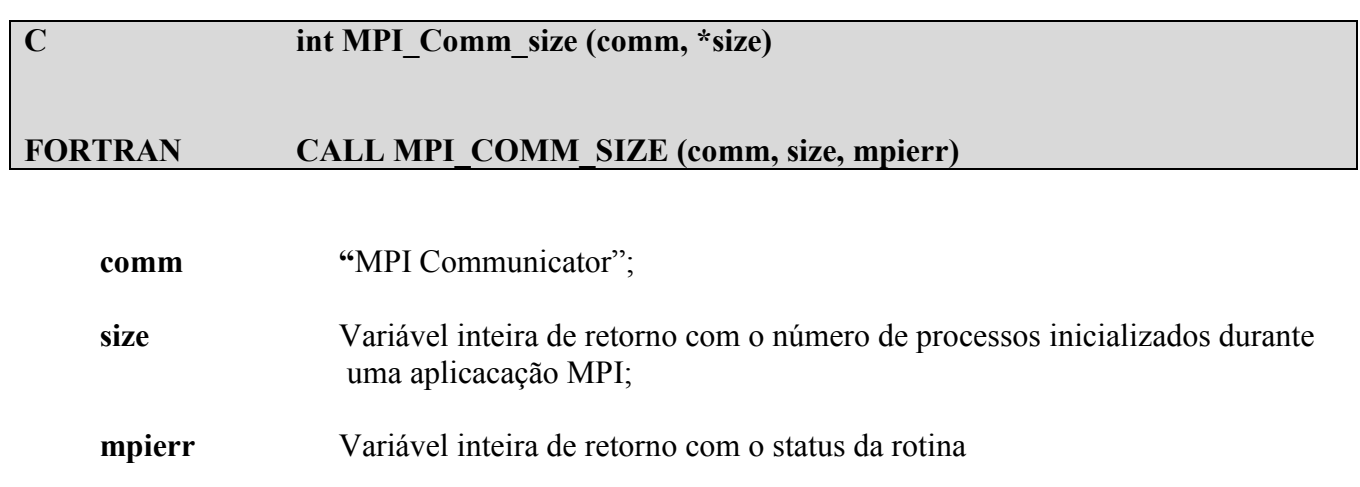

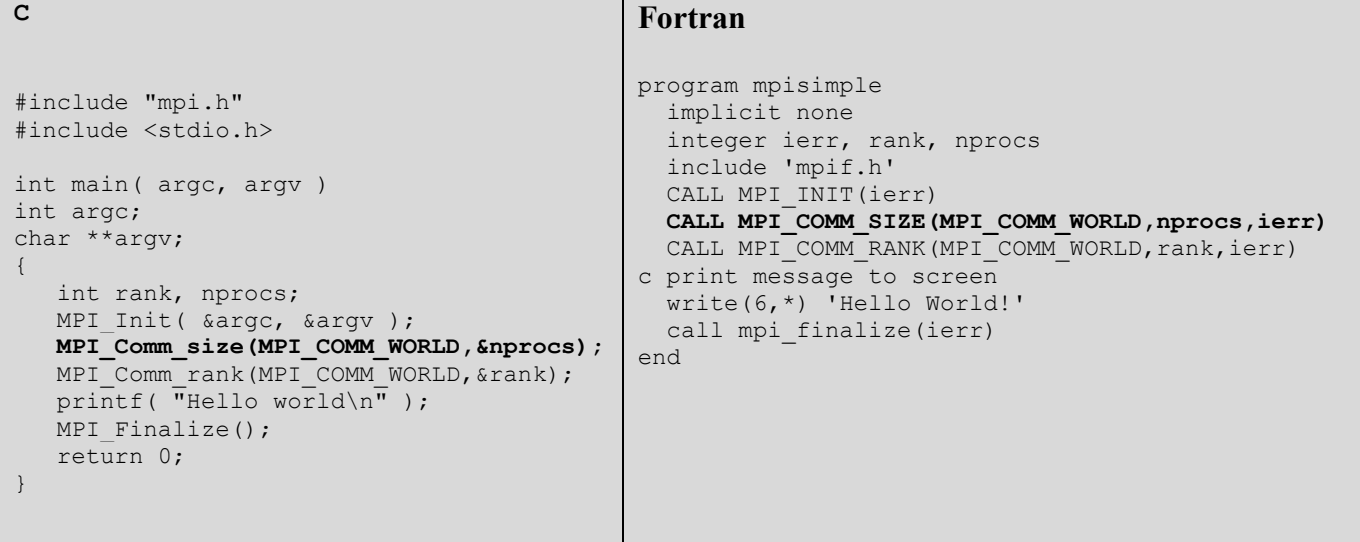

## **6.6 - Enviar menssagens no MPI**

#### **MPI\_SEND**

- Rotina padrão de envio de mensagens, com interrupção da execução **"Blocking send"**.
- O processo só retorna a execução após o dado ter sido enviado.
- Após retorno, libera o "system buffer" e permite acesso ao "aplication buffer".

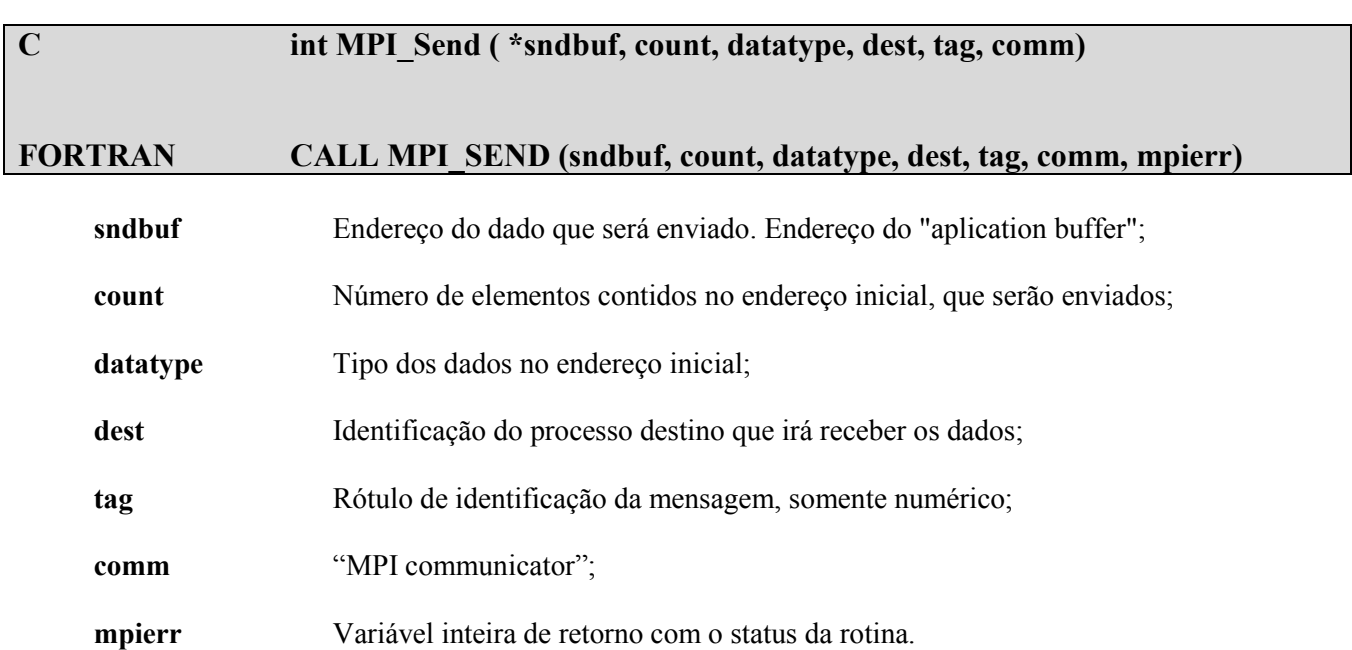

#### **C**

### **Fortran**

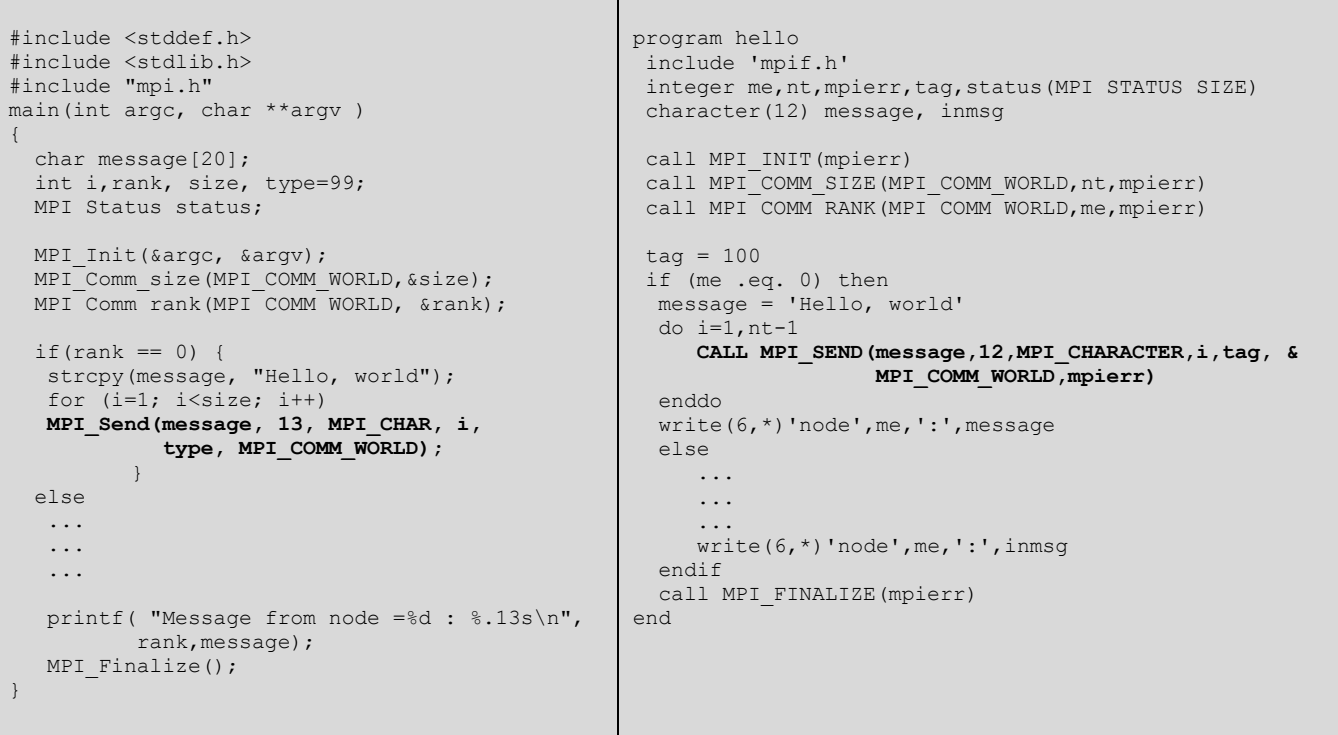

### **6.7 - Receber mensagens no MPI**

#### **MPI\_RECV**

- Rotina padrão de recebimento de mensagens, com interrupção da execução **"Blocking receive"**.
- O processo só retorna a execução após o dado ter sido recebido e armazenado.
- Após retorno, libera o "system buffer".

#### **C int MPI\_Recv(\*recvbuf, count, datatype, source, tag, comm,\*status)**

#### **FORTRAN CALL MPI\_RECV(recvbuf, count, datatype, source, tag, comm, status, mpierr)**

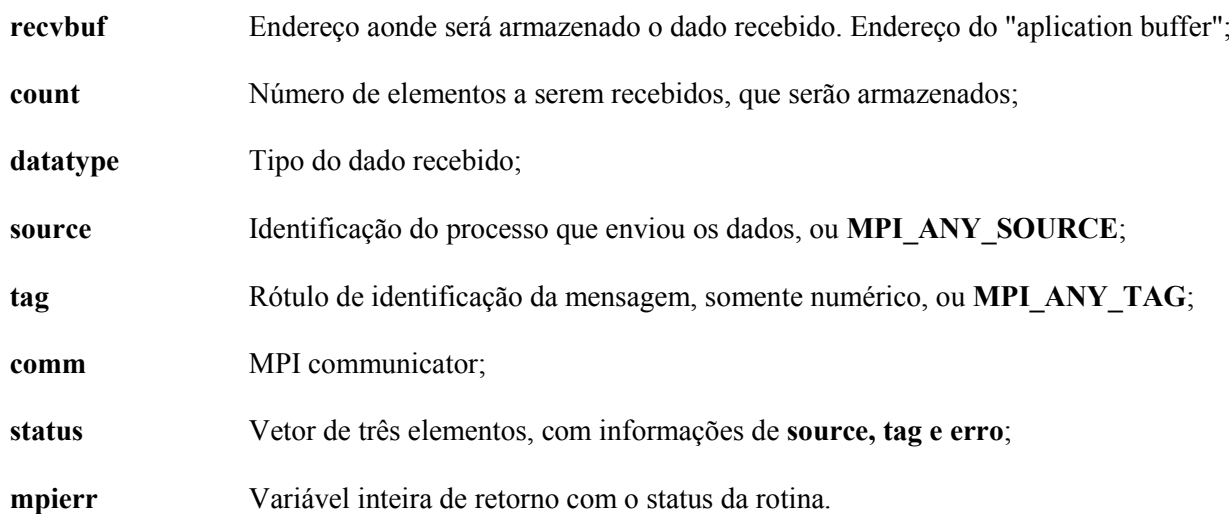

#### **C** #include <stddef.h> #include <stdlib.h> #include "mpi.h" main(int argc, char \*\*argv ) { char message[20]; int i,rank, size, type=99; MPI Status status; MPI Init(&argc, &argv); MPI Comm\_size(MPI\_COMM\_WORLD, &size); MPI Comm\_rank(MPI\_COMM\_WORLD, &rank); if(rank ==  $0)$  { strcpy(message, "Hello, world"); for  $(i=1; i < size; i++)$ MPI Send(message, 13, MPI CHAR, i, type, MPI COMM WORLD); } else **MPI\_Recv(message, 13, MPI\_CHAR, 0, type, MPI\_COMM\_WORLD, &status);** printf( "Message from node =%d : %.13s\n", rank,message); MPI Finalize(); } **Fortran** program hello include 'mpif.h' integer me,nt,mpierr,tag,status(MPI\_STATUS\_SIZE) character(12) message, inmsg call MPI\_INIT(mpierr) call MPI\_COMM\_SIZE(MPI\_COMM\_WORLD,nt,mpierr) call MPI\_COMM\_RANK(MPI\_COMM\_WORLD,me,mpierr)  $\text{tag} = 100$ if (me .eq. 0) then message = 'Hello, world' do i=1,nt-1 CALL MPI SEND(message, 12, MPI CHARACTER, i, tag, & MPI COMM\_WORLD, mpierr) enddo write(6,\*)'node',me,':',message else **CALL MPI\_RECV(inmsg,12,MPI\_CHARACTER,0,tag, & MPI\_COMM\_WORLD,status,mpierr)** write(6,\*)'node', $m$ e,':',inmsg endif call MPI FINALIZE(mpierr) end

## **6.8 - MPI Message**

Em MPI, a passagem de mensagens é o método básico de comunicação entre os processos durante uma execução em paralelo.

Numa rotina de envio de dados ou de recebimento de dados, uma "MPI Message" contém duas partes: o **dado**, com informações dos dados que se deseja enviar ou receber, e o **envelope** com informações da origem ou do destino dos dados.

**Mensagem=dado(3 parâmetros de informações) + envelope(3 parâmetros de informações)**

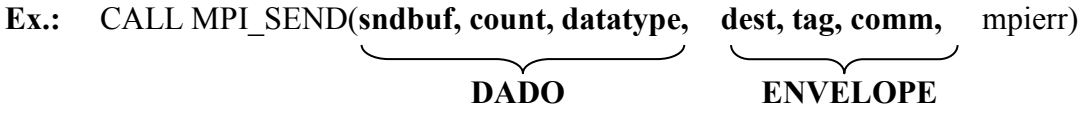

CALL MPI\_RECV(**recvbuf, count, datatype, source, tag, comm,** status, mpierr) **DADO ENVELOPE**

 **Tipos Básicos de Dados no C Tipos Básicos de Dados no FORTRAN**

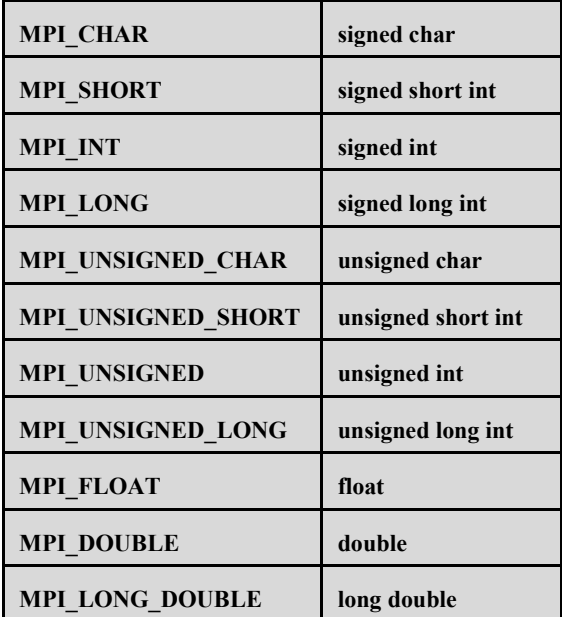

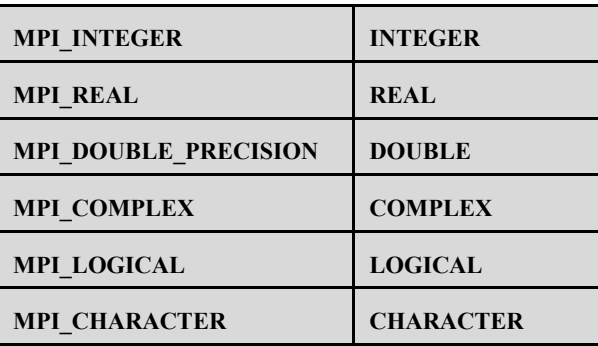

# **LABORATÓRIO 1 - Rotinas Básicas do MPI**

### **Exercício 1**

1 - Caminhe para a pasta do primeiro exercício do laboratório.

**cd ./lab01/ex1**

2 - Compile o programa **hello.f** ou **hello.c** de acordo com a instalação MPI do ambiente.

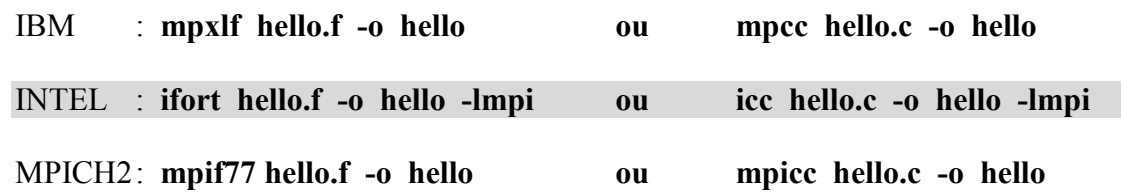

3 - Caso utililize MPICH2, crie um arquivo com uma configuração de máquinas existentes no ambiente.

OBS: Se a máquina ou nó possuir *n* "cores", repita o nome dessa máquina *n* vezes

Ex.: Ambiente com uma duas máquinas "quad-core": maq01 e maq02

vi maquinas (Outros editores: **pico** ou **nano**)

- maq01 maq01 maq01 maq01 maq02 maq02 maq02 maq02
- 4 Execute o programa várias vezes, alterando o número de processos.

IBM : **poe ./hello -procs** *n* **-hostfile ./***arquivo* INTEL : **ulimit –v unlimited mpirun -np** *n* **./hello**  MPICH2: **mpiexec ./hello -np** *n* **-f ./***arquivo n = número de processos arquivo = nome do arquivo de máquinas*

Os programas apresentados nos exercícios dos laboratórios seguem o modelo **SPMD ("Single Program" – "Multiple Data"**), ou seja, o mesmo código, executa como um processo pai, enviando os dados e coordenando os processos, e como processo filho, recebendo os dados, processando tarefas e devolvendo os resultados ao processo pai.

No caso do próximo exercício, o processo pai envia uma mensagem ("Hello world") para todos os processos filhos e imprime a sua mensagem na "saída padrão". Os processos filhos, recebem a mensagem e, também imprimem-na, na "saída padrão".

1 - Caminhe para a pasta com o segundo exercício do laboratório.

#### **cd ./lab01/ex2**

O exercício está em alterar o programa, de maneira que, cada processo filho receba a mensagem enviada pelo processo pai, mas não faz nada com ela, e envia a sua identificação MPI para o processo pai. O processo pai recebe a identificação do processo filho e imprime essa identificação junto com a mensagem "Hello Back".

2 - Adicione as rotinas necessárias ao programa em FORTRAN ou em C **substituindo as linhas que possuem setas por rotinas do MPI, e complete a lógica de alguns comandos**.

**vi hello.ex1.f ou vi hello.ex1.c** (Outros editores: **pico** ou **nano**)

3 - Compile o programa:

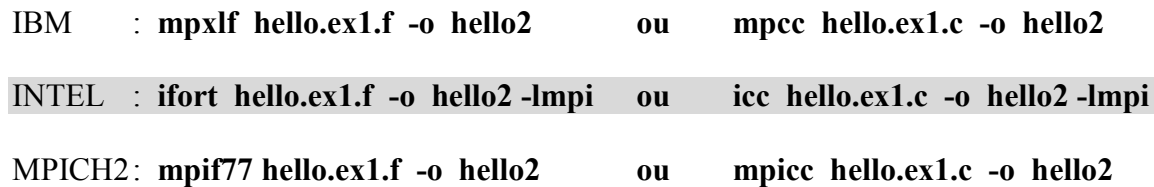

4 - Execute o programa:

IBM : **poe ./hello2 -procs** *n* **-hostfile ./***arquivo*

INTEL : **mpirun -np** *n* **./hello2** 

MPICH2: **mpiexec ./hello2 -np** *n* **-f ./***arquivo*

*n = número de processos arquivo = nome do arquivo de máquinas*

- 5 Altere novamente o programa e na rotina de "receive" do processo pai, substitua o parâmetro que identifica a origem da mensagem, pela palavra reservada: **MPI\_ANY\_SOURCE**.
- 6 Compile e execute novamente. Percebeu alguma diferença no padrão da resposta?

1 - Caminhe para o diretório com o terceiro exercício do laboratório.

#### **cd ./lab01/ex3**

Um programa pode utilizar a idéia do parâmetro **tag** em rotinas de "send" e "receive" para distinguir as mensagens que estão sendo enviadas ou recebidas.

2 - Adicione as rotinas necessárias ao programa em FORTRAN ou em C, **substituindo as linhas que possuem setas por rotinas do MPI,** de maneira que, o processo pai envie duas mensagens ("Hello" e "World") para cada processo filho, utilizando-se de duas **tags**  diferentes. Os processos filhos deverão receber as mensagens na ordem invertida e irão imprimir o resultado na "saída padrão".

**vi hello.ex2.f ou vi hello.ex2.c** (Outros editores: **pico** ou **nano**)

3 - Compile o programa:

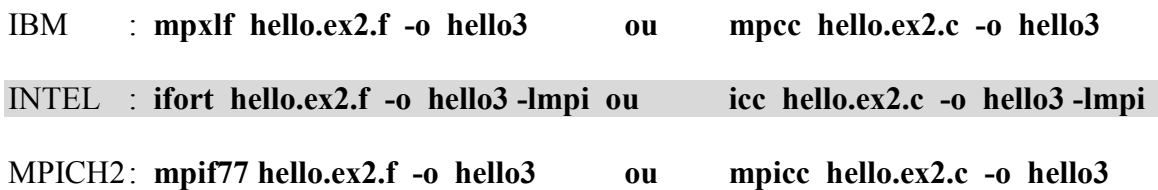

#### 4 - Execute o programa:

IBM : **poe ./hello3 -procs** *n* **-hostfile ./***arquivo*

INTEL : **mpirun -np** *n* **./hello3** 

MPICH2: **mpiexec ./hello3 -np** *n* **-f ./***arquivo*

*n = número de processos arquivo = nome do arquivo de máquinas*

1 - Caminhe para o diretório com o quarto exercício do laboratório.

#### **cd ./lab01/ex4**

Neste exercício, o processo pai inicia um vetor de 60.000 elementos, e distribui partes desse vetor para vários processos filhos. Cada processo filho recebe a sua parte do vetor principal, efetua um cálculo simples e devolve os dados para o processo mestre.

2 - Adicione as rotinas necessárias ao programa em FORTRAN ou em C, **substituindo as linhas que possuem setas por rotinas do MPI.** 

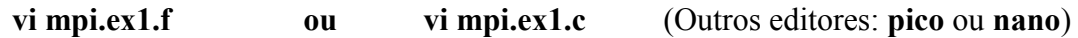

#### 3 - Compile o programa:

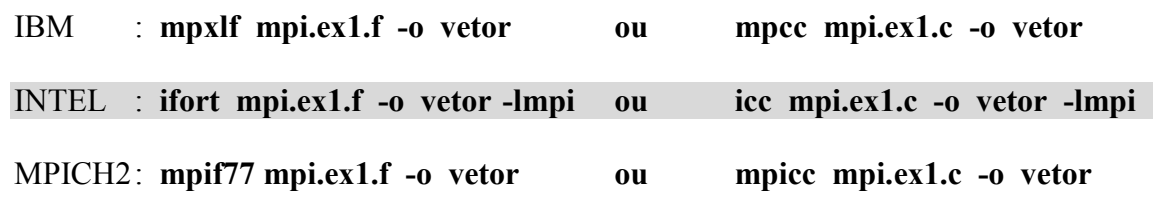

4 - Execute o programa:

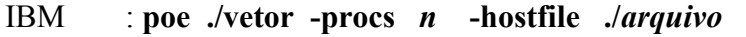

INTEL : **mpirun -np** *n* **./vetor** 

MPICH2: **mpiexec ./vetor -np** *n* **-f ./***arquivo*

*n = número de processos arquivo = nome do arquivo de máquinas*

**OBS:** O número de processos filhos deve ser um múltiplo do tamanho do vetor.

O objetivo desse exercício e demonstrar a execução paralela de vários códigos diferentes e comunicando-se entre si, ou seja, vamos trabalhar com o modelo **MPMD** (**"Multiple Program" – "Multiple Data"**). Um código irá executar como um processo pai, enviando os dados e coordenando os processos, e um outro código executará como processo filho, recebendo os dados, processando tarefas e devolvendo os resultados ao processo pai.

1 - Caminhe para o diretório com o quinto exercício do laboratório.

**cd ./lab01/ex5**

2 - Vamos trabalhar com o código da solução do exercício 4 que está pronto para ser dividido em dois programas. Faça duas cópias do programa em C ou Fortran.

**cp mpi.ex1.c pai.c ou cp mpi.ex1.f pai.f cp mpi.ex1.c filho.c ou cp mpi.ex1.f filho.f** 

3 - Edite separadamente cada arquivo, elimine ou mantenha as linhas referentes a execução como processo pai e a execução como processo filho. A parte inicial do programa mpi.ex1, será comum aos programas pai e filho, mas no programa filho, será necessário acrescentar a rotina de finalização do MPI.

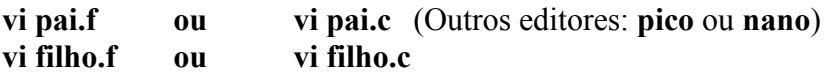

4 - Compile cada um dos programas:

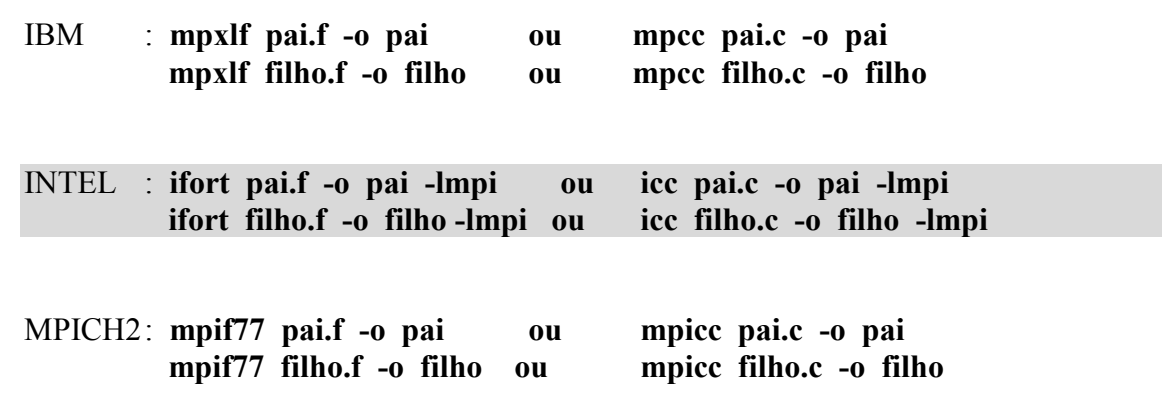

5 - Execute o programa:

IBM : É necessário definir um arquivo de execução dos processos. Veja o exemplo abaixo, para a execução de 1 processo **pai** e 6 processos **filho.**

> vi executa (Outros editores: **pico** ou **nano**) ./pai ./filho ./filho ./filho ./filho ./filho ./filho

 **poe -procs 7 -pgmmodel mpmd -cmdfile ./executa -hostfile ./***arquivo*

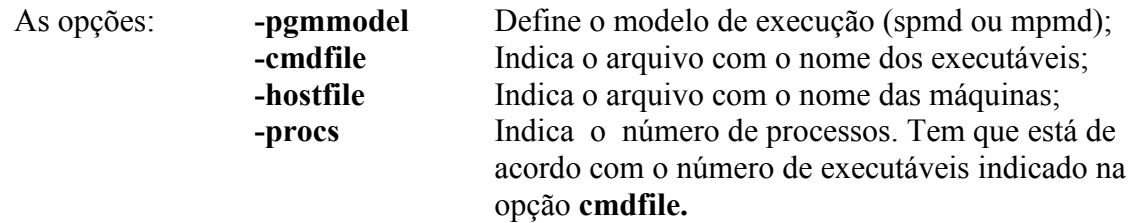

### INTEL : **mpirun -np** *n* **./pai : -np** *n* **./filho**

MPICH2: **mpiexec -f ./***arquivo* **-np** *n* **./pai : -np** *n* **./filho**

*n = número de processos arquivo = nome do arquivo de máquinas*

**OBS:** O número de processos filhos deve ser um múltiplo do tamanho do vetor.

1 - Caminhe para o diretório com o sexto exercício do laboratório.

#### **cd ./lab01/ex6**

Este programa calcula o valor de **PI**, através de um algorítmo que soluciona uma integral. A idéia do exercício é de perceber erros de lógica na execução de um programa. O programa não está funcionando corretamente; **corrija dois erros** bem simples, um de cálculo e outro de finalização dos resultados.

2 - Compile o programa com os erros:

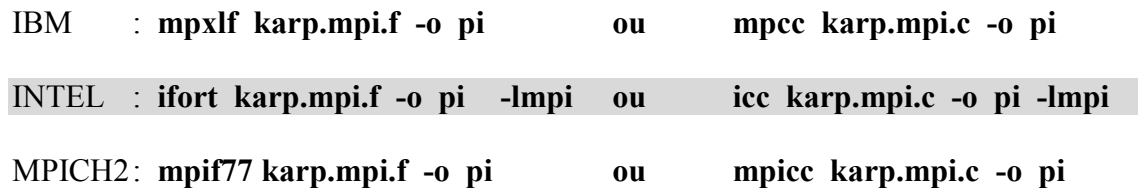

3 - Execute o programa e verifique os erros:

IBM : **poe ./pi -procs** *n* **-hostfile ./***arquivo*

INTEL : **mpirun -np** *n* **./pi**

MPICH2: **mpiexec ./pi -np** *n* **-f ./***arquivo*

*n = número de processos arquivo = nome do arquivo de máquinas*

4 - Edite o programa e corrija os erros:

**vi karp.mpi.f ou vi karp.mpi.c** (Outros editores: **pico** ou **nano**)

5 - Compile e execute novamente o programa para verificar se os problemas foram corrigidos.

## **7 – Métodos de Comunicação "Point-To-Point"**

- Numa comunicação "Point-to-Point", um processo envia uma mensagem e um segundo processo,  $\bullet$ recebe.
- Existem várias opções de programação utilizando-se comunicação "Point-to-Point". Opções que  $\bullet$ incluem:

Quatro métodos de comunicação: **synchronous, ready, buffered,** e **standard**

Duas formas de processamento: **blocking** e **non-blocking**.

- Existem quatro rotinas "blocking send" e quatro rotinas "non-blocking send", correspondentes aos  $\bullet$ quatro métodos de comunicação.
- A rotina de "receive" não especifica o método de comunicação. Simplesmente, ou a rotina é  $\bullet$ "blocking" ou, "non-blocking".

## **7.1 - "Blocking Synchronous Send"**

**C int MPI\_Ssend ( \*buf, count, datatype, dest, tag, comm )**

**FORTRAN CALL MPI\_SSEND ( buf, count, datatype, dest, tag, comm, ierror )**

Quando um **MPI\_Ssend** é executado, o processo que irá enviar a mensagem, primeiro, envia um sinal ao processo que recebe para verificar se já existe um "receive" ativo, e se não existir, **espera** até que seja executado um "receive", para então, iniciar transferência dos dados.

### **Overheads**

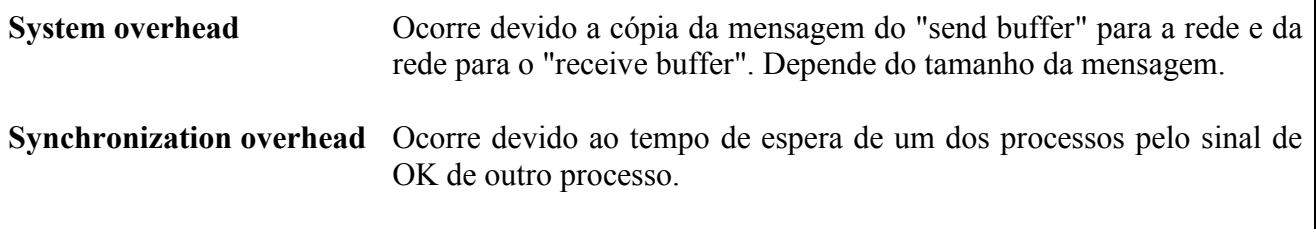

**OBS:** Neste modo, o **"Synchronization overhead"**, pode ser significante.

## **Blocking Synchronous Send e Blocking Receive**

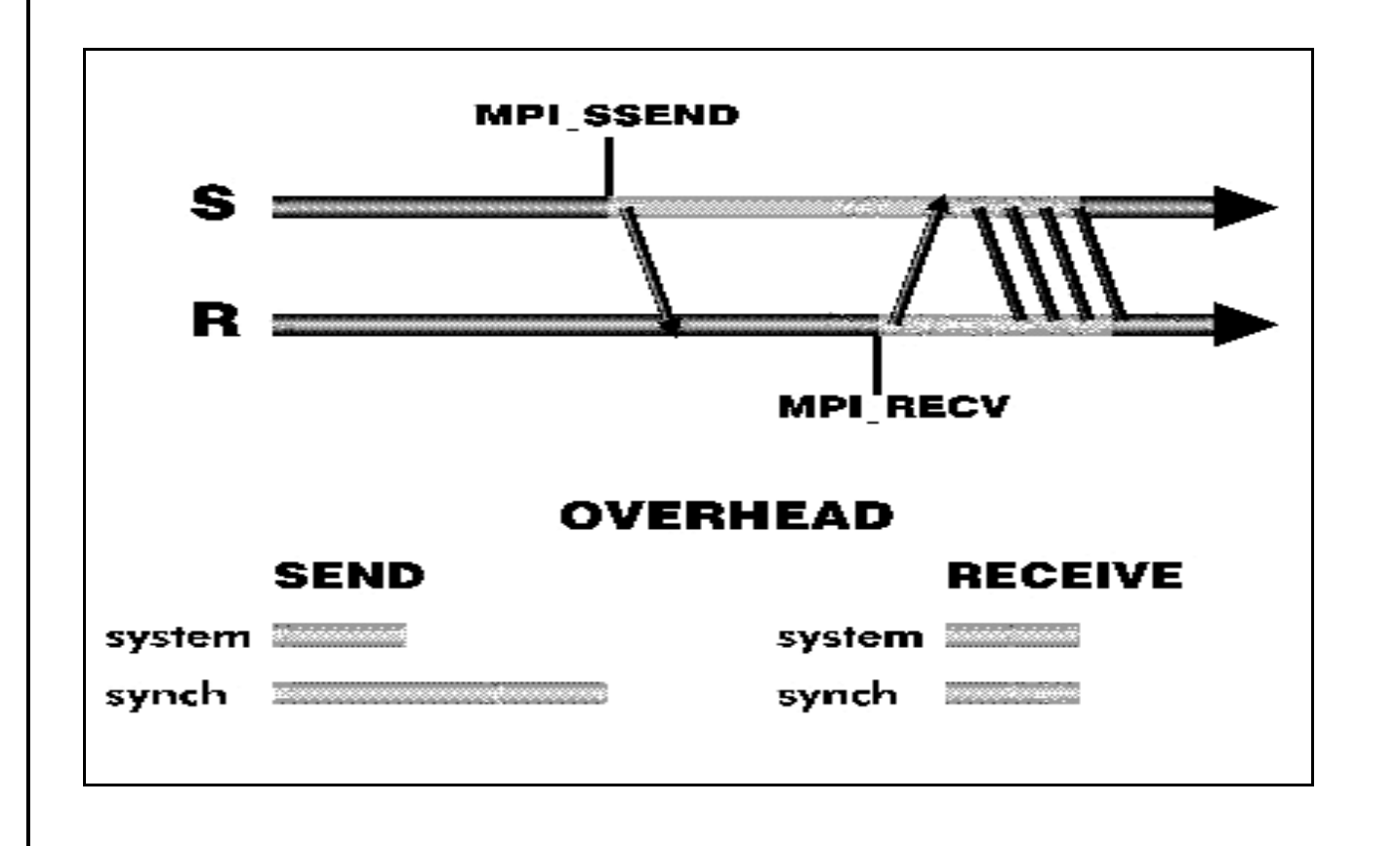

## **7.2 - "Blocking Ready Send"**

### **C int MPI\_Rsend (\*buf, count, datatype, dest, tag, comm)**

#### **FORTRAN CALL MPI\_RSEND (buf, count, datatype, dest, tag, comm, ierror)**

Quando um **MPI** Rsend é executado a mensagem é enviada imediatamente, sem que haja qualquer controle no envio, ou qualquer controle no recebimento – as ações internas do MPI de "handshake". É essêncial que já exista um "receive" ativo no processo que irá receber, do contrário as consequências são imprevisíveis.

#### **Overheads**

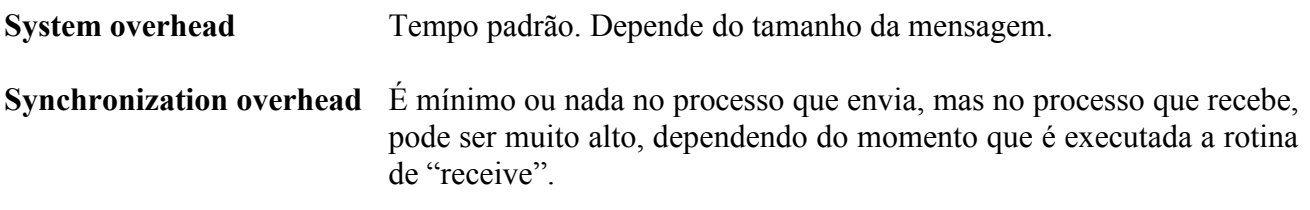

**OBS: Atenção,** este modo somente deverá ser utilizado se o programador tiver certeza que uma rotina de "receive", em qualquer processo, tenha sido executada, antes do processo que envia executar um **MPI\_Rsend**.

### **Blocking Ready Send e Blocking Receive**

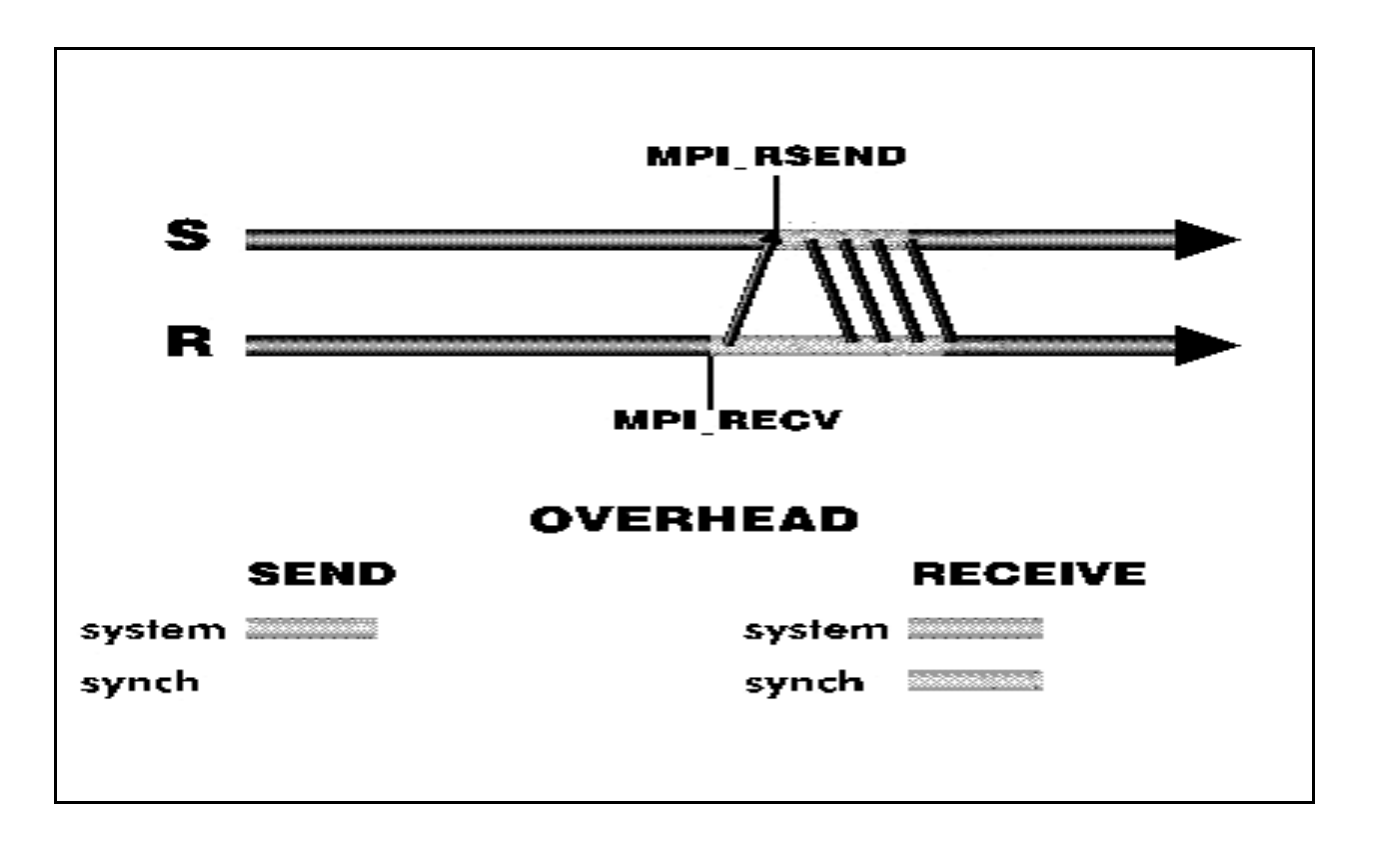

## **7.3 - "Blocking Buffered Send"**

**C int MPI\_Bsend (\*buf, count, datatype, dest, tag, comm)**

**FORTRAN CALL MPI\_BSEND (buf, count, datatype, dest, tag, comm, ierror)**

Quando um **MPI\_Bsend** é executado a mensagem é copiada do endereço de memória ("Aplication buffer") para um "buffer" definido pelo usuário, e então, retorna a execução normal do programa. É aguardado a execução de um "receive" do processo que irá receber, para descarregar o "buffer".

### **Overheads**

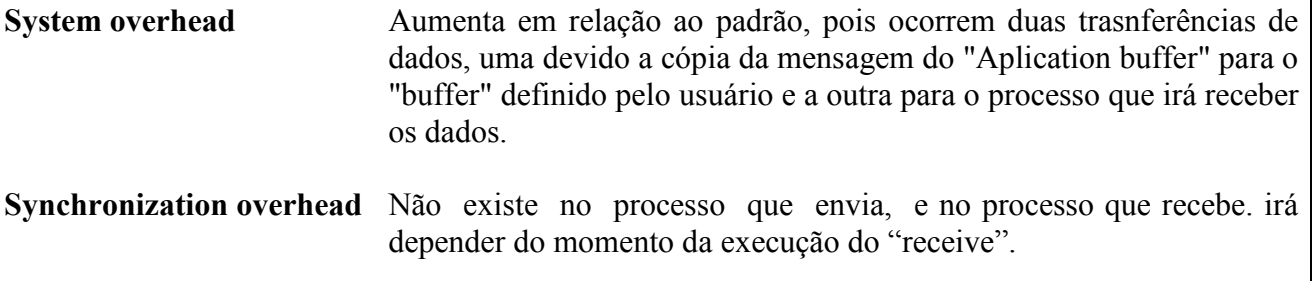

**OBS: Atenção**, este método, só utiliza o "buffer" definido pela rotina **MPI\_Buffer\_attach,** que deverá ser utilizada antes da execução de um **MPI\_Bsend.**

### **Blocking Buffered Send e Blocking Rceive**

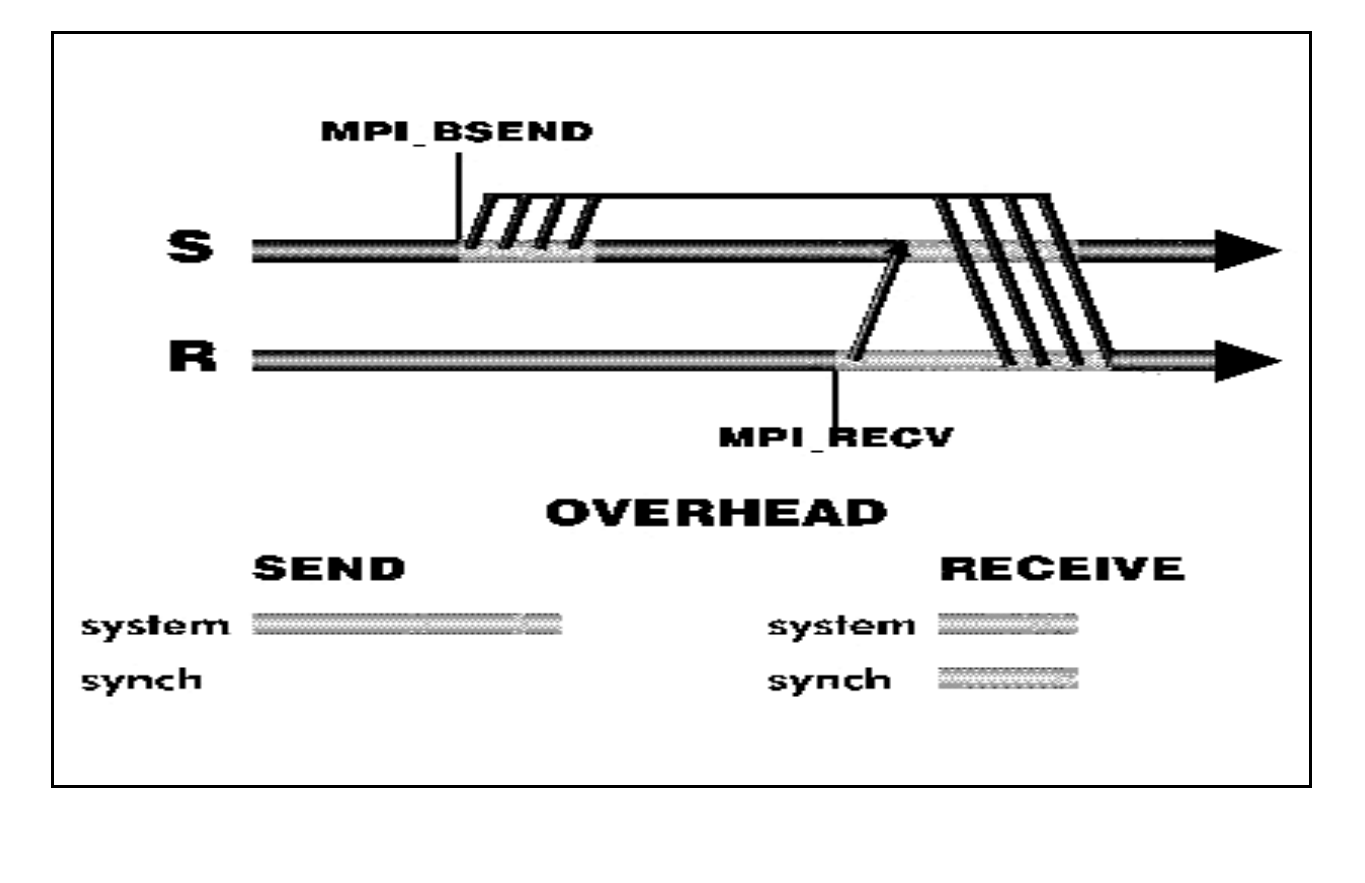

## **7.4 - "Blocking Standard Send"**

**C int MPI\_Send(\*buf, count, datatype, dest, tag, comm) FORTRAN CALL MPI\_SEND(buf, count, datatype, dest, tag, comm, ierror)**

O método padrão de envio de mensagens, trabalha utilizando "buffers" do sistema. O tamanho desses "buffers" depende da implementação MPI utilizada, e que pode variar entre 4K, 8K, 16K, 32K ou 64K bytes de memória, e também, de acordo com o número de processos iniciados. Na implementação inicial e básica do MPI, o "buffer" definido é de 4K, portanto, vamos analisar o envio de mensagens com esse padrão de "buffer".

### $Message \leq 4K$

Quando **MPI\_Send** é executado, a mensagem é imediatamente transmitida para o processo que irá receber a mensagem, e fica armazenada no "buffer" desse processo até que seja executado um "receive".

#### **Overheads**

**System Overhead** Tempo padrão. Depende do tamanho da mensagem.

**Synchronization overhead** Mínimo, pois não existe a necessidade de sincronização dos processos.

### **Blocking Standard Send e Blocking Receive Message <= 4K**

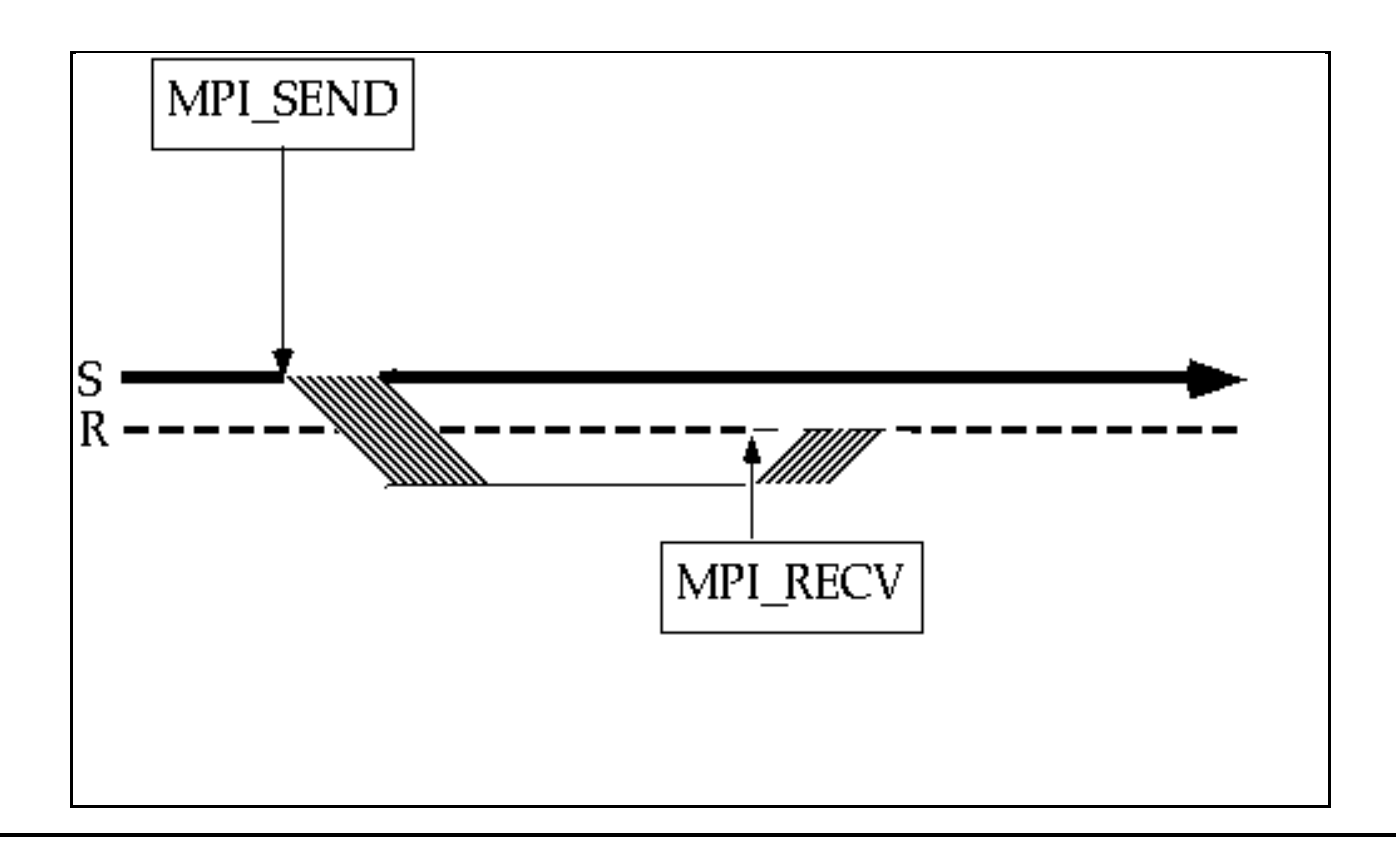

### **Message > 4K**

Quando **MPI\_Send** é executado e a mensagem que será enviada é maior que o "buffer" do sistema, o método síncrono é utilizado, pois não é possível garantir o espaço do receive "buffer". É necessário aguardar a execução de um "receive" para que a mensagem seja transmitida.

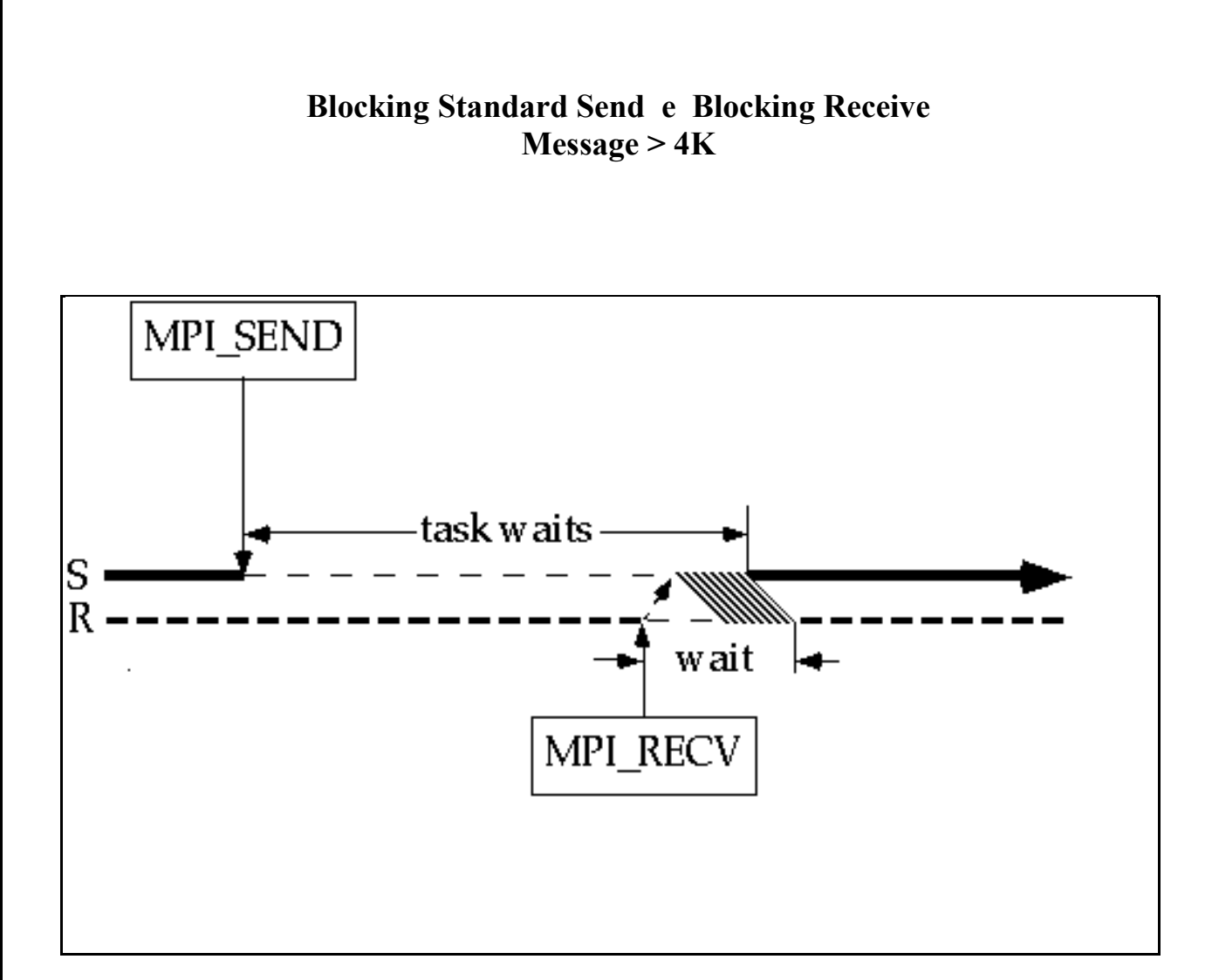

## **7.5 – Rotina MPI\_Buffer\_attach**

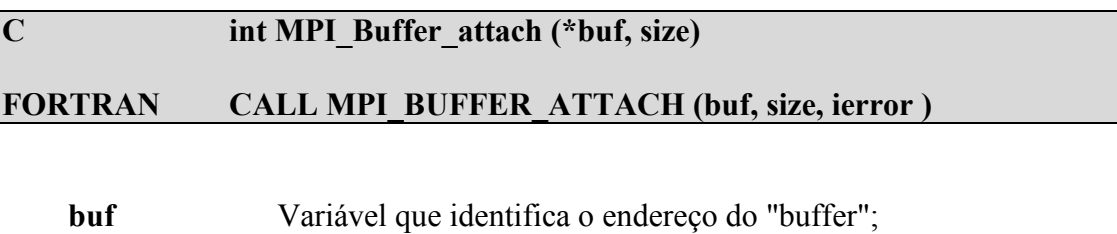

**size** Variável inteira que determina o tamanho do "buffer" (em número de bytes);

**ierror** Variável inteira com status da execução da rotina.

Rotina MPI que é utilizada em conjunto com a rotina "buffered send" (MPI\_Bsend). Define para o MPI, um "buffer" de tamanho específico, para ser utilizado no envio de mensagens. Somente a rotina "buffered send" poderá utilizar esse endereço definido.

**OBS:** Somente um "buffer" poder ser definido por processo, durante a execução da aplicação. Se for necessário definir um novo "buffer", deve-se, primeiro, eliminar o "buffer" anterior.

## **7.6 – Rotina MPI\_Buffer\_detach**

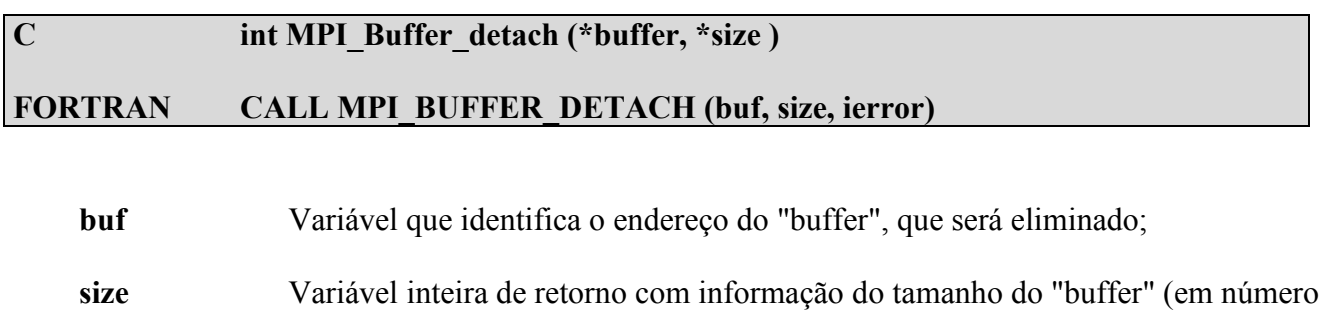

**ierror** Variável inteira com status da execução da rotina.

de bytes) que foi eliminado;

Elimina o "buffer" que foi iniciado anteriormente para o MPI. Isso as vezes é necessário para liberar espaço de memória utilizada pelo processo. Esta operação bloqueia a execução do programa até que a transmissão da mensagem tenha sido terminado.

## **7.7 - "Deadlock"**

Fenômeno comum quando se utiliza "blocking communication". Acontece quando **todos os processos** estão aguardando por eventos que ainda não foram iniciados.

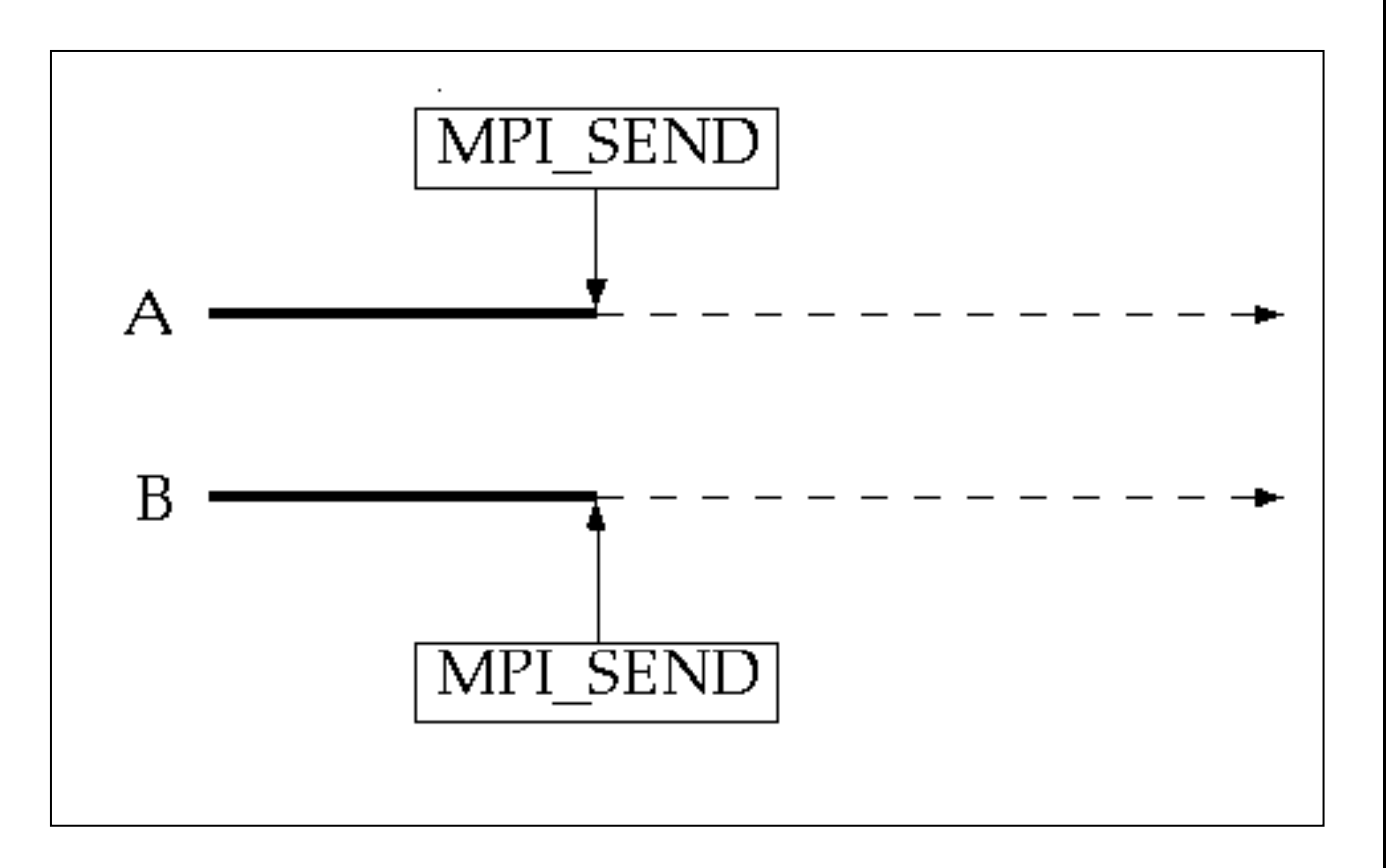

- Organize os eventos de envio e recebimento de mensagens na sua aplicação, de maneira que, os eventos de envio de mensagens casem com os eventos de recebimento antes de enviar novas mensagens;

- Utilize as rotinas "non-blocking communication".

## **7.8 – Rotinas de Comunicação "Non-blocking"**

Em uma comunicação **"blocking"**, a execução do programa é suspensa até o "buffer" de envio ou  $\bullet$ recebimento de mensagens estar liberado para uso novamente. Quando se executa um **"blocking send"**, a execução do processo para, e dependendo do método utilizado, aguarda por determinados eventos acontecerem:

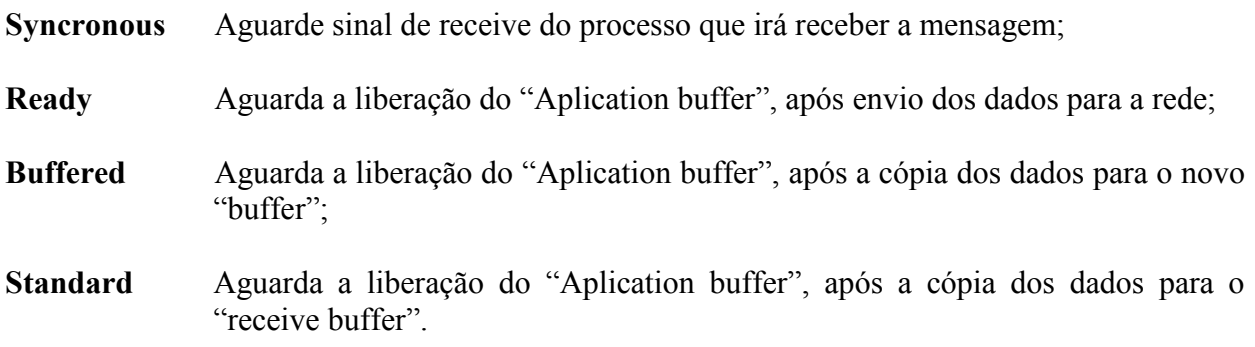

- Em uma comunicação **"non-blocking"**, a execução do programa continua imediatamente após ter  $\bullet$ sido iniciada a comunicação; não existe a espera por qualquer evento, e o programador não tem idéia se a mensagem já foi enviada ou recebida. Em uma comunicação **"non-blocking"**, será necessário bloquear a continuação da execução do programa, ou averiguar o status do "system buffer", antes de reutilizá-lo.
- Existem algumas rotinas MPI, específicas para verificar o status do "buffer" de envio e  $\bullet$ recebimento de mensagens:

### **MPI\_Wait MPI\_Test**

- O nome das subrotinas **"non-blocking",** iniciam com a letra **I,** (**MPI\_I**xxxx), e possuem mais um  $\bullet$ parâmetro de retorno, com a informação da situação do "buffer".
- Parâmetro de retorno **"request"**; variável inteira utilizada nas rotinas "non-blocking", possui ação  $\bullet$ transparente, ou seja, é apenas utilizada como parâmetro de ligação entre as rotinas de envio e recebimento de mensagens, com as rotinas de controle do status do "buffer", **MPI\_Wait, MPI\_Test.**

## **7.8.1 - Rotina MPI\_Issend - Non-Blocking Synchronous Send**

**C int MPI\_Issend(\*buf, count, datatype, dest, tag, comm, \*request)**

**FORTRAN CALL MPI\_ISSEND(buf, count, datatype, dest, tag, comm, request, ierror)**

## **7.8.2 - Rotina MPI\_Irsend - Non-Blocking Ready Send**

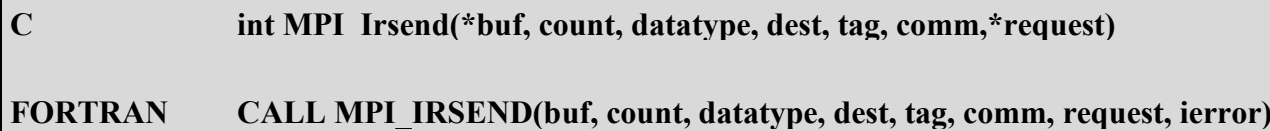

## **7.8.3 - Rotina MPI\_Ibsend - Non-Blocking Buffered Send**

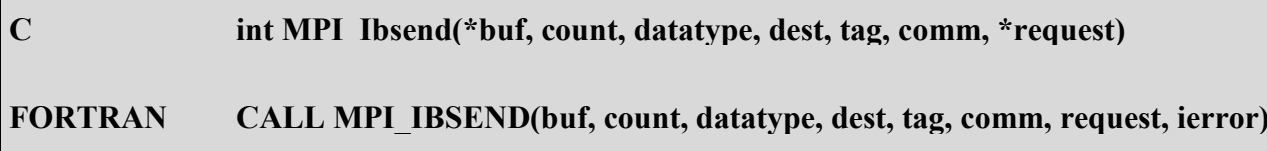

## **7.8.4 - Rotina MPI\_Isend - Non-Blocking Standard Send**

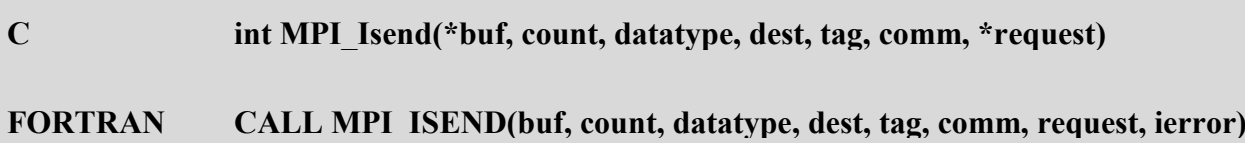

## **7.8.5 - Rotina MPI\_Irecv - Non-Blocking Receive**

**C int MPI\_Irecv(\*buf, count, datatype, source, tag, comm, \*request) FORTRAN CALL MPI\_IRECV(buf, count, datatype, source, tag, comm, request, ierror)**

### **Non-Blocking Standard Send e Non-Blocking Receive Message <= 4K**

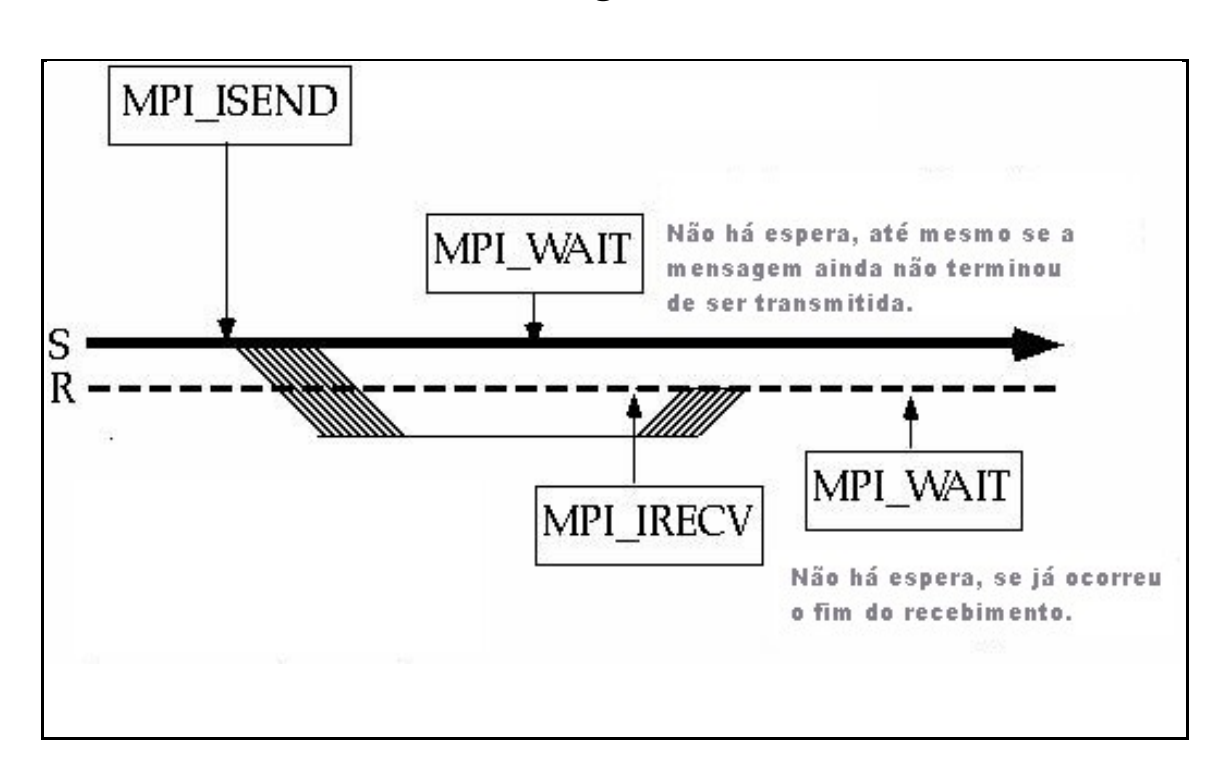

**Non-Blocking Standard Send e Non-Blocking Receive Message > 4K**

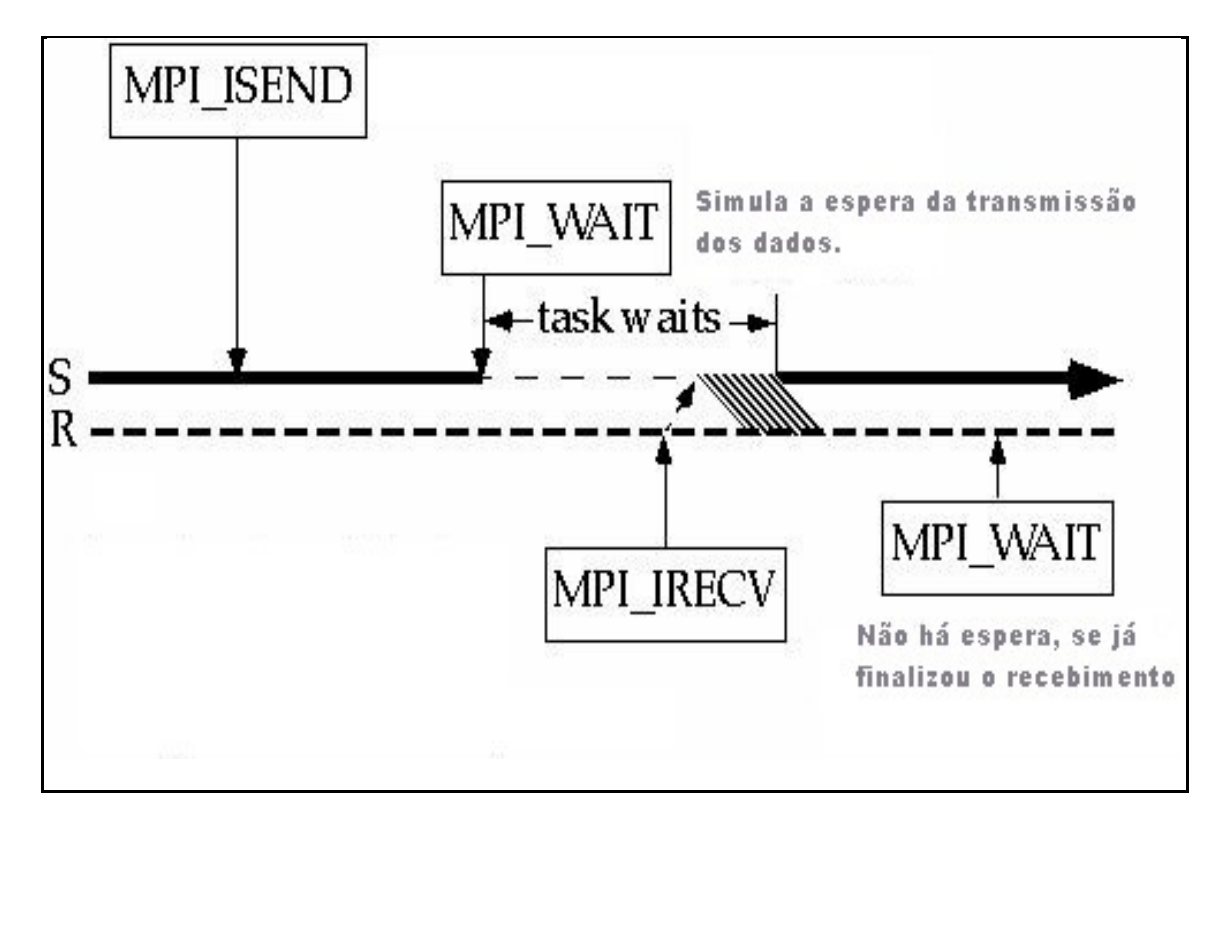

## **7.9 – Rotinas Auxiliares as Rotinas "Non-blocking"**

**C int MPI\_Wait (\*request, \*status)**

## **7.9.1 - Rotina MPI\_Wait**

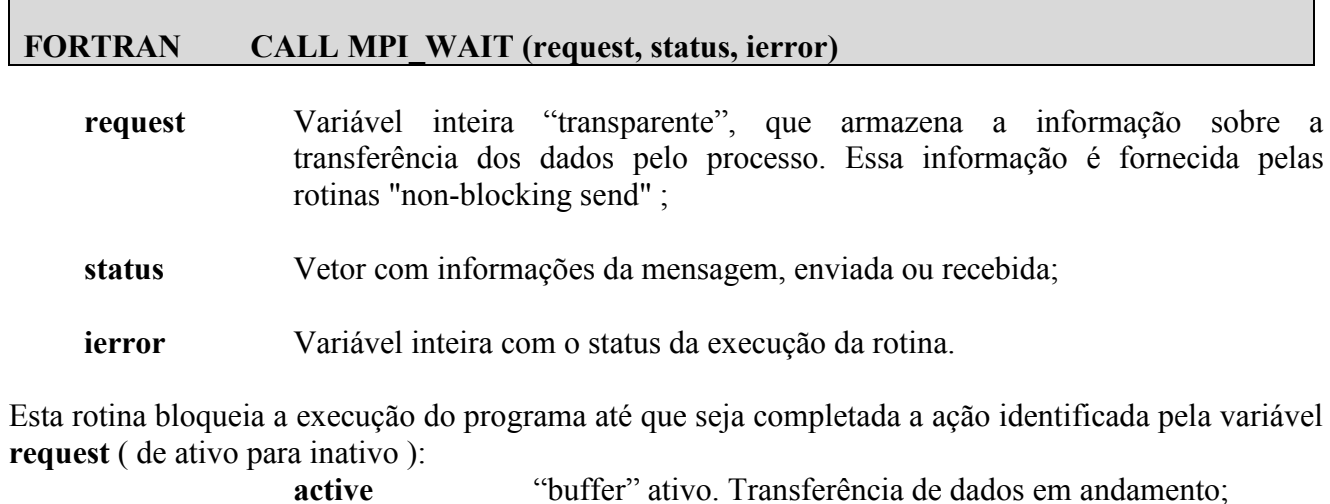

**active** "buffer" ativo. Transferência de dados em andamento; **inactive ou null** "buffer" inativo. Transferência de dados finalizada.

"blocking"  $\rightarrow$  "deadlock" "non-blocking" $\rightarrow$  "no deadlock"

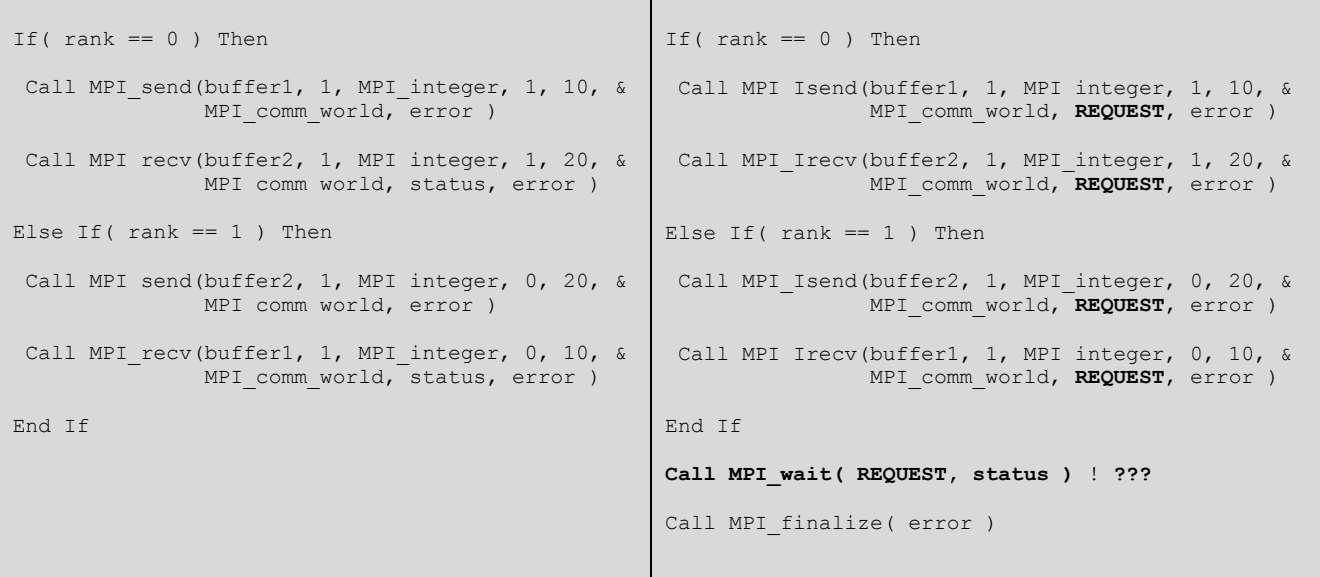

## **7.9.2 - Rotina MPI\_Test**

#### **C int MPI\_Test( \*request, \*flag, \*status )**

**FORTRAN CALL MPI\_TEST( request, flag, status, ierror )**

**request** Variável inteira "transparente", que armazena a informação sobre a transferência dos dados pelo processo. Essa informação é fornecida pelas rotinas "non-blocking send" ;

**flag** Variável lógica que identifica o valor de **request**:

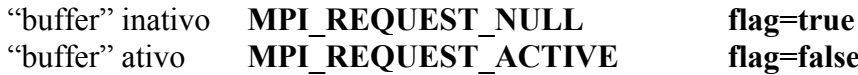

**status** Vetor com informações da mensagem;

**ierror** Variável inteira com o status da execução da rotina.

Essa rotina apenas informa se uma rotina "non-blocking" foi concluída ou não.

## **7.10 – Conclusões**

- O modo **"Synchronous"** é o mais seguro e ao mesmo tempo, o mais portável (Qualquer  $\bullet$ tamanho de mensagens, em qualquer arquitetura, em qualquer ordem de execução de "send" e "receive").
- **O modo "Ready" possui o menor índice total de "overhead", no entanto, a execução de**   $\bullet$ **um** "receive" no processo destino, deve preceder a execução de um "send" no processo de origem.
- O modo **"Buffered"** permite o controle no tamanho do "buffer".  $\bullet$
- O modo **"Standard"** é a implementação básica do MPI. Possui excelente performance.  $\bullet$
- As rotinas **"Non-blocking"** possuem a vantagem de continuar a execução de um programa,  $\bullet$ mesmo se a mensagem ainda não tiver sido enviada. Elimina o "deadlock" e reduz o "system overhead", no geral.
- As rotinas **"Non-blocking"** necessitam de um maior controle, que pode ser feito por rotinas  $\bullet$ auxiliares.

## **LABORATÓRIO 2 - Comunicação Point-to-Point**

### **Exercício 1**

1 - Caminhe para o diretório com o primeiro exercício do laboratório.

#### **cd ./lab02/ex1**

Este exercício tem como objetivo, demonstrar e comparar a performance entre os quatro métodos de comunicação "blocking send", a partir da transmissão de um vetor de dados, que pode simular o tamanho de "buffers", a partir de 4Kbytes.

**OBS:** O programa não mede o tempo de comunicação completo e nem o total do "system overhead", apenas o tempo de transferência de dados das rotinas de "send".

2 - Inicialmente, o programa define um vetor de dados, que utiliza 4Kbytes de memória.

C mlen=1024 (elementos do tipo integer=4 bytes, total de 4Kbytes) Fortran imlen=1024 (elementos do tipo integer=4 bytes, total de 4Kbytes)

#### 3 - Compile o programa

**OBS:** A versão em Fortran depende do compilador instalado e de suas rotinas medição de tempo. No exercício existe um programa alternativo, caso o original não funcione.

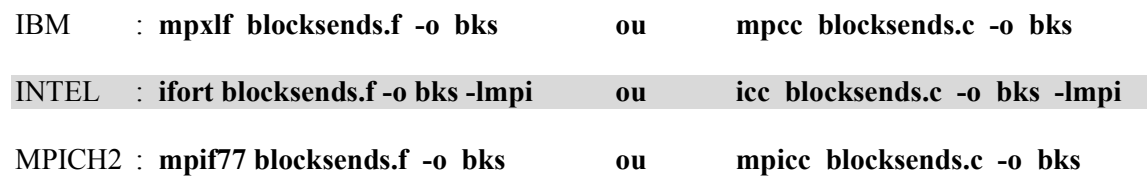

4 - Execute o programa iniciando apenas **dois processos** para que seja possível realizar a medição de tempos. Execute pelo menos três vezes para se ter uma média dos tempos;

IBM : **poe ./bks -procs 2 -hostfile ./***arquivo*

INTEL : **ulimit –v unlimited**

**mpirun -np 2 ./bks** 

MPICH2 : **mpiexec ./bks -np 2 -f ./***arquivo*

*arquivo = nome do arquivo de máquinas*

5 - Edite o programa e altere o número de elementos do vetor, principalmente em relação aos possíveis limite de "buffers" do ambiente:

**vi blocksends.f ou vi blocksends.c** (Outros editores: **pico** ou **nano**)

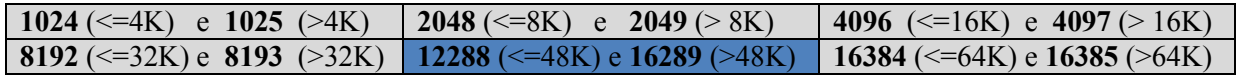

6 - Compile e execute novamente o programa. OBS: Normalmente o **"send standard"** possui excelente performance, mas quando o tamanho do "buffer" é ultrapassado, a sua performance piora bastante.

1 - Caminhe para o diretório com o segundo exercício do laboratório.

#### **cd ./mpi/lab02/ex2**

Este programa tem por objetivo demonstrar a utilização das rotinas "non-blocking" para evitar "deadlock".

#### 2 - Compile o programa:

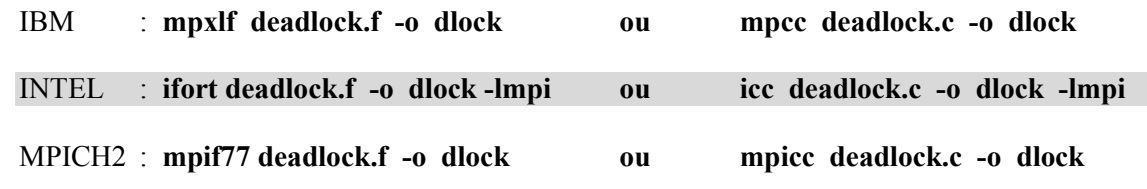

4 - Execute o programa, iniciando apenas **dois processos**.

IBM : **poe ./dlock -procs 2 -hostfile ./***arquivo*

INTEL : **mpirun ./dlock -np 2 ./dlock**

MPICH2 : **mpiexec ./dlock -np 2 -f ./***arquivo*

*arquivo = nome do arquivo de máquinas*

- **OBS:** O programa irá imprimir várias linhas na saída padrão, e então para. Será necessário executar um *<ctrl> <c>*, para finalizar o programa.
- 5 Edite o programa e corrija o problema. **O que será necessário alterar ???**

**vi deadlock.f ou vi deadlock.c** (Outros editores: **pico** ou **nano**)

6 - Compile e execute novamente para verificar se o problema foi corrigido.

1 - Caminhe para o diretório com o terceiro exercício do laboratório.

#### **cd ./lab02/ex3**

Este programa tenta demonstrar o tempo perdido em "synchronization overhead" para mensagens maiores de 4Kbytes. A rotina externa (sleep), utilizada nos programas, serve para simular tempo de processamento.

2 - Compile primeiro a rotina *sleep*, criando apenas o código objeto ( opção **-c** ):

IBM : **xlc -c new\_sleep.c** 

INTEL: **icc -c new\_sleep.c**

GNU : **gcc -c new\_sleep.c**

3 - Compile o programa principal, adicionando o objeto da rotina *sleep*:

IBM : **mpxlf brecv.f new\_sleep.o -o brecv ou mpcc brecv.c new\_sleep.o -o brecv** INTEL : **ifort brecv.f** new sleep.o -o brecv -lmpi ou icc brecv.c new sleep.o -o brecv -lmpi MPICH2: **mpif77 brecv.f new\_sleep.o -o brecv ou mpicc brecv.c new\_sleep.o -o brecv**

4 - Execute o programa iniciando apenas **dois processos**. Execute pelo menos três vezes e anote os tempos de execução.

IBM : **poe ./brecv -procs 2 -hostfile ./***arquivo*

INTEL : **mpirun ./brecv -np 2 ./brecv** 

MPICH2 : **mpiexec ./brecv -np 2 -f ./***arquivo*

*arquivo = nome do arquivo de máquinas*

1 - Caminhe para o diretório com o quarto exercício do laboratório.

**cd ./lab02/ex4**

2 - Edite o programa do exercício anterior:

**vi brecv.f ou vi brecv.c** (Outros editores: **pico** ou **nano**)

- Substitua o "blocking receive" por um "non-blocking receive" antes da rotina *new\_sleep*;
- Adicione a rotina *MPI\_Wait* antes da impressão de mensagem recebida, para se garantir o recebimento.
- 2 Compile primeiro a rotina *sleep*, criando apenas o código objeto ( opção **-c** ):

IBM : **xlc -c new\_sleep.c** 

INTEL: **icc -c new\_sleep.c**

GNU : **gcc -c new\_sleep.c**

3 - Compile o programa principal, adicionando o objeto da rotina *sleep*:

IBM : **mpxlf brecv.f new\_sleep.o -o brecv ou mpcc brecv.c new\_sleep.o -o brecv**

INTEL : **ifort brecv.f new\_sleep.o -o brecv -lmpi ou icc brecv.c new\_sleep.o -o brecv -lmpi**

MPICH2: **mpif77 brecv.f new\_sleep.o -o brecv ou mpicc brecv.c new\_sleep.o -o brecv**

4 - Execute o programa iniciando apenas **dois processos**. Execute pelo menos três vezes. Verifique se a execução está correta e se houve alguma melhora no tempo de execução, em relação ao exercício anterior.

IBM : **poe ./brecv -procs 2 -hostfile ./***arquivo*

INTEL : **mpirun ./brecv -np 2 ./brecv** 

MPICH2 : **mpiexec ./brecv -np 2 -f ./***arquivo*

*arquivo = nome do arquivo de máquinas*

## **8 - Rotinas de Comunicação Coletiva**

- Uma comunicação coletiva envolve todos os processos de um grupo de processos;  $\bullet$
- O objetivo deste tipo de comunicação é o de manipular um pedaço **comum** de informação por  $\bullet$ todos os processos de um grupo;
- As rotinas de comunicação coletiva são montadas utilizando-se as rotinas de comunicação "point- $\bullet$ to-point" e somente "blocking";
- As rotinas de comunicação coletivas estão divididas em três categorias:  $\bullet$

**"synchronization" "data movement" "global computation"**

- Envolve comunicação coordenada entre processos de um grupo, identificados pelo parâmetro **"communicator"**;
- Não é necessário rotular as mensagens (utilizar **tags**);
- Todos os processos executam a mesma rotina de comunicação coletiva, que pode funcionar como  $\bullet$ um "send" ou pode funcionar como um "receive";

## **8.1 - "Synchronization"**

## **8.1.1 - Rotina MPI\_Barrier**

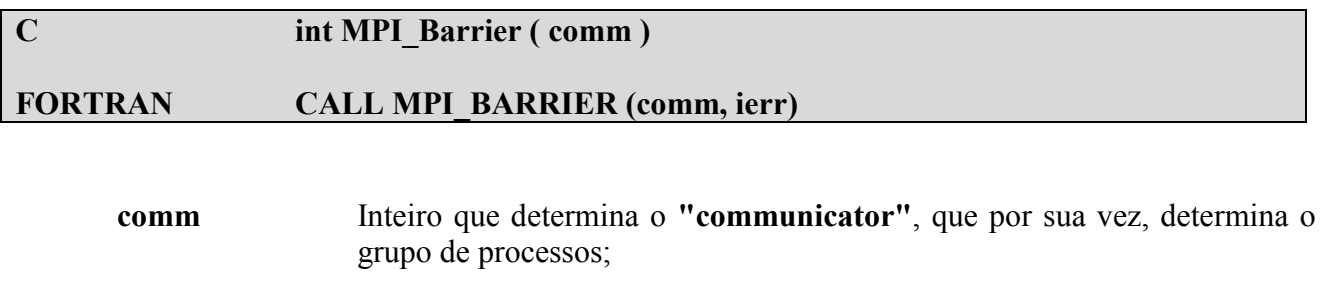

**ierr** Inteiro que retorna com o status da execução da rotina.

Aplicações paralelas em ambiente de memória distribuída, as vezes, é necessário que ocorra sincronização implícita ou explicitamente. A rotina **MPI\_Barrier**, sincroniza todos os processos de um grupo ("communicator"). Um processo de um grupo que utilize **MPI\_Barrier**, para de executar até que todos os processos do mesmo grupo também executem um **MPI\_Barrier**.

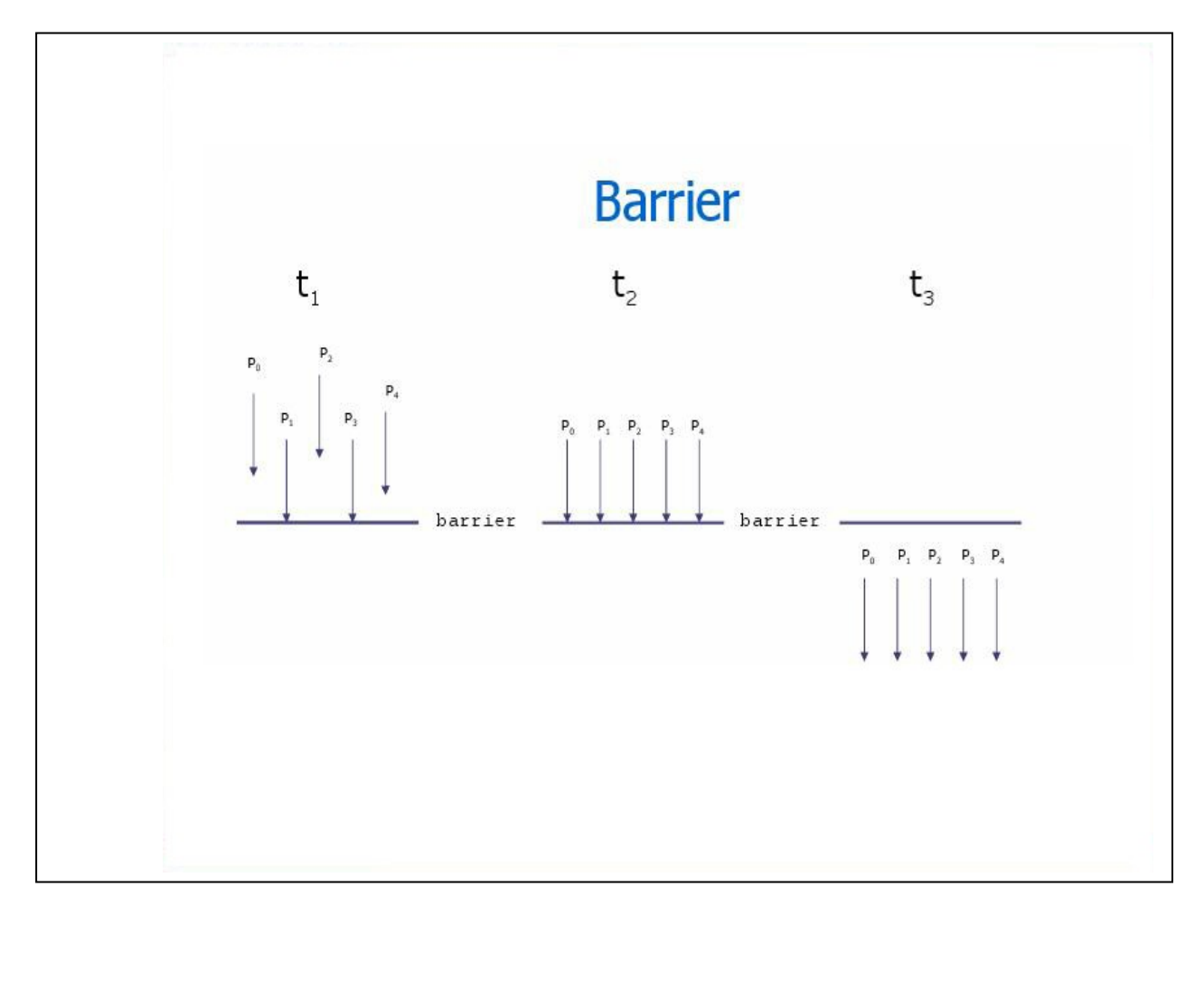

### **8.2 - "Data Movement"**

### **8.2.1 - Rotina MPI\_Broadcast**

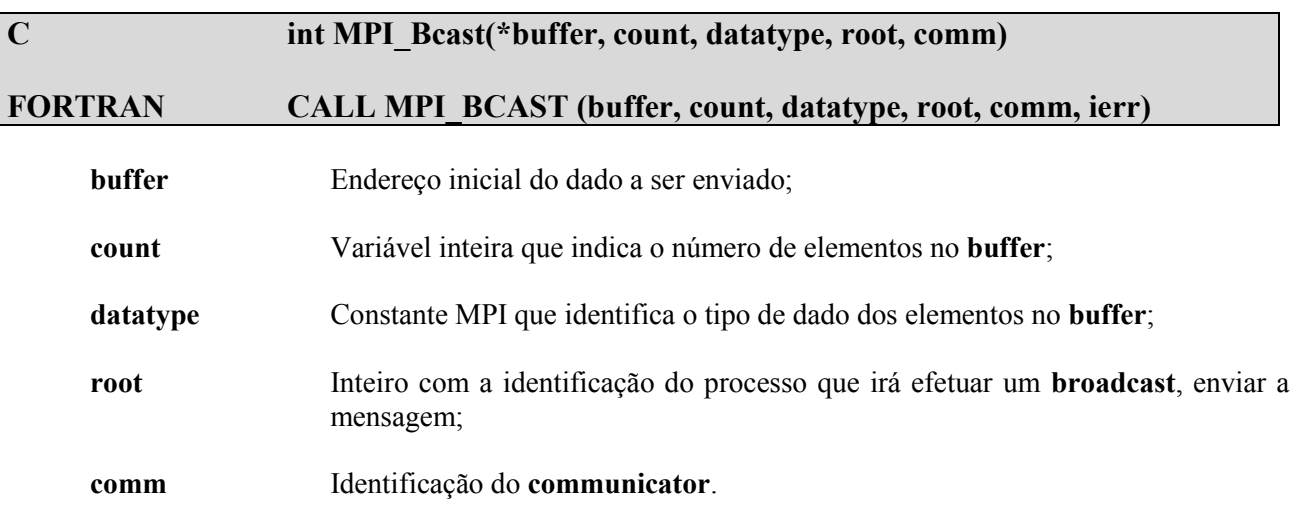

Rotina que permite a um processo enviar dados, de imediato, para todos os processos de um grupo. Todos os processos do grupo, deverão executar um **MPI\_Bcast**, com o mesmo **comm** e **root**. O processo identificado como **root**, enviará os dados, enquanto que o processo que não possui a identificação **root**, receberá os dados.

#### PROGRAM broad\_cast INCLUDE 'mpif.h' INTEGER ierr, myid, nproc, root INTEGER status(MPI\_STATUS\_SIZE) REAL A(2)

CALL MPI\_COMM\_SIZE(MPI\_COMM\_WORLD, nproc,ierr)

CALL MPI\_INIT(ierr)

```
CALL MPI COMM RANK(MPI COMM WORLD, myid, ierr)
root = 0IF( myid .EQ. 0 ) THEN
  a(1) = 2.0a(2) = 4.0END IF
CALL MPI_BCAST(a, 2, MPI_REAL, 0, MPI_COMM_WORLD, ierr)
WRITE(6,*) myid, ': a(1)=', a(1), 'a(2)=', a(2)CALL MPI FINALIZE(ierr)
END
```
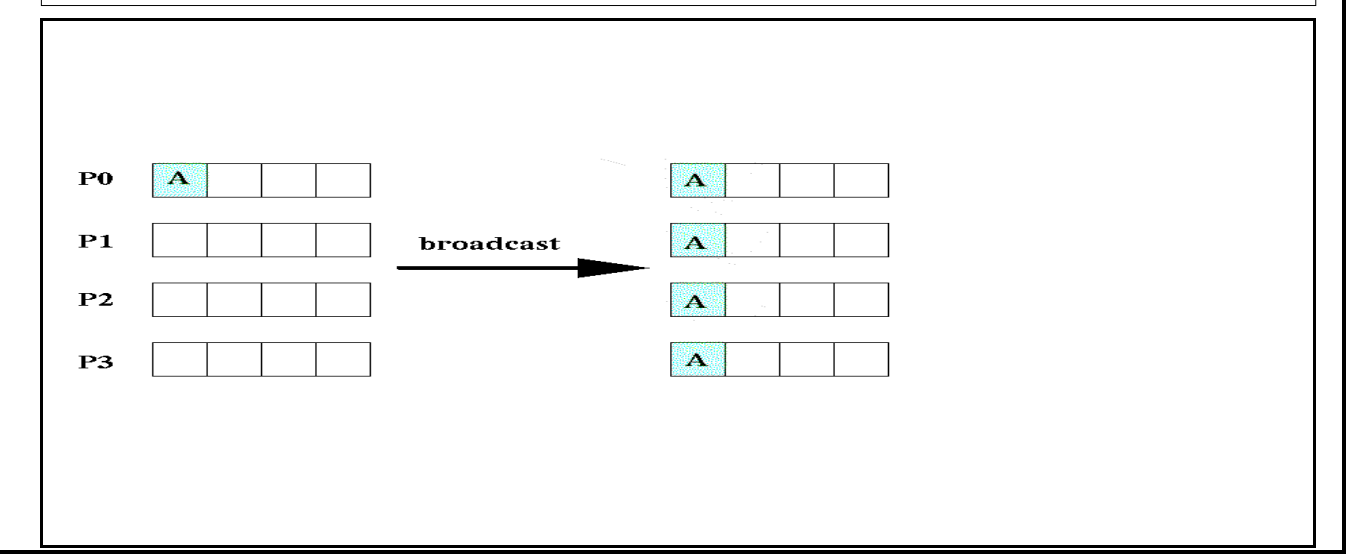

### **"Scatter" e "Gather"**

Se um processo necessita distribuir dados em *n* segmentos iguais, onde o enésimo segmento é enviado para enésimo processo num grupo de *n* processos, utiliza-se a rotina de **SCATTER**. Por outro lado, se um único processo necessita coletar os dados distribuídos em *n* processos de um grupo. Utiliza a rotina de **GATHER**.

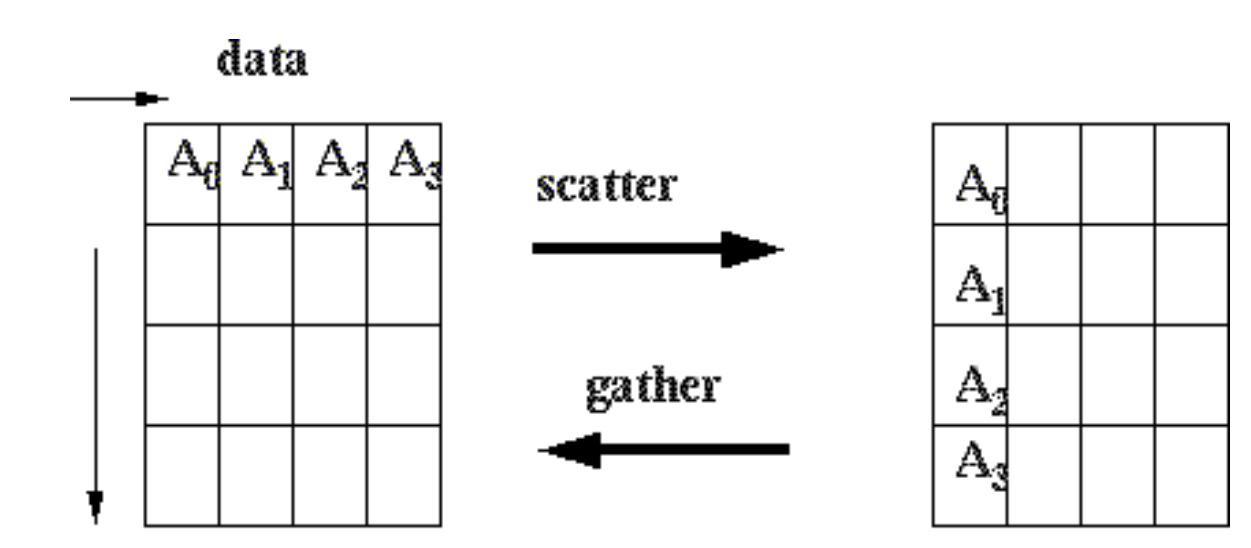

processes
# **8.2.2 – Rotina MPI\_Scatter**

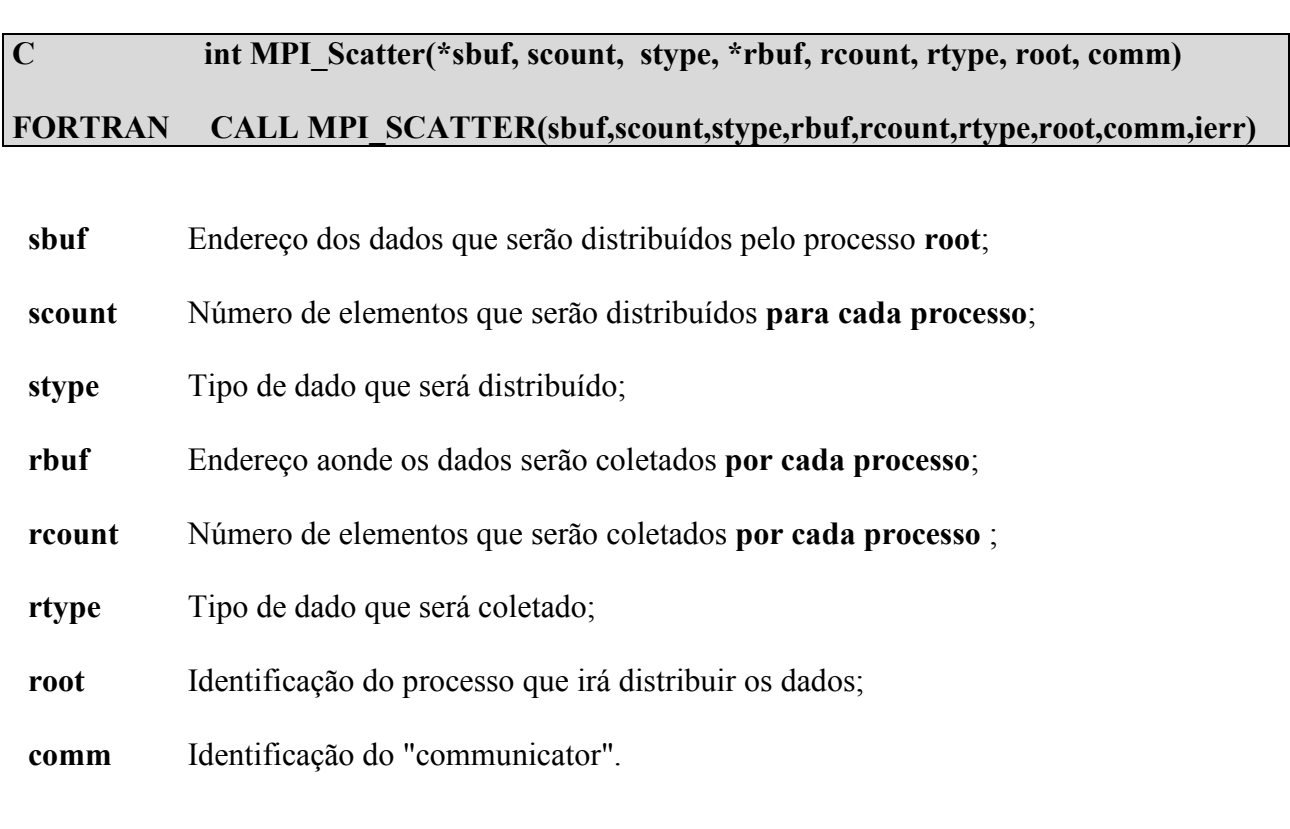

real sbuf(MAX), rbuf(100) . . .

. . .

. . . **call mpi\_scatter(sbuf,100,MPI\_REAL,rbuf,100,MPI\_REAL, root,comm,ierr)**

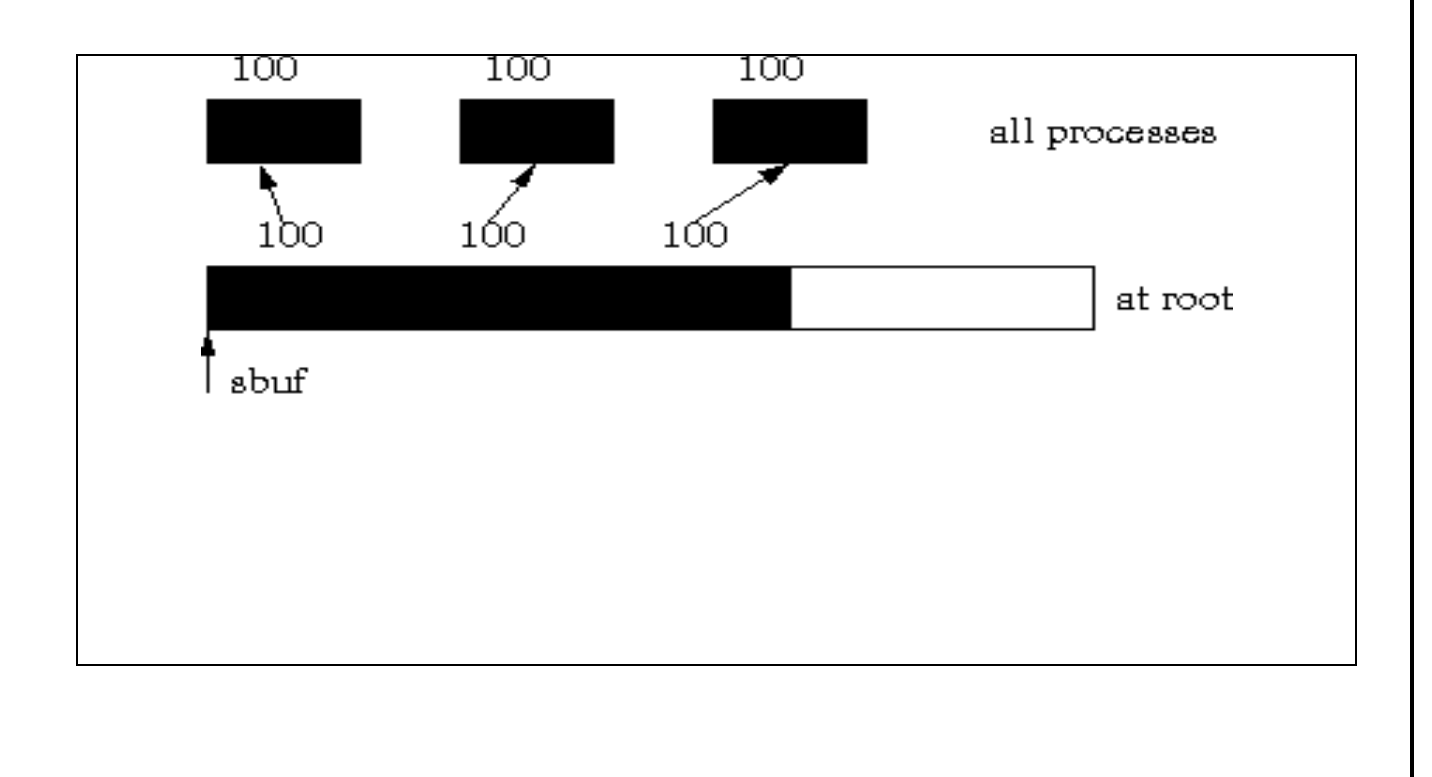

# **8.2.3 – Rotina MPI\_Gather**

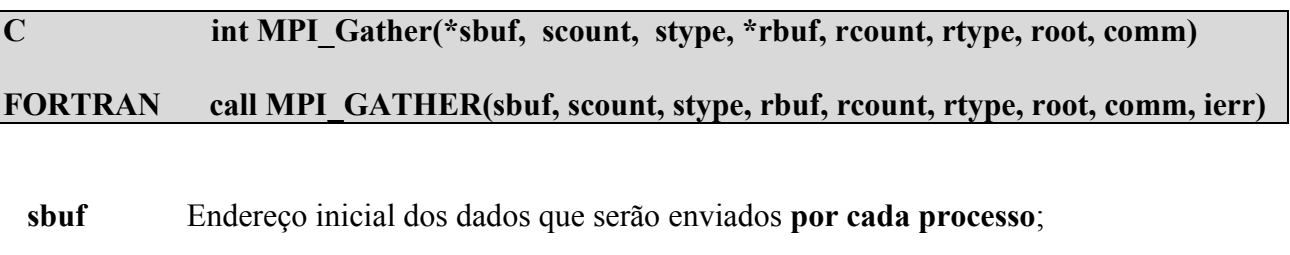

- **scount** Número de elementos que serão enviados **por cada processo**;
- **stype** Tipo de dado que será enviado;
- **rbuf** Endereço aonde os dados serão coletados pelo processo **root**;
- **rcount** Número de elementos que serão coletados;
- **rtype** Tipo de dado coletado;
- **root** Identificação do processo que ira coletar os dados;
- **comm** Identificação do "communicator".

real a(100), rbuf(MAX) . . . . . . . . . **call mpi\_gather(a,100,MPI\_REAL,rbuf,100,MPI\_REAL,root, comm, ierr)**

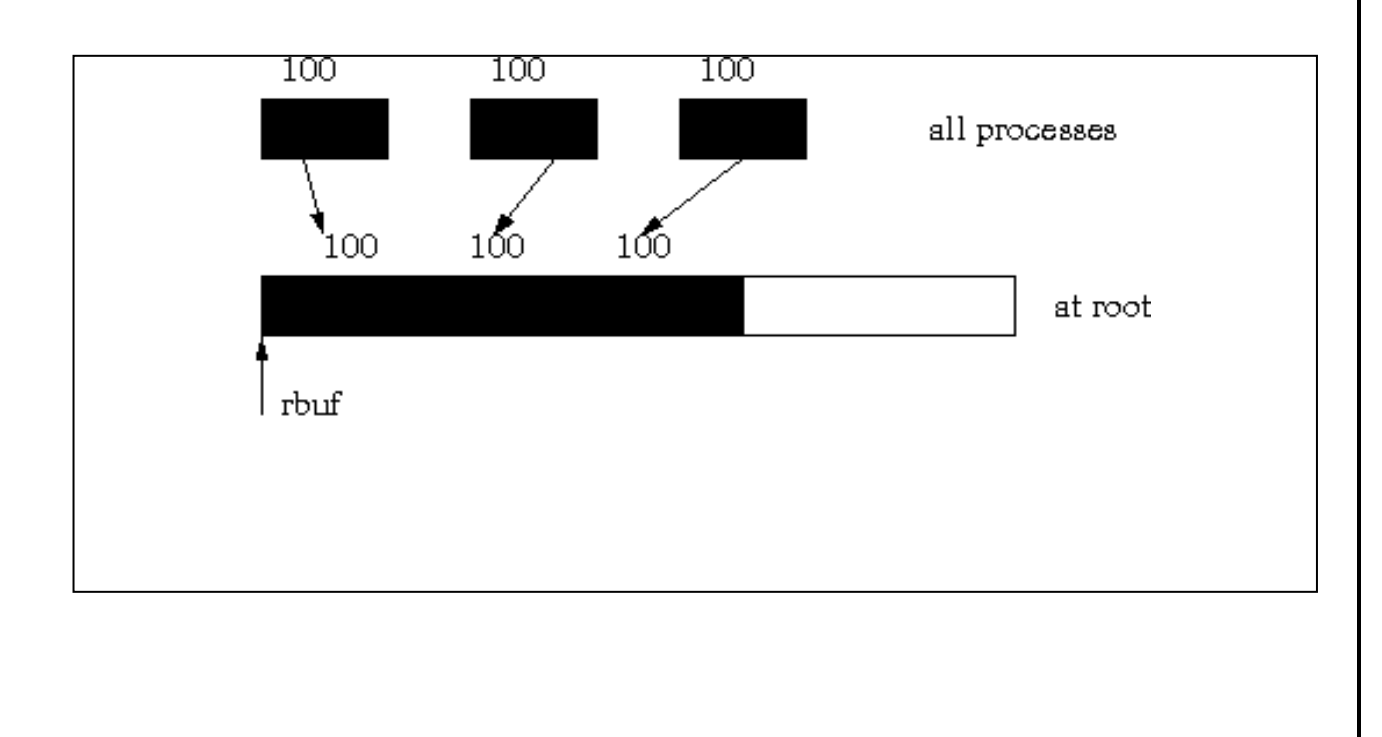

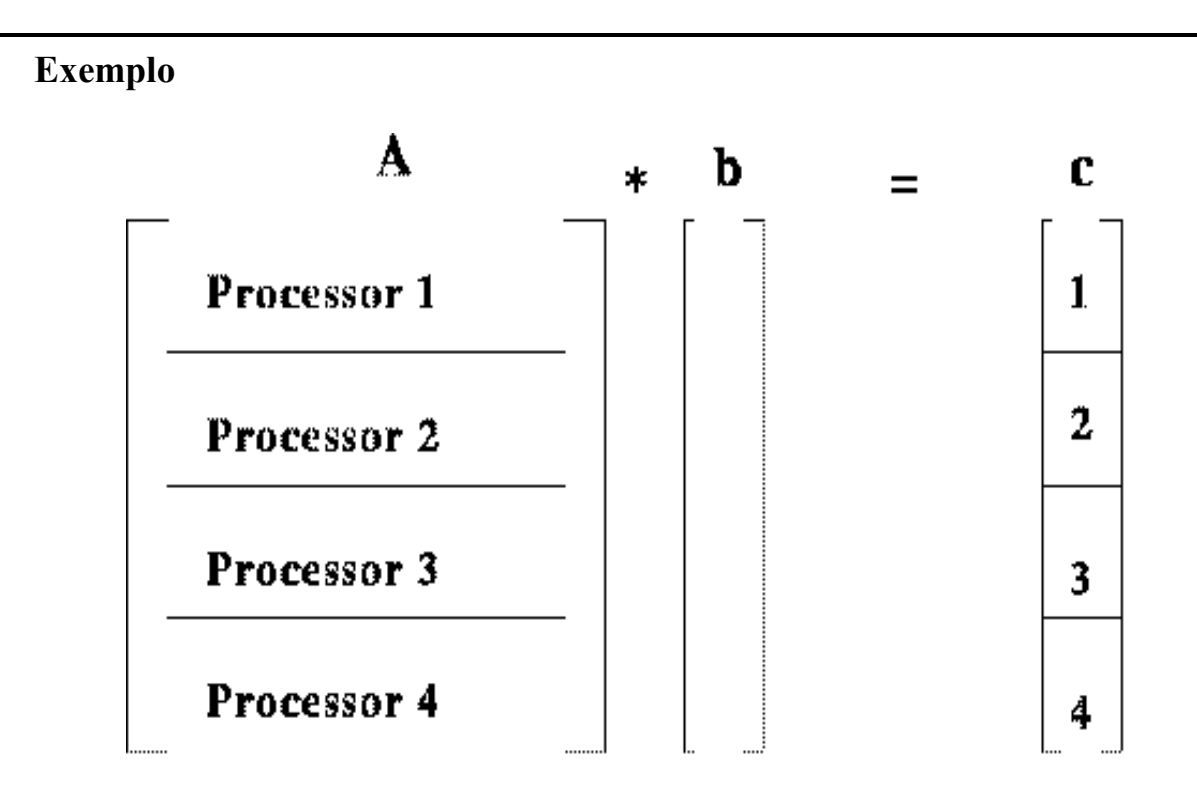

- **A: Matriz distribuída por linhas;**
- **b: Vetor compartilhado por todos os processos;**
- **c: Vetor atualizado por cada processo, independentemente.**

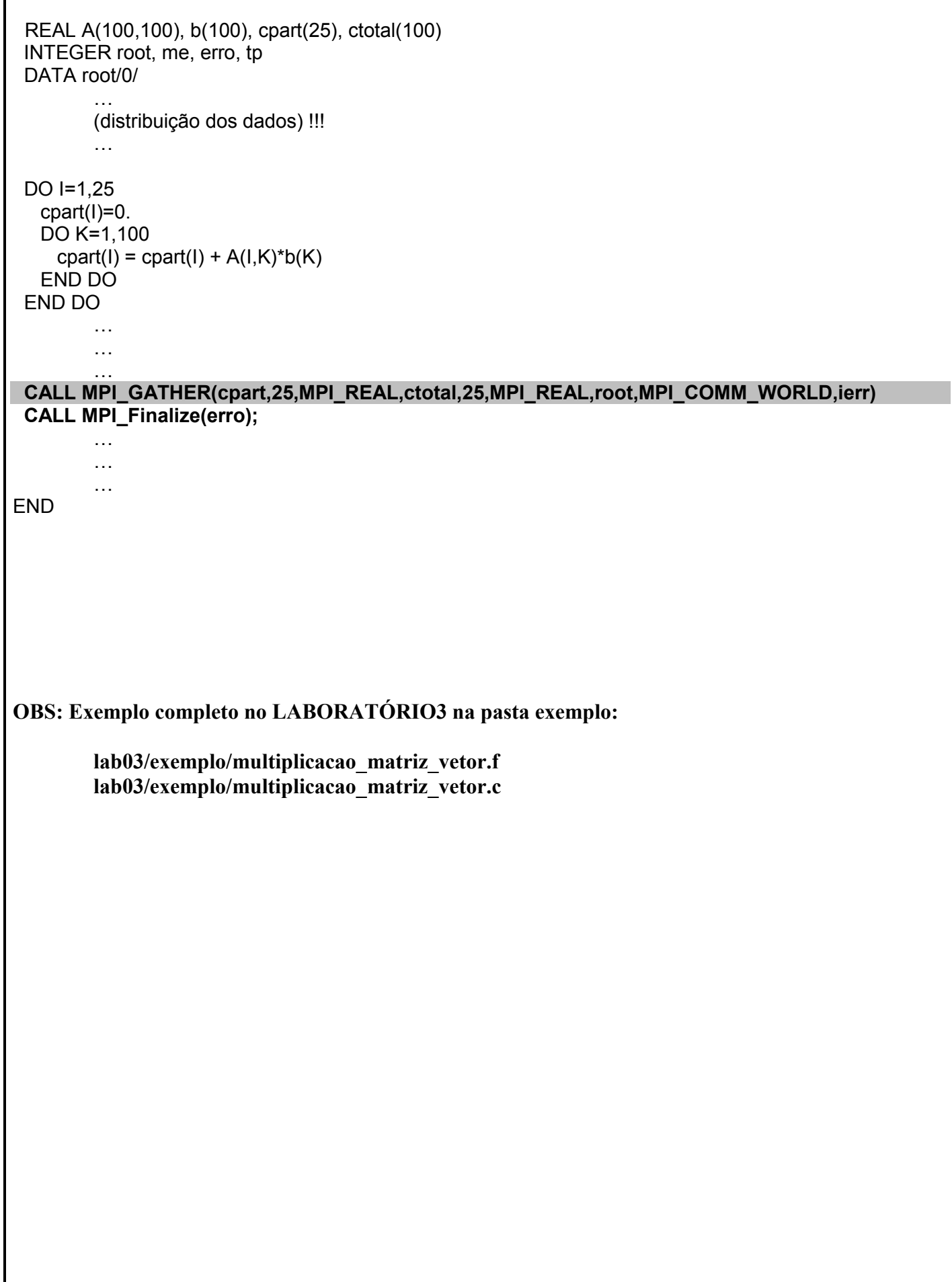

# **8.2.4 – Rotina MPI\_Allgather**

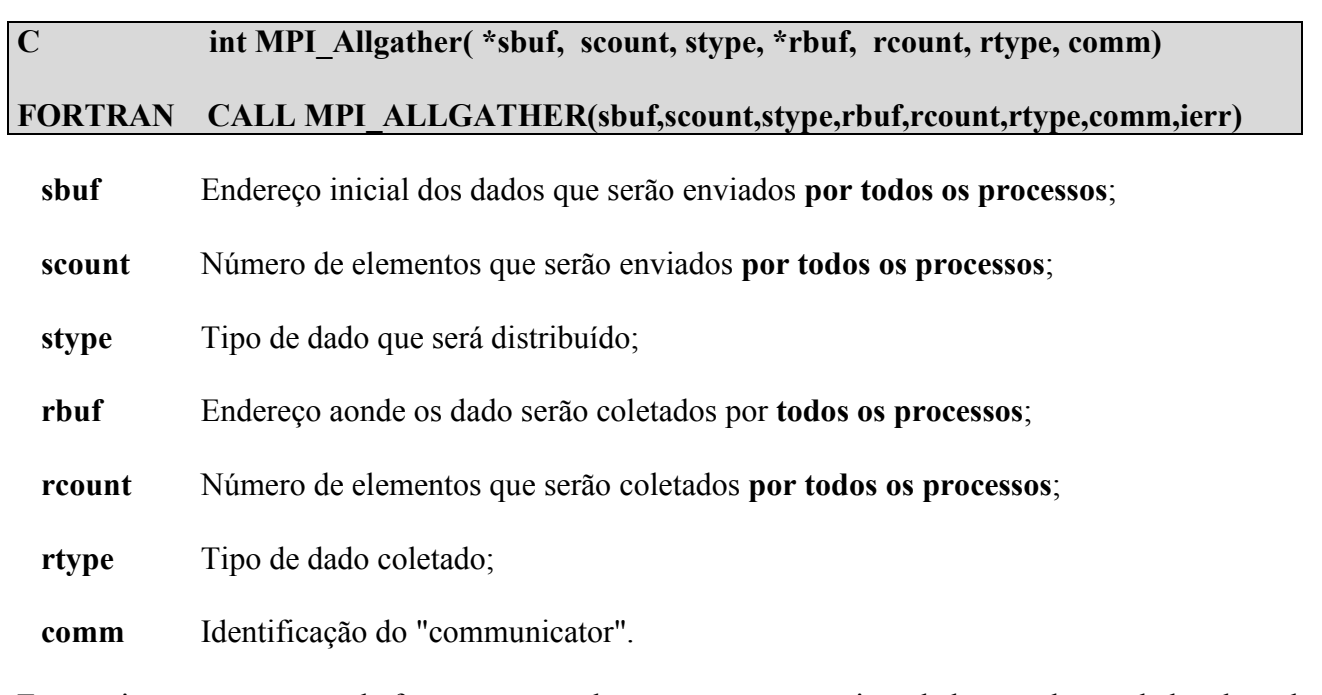

Essa rotina ao ser executada faz com que todos os processos enviem dados e coletem dados de cada processo da aplicação. Seria similar a **cada processo** efetuar um **"brodcast".**

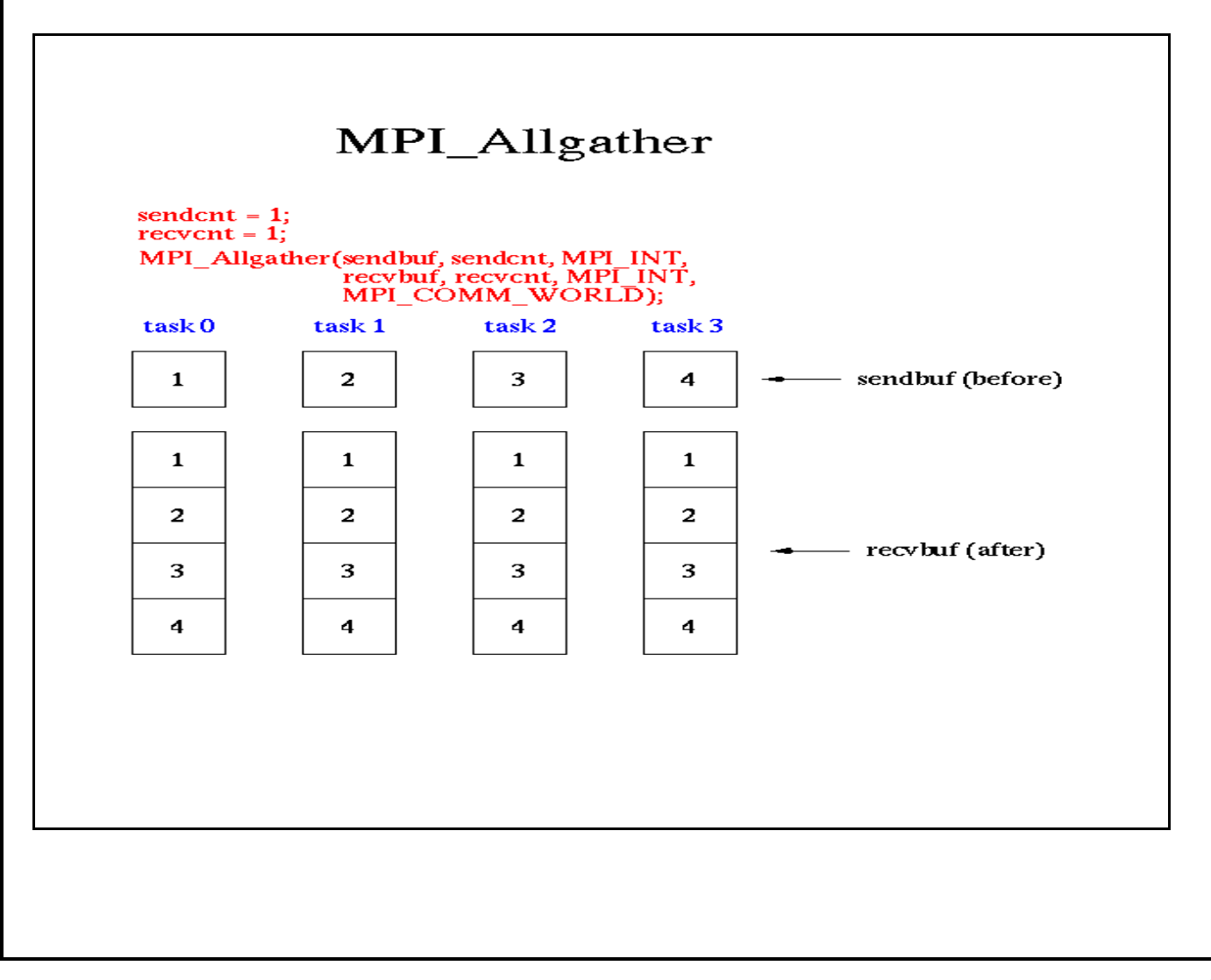

# **8.2.5 – Rotina MPI\_Alltoall**

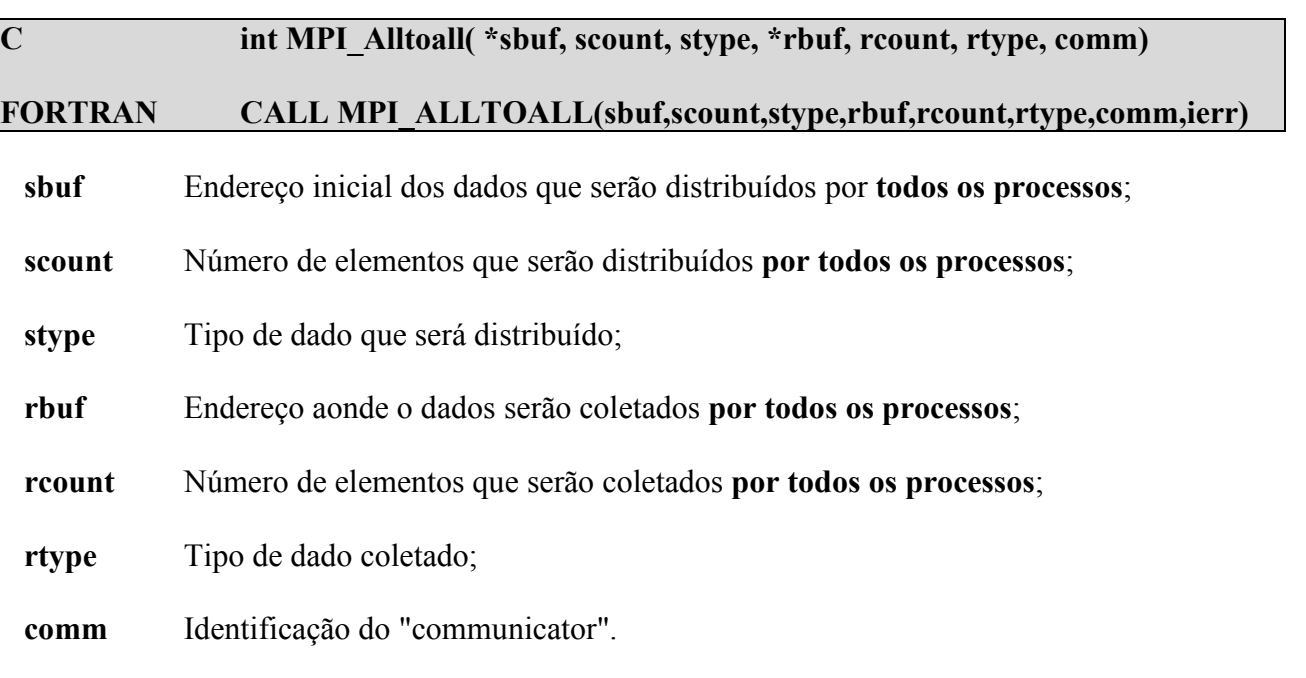

Esta rotina ao ser executada faz com que cada processo distribua seus dados para todos os outros processos da aplicação. Seria similar a **cada processo** efetuar um **"scatter"**.

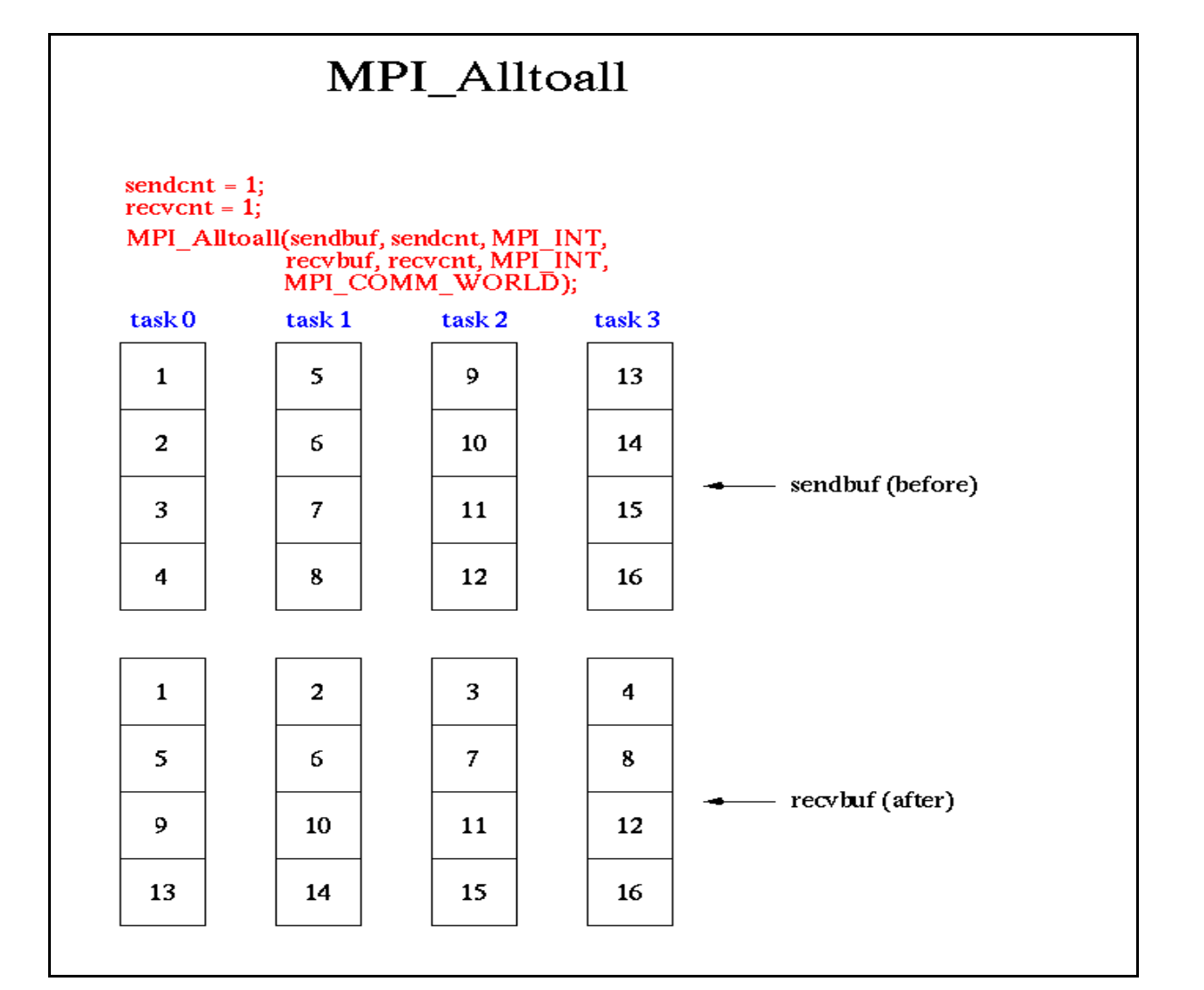

### **8.3 - Computação Global**

Uma das ações mais úteis em operações coletivas são as operações globais de redução ou combinação de operações. O resultado parcial de um processo, em um grupo, é combinado e retornado para um específico processo utilizando-se algum **tipo de função de operação.**

### **8.3.1 – Rotina MPI\_Reduce**

# **C int MPI\_Reduce( \*sbuf, \*rbuf, count, stype, op, root, comm) FORTRAN call MPI\_REDUCE(sbuf,rbuf,count,stype,op,root,comm,ierr)**

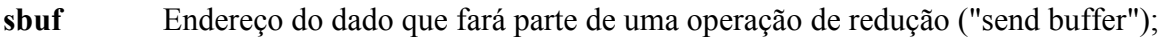

- **rbuf** Endereço da variável que coletará o resultado da redução ("receive buffer");
- **count** Número de elementos que farão parte da redução;
- **stype** Tipo dos dados na operação de redução;
- **op** Tipo da operação de redução;
- **root** Identificação do processo que irá receber o resultado da operação de redução;
- **comm** Identificação do "communicator".

#### **Tabela com Funções Pré-definidas de Operações de Redução**

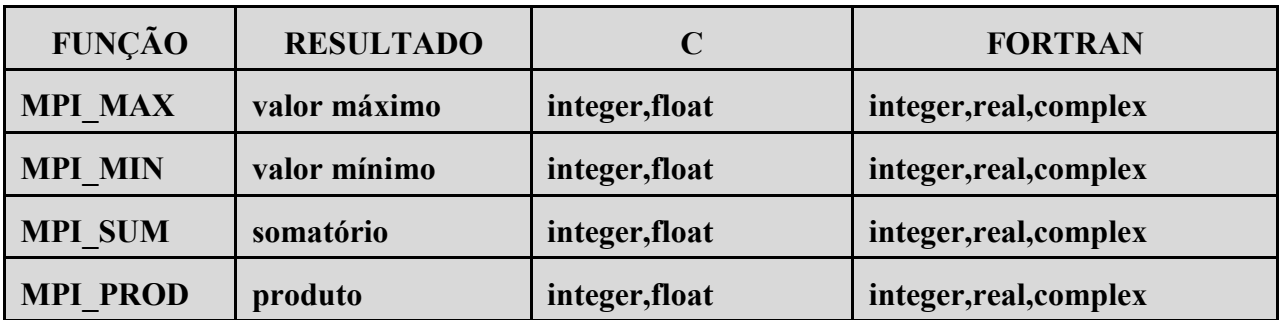

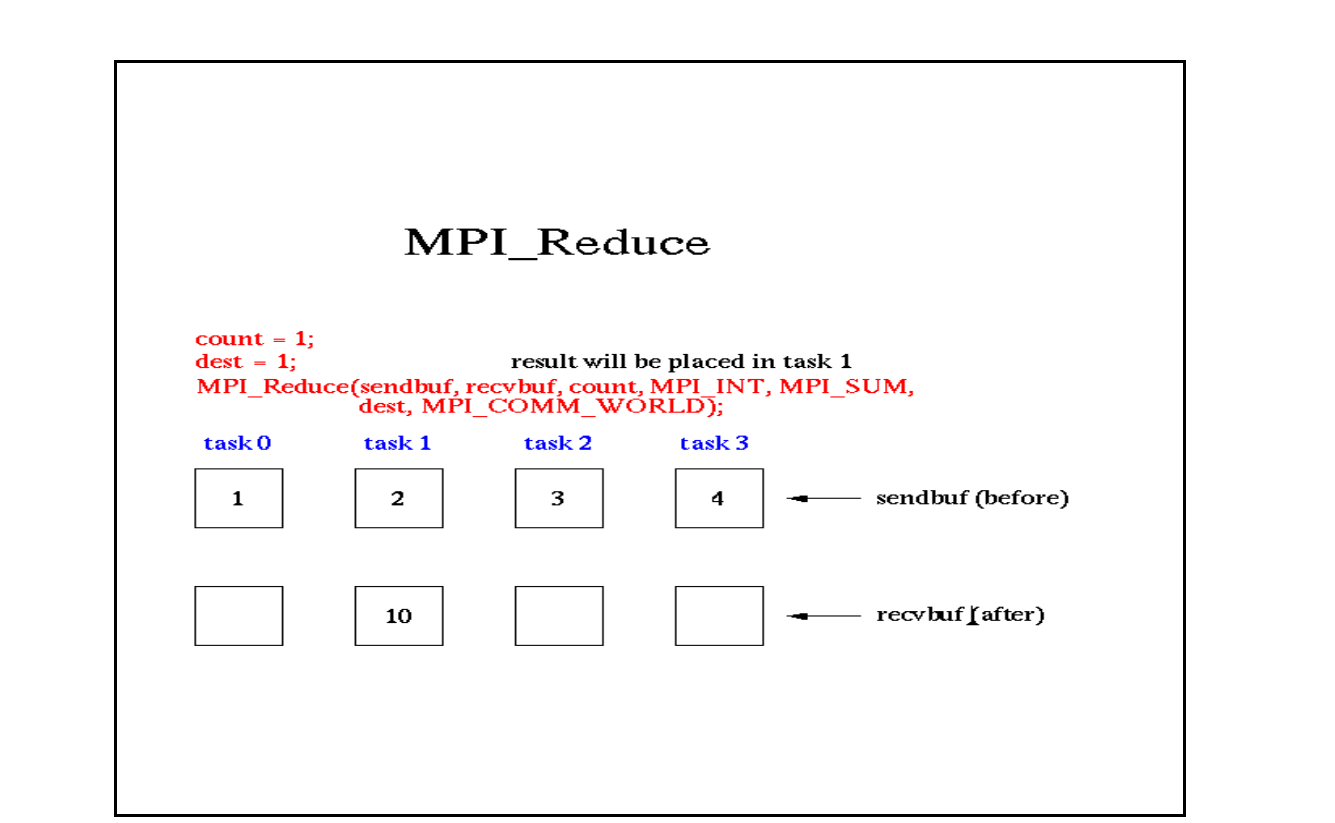

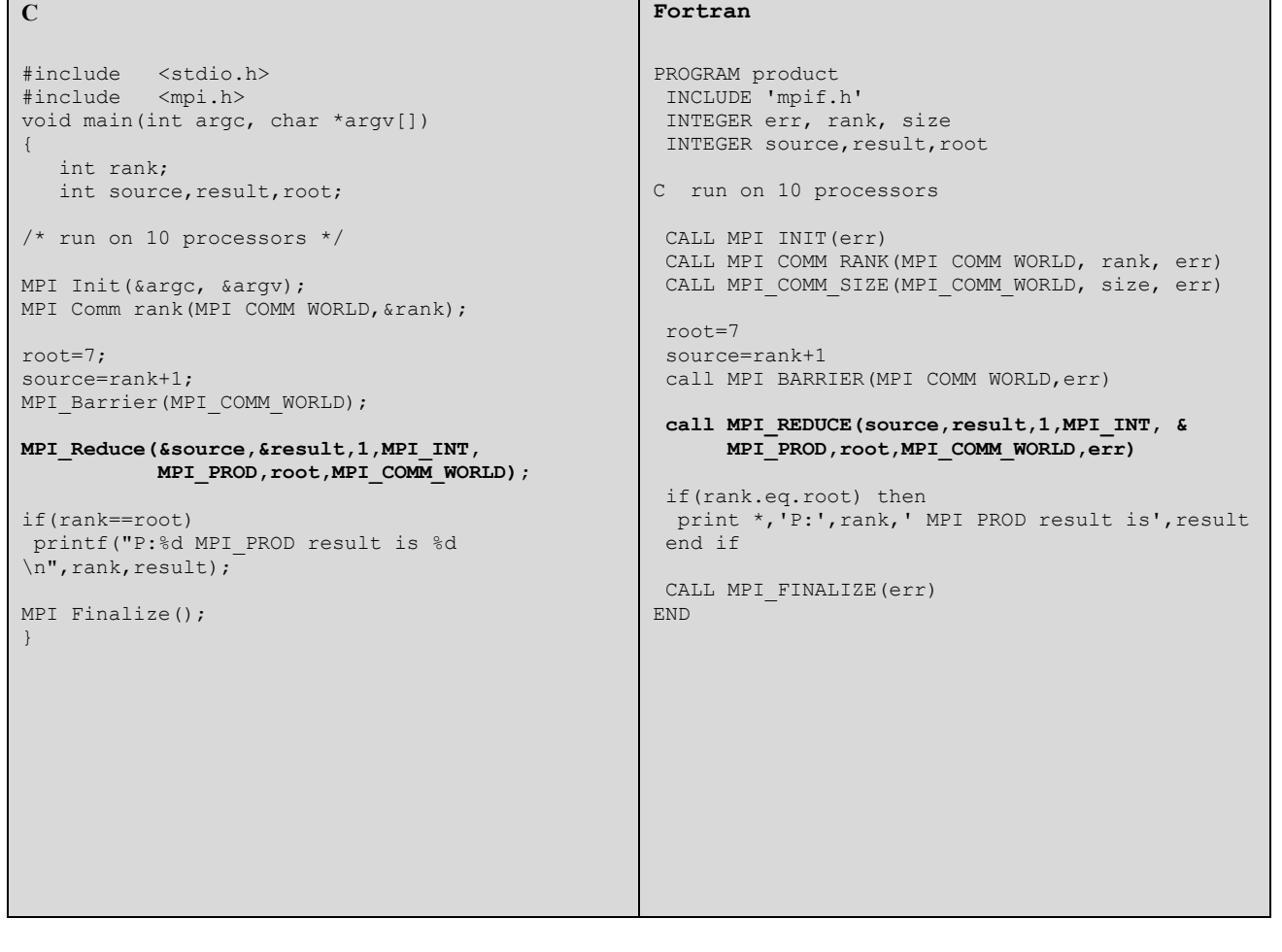

# **LABORATÓRIO 3 - Comunicação Coletiva**

### **Exercício 1**

1 - Caminhe para o diretório com o primeiro exercício do laboratório. Edite o programa e altere o que for solicitado:

**cd ./lab03/ex1 vi collective.f ou vi collective.c** (Outros editores: **pico** ou **nano**)

- O processo mestre solicita a entrada de um número, que será a semente para o cálculo de um número randômico, esse número será **enviado para todos os processos**.

**1ª Rotina: Adicione ao programa, no lugar da "seta", a rotina MPI que envia dados para todos os processos**;

- Cada processo calculará um número randômico, baseado no número de entrada informado. O processo com o maior número de identificação **receberá o somatório dos números randômicos** e calculará o valor médio de todos os números randômicos calculados.

**2ª Rotina: Adicione ao programa, no lugar da "seta", a rotina MPI que efetua uma operação global de redução;**

- Cada processo irá calcular, novamente, mais 4 novos números randômicos. Um processo **receberá todos os números randômicos**, irá calcular o valor máximo e o desvio padrão, e os resultados **serão distribuídos para todos os processos**. Existem dois métodos par efetuar essas tarefas, utilizando rotinas de comunicação coletiva diferentes.
	- **1º Método - 3ª Rotina: Adicione ao programa, no lugar das "setas", a rotina MPI que coleta os dados de outros processo;**

**4ª Rotina: Adicione ao programa, no lugar das "setas", a rotina MPI que envia os dados para todos os processos;**

**2º Método - 5ª Rotina: Adicione ao programa, no lugar das "setas", a rotina MPI que coleta e envia, simultaneamente, os dados dos processo;**

#### 2 - Compile o programa:

IBM : **mpxlf collective.f -o cole ou mpcc collective.c -o cole**

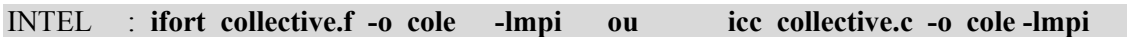

MPICH2 : **mpif77 collective.f -o cole ou mpicc collective.c -o cole**

#### 3 - Execute o programa:

IBM : **poe ./cole -procs** *n* **-hostfile ./***arquivo*

INTEL : **ulimit –v unlimited**

**mpirun -np** *n* **./cole**

MPICH2 : **mpiexec ./cole -np** *n* **-f ./***arquivo*

1 - Caminhe para o diretório com o segundo exercício do laboratório.

#### **cd ./lab03/ex2**

A idéia do programa é demonstrar a execução da rotina **MPI\_SCATTER.**

2 - Edite o programa e adicione os parâmetros da rotina, para que ela funcione adequadamente.

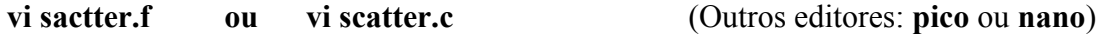

### 3 - Compile o programa:

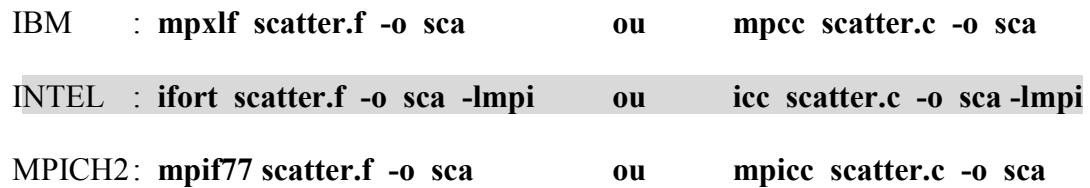

### 4 - Execute o programa:

IBM : **poe ./sca -procs** *n* **-hostfile ./***arquivo*

INTEL : **mpirun -np** *n* **./sca**

MPICH2: **mpiexec ./sca -np** *n* **-f ./***arquivo*

1 - Caminhe para o diretório com o primeiro exercício do laboratório.

#### **cd ./lab03/ex3**

Este programa calcula o maior número primo dos números primos calculados, até um limite determinado pelo programador (O valor da variável LIMIT). A idéia e demonstrar a utilização, apenas da rotina de operação de redução, **MPI\_REDUCE.**

2 - Edite o programa e adicione os parâmetros da rotina, para que ela funcione adequadamente.

**vi** mpi prime.f ou vi mpi prime.c (Outros editores: pico ou nano)

#### 3 - Compile o programa:

IBM : mpxlf mpi prime.f -o primo ou mpcc mpi prime.c -o primo

INTEL : **ifort** mpi prime.f -o primo -lmpi ou icc mpi prime.c -o primo -lmpi

MPICH2: mpif77 mpi prime.f -o primo ou mpicc mpi prime.c -o primo

#### 4 - Execute o programa:

IBM : **poe ./primo -procs** *n* **-hostfile ./***arquivo*

INTEL : **mpirun -np** *n* **./primo**

MPICH2: **mpiexec ./primo -np** *n* **-f ./***arquivo*

1 - Caminhe para o diretório com o quarto exercício do laboratório.

#### **cd ./lab03/ex4**

Este exercício possui programas que calculam o valor de pi, com o uso de um algoritmo especial:

1.1 - Na primeira solução, e utilizada as rotinas de **send** e **receive** para que os processos calculem uma parte do valor de pi. O valor de pi é calculado por uma subrotina externa (**dboard.f**), que deve ser compilada junto com o programa principal. Apenas analise a paralelização do programa com essas rotinas e verifique a execução

- Compile o programa:

IBM : **mpxlf** pi paralelo v1.f dboard.f -o piv1 ou mpcc pi paralelo v1.c dboard.c -o piv1

INTEL : **ifort** pi\_paralelo\_v1.f dboard.f -o piv1 -lmpi ou icc pi\_paralelo\_v1.c dboard.c -o piv1 -lmpi

MPICH2: mpif77 pi paralelo v1.f dboard.f -o piv1 ou mpicc pi paralelo v1.c dboard.c -o piv1

- Execute o programa:

IBM : **poe ./piv1 -procs** *n* **-hostfile ./***arquivo*

INTEL : **mpirun ./piv1 -np** *n* **-machinefile ./***arquivo*

MPICH2 : **mpiexec ./piv1 -np** *n* **-f ./***arquivo*

*n = número de processos arquivo = nome do arquivo de máquinas*

1.2 - A segunda solução, é mais eficiente pois utiliza uma rotina MPI de comunicação coletiva. A lógica de paralelização está pronta, apenas codifique as rotinas MPI necessarias.

- Edite o programa e codifique o que for necessário para executar com MPI:

**vi** pi paralelo v2.f ou vi pi paralelo v2.c  $(Outros$  editores: pico ou nano)

- Compile o programa:

IBM : **mpxlf** pi paralelo v2.f dboard.f -o piv2 ou mpcc pi paralelo v2.c dboard.c -o piv2 INTEL : **ifort pi\_paralelo\_v2.f dboard.f -o piv2 -lmpi ou icc pi\_paralelo\_v2.c dboard.c -o piv2 -lmpi** MPICH2: mpif77 pi paralelo v2.f dboard.f -o piv2 ou mpicc pi\_paralelo\_v2.c dboard.c -o piv2

- Execute o programa:

IBM : **poe ./piv2 -procs** *n* **-hostfile ./***arquivo*

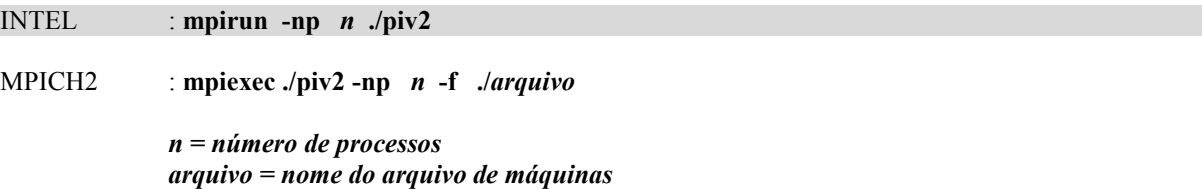

# **9 - Grupos e "Communicators"**

### **Grupo**

- Grupo é um conjunto ordenado de processos. Cada processo em um grupo pode possuir um novo e  $\bullet$ único número de identificação;
- O MPI suporta o processamento de grupos, permitindo:
	- 1 Organizar processos em grupos, de acordo com a natureza da aplicação;
	- 2 Permitir operações de Comunicação Coletiva entre alguns processos;
- Um processo pode pertencer a mais de um grupo;  $\bullet$

### **"Communicator"**

- Um grupo utiliza um "communicator" específico, que descreve o universo de comunicação entre  $\bullet$ os processos;
- Em têrmos de programação, grupo e communicator são equivalentes;  $\bullet$
- Em MPI, grupo e communicator são objetos dinâmico que podem ser criados e destruídos durante  $\bullet$ a execução de um programa.

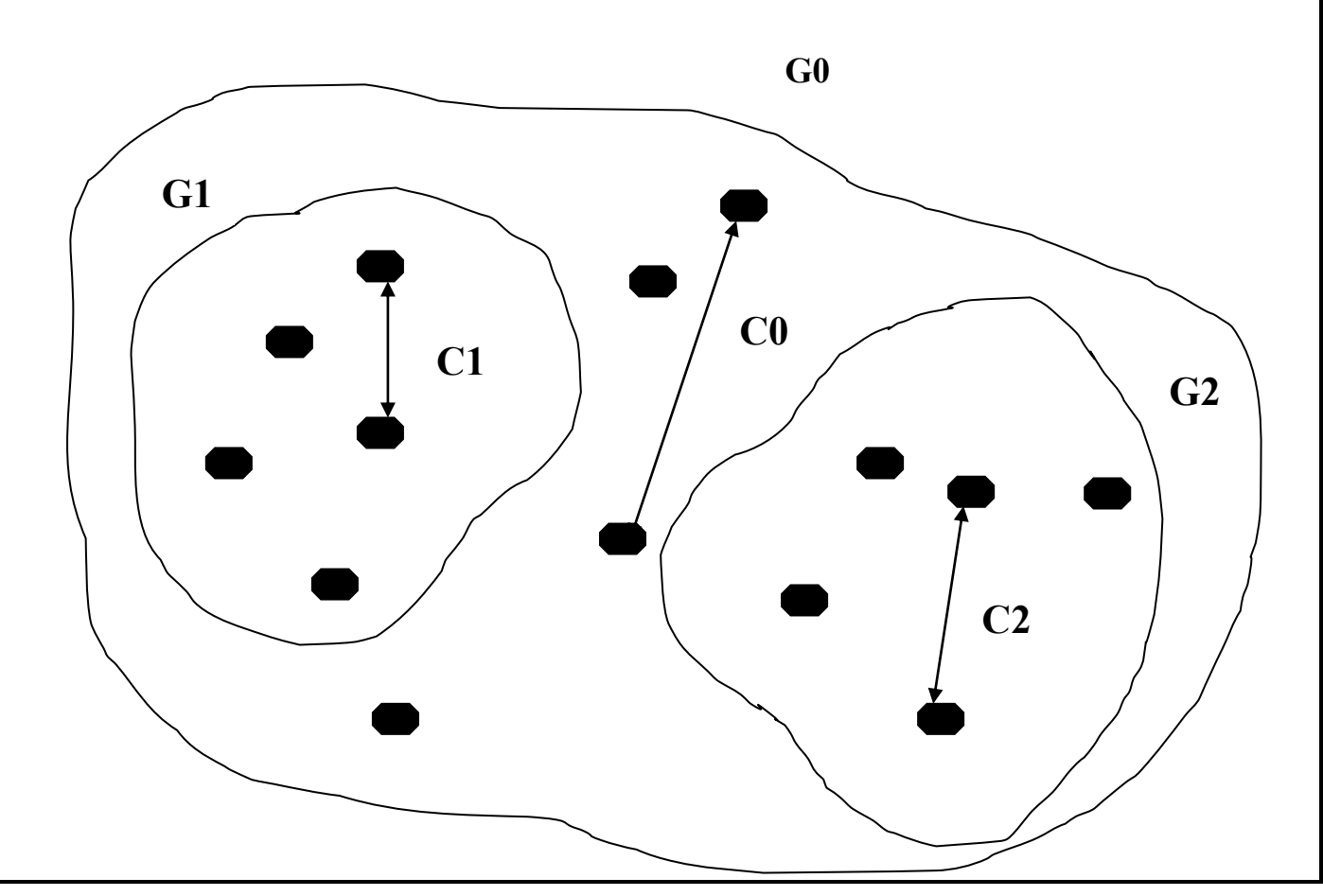

# **C0 – MPI\_COMM\_WORLD**

# **9.1 - Identifica um Grupo - Rotina MPI\_Comm Group**

**C int MPI\_Comm\_group(comm , \*group )**

# **FORTRAN CALL MPI\_COMM\_GROUP (comm, group, ierr)**

Identifica o grupo que está associado a um determinado "communicator". É necessário identificar o grupo para poder criar novos grupos.

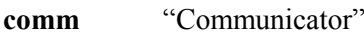

**group** Variável inteira, "transparente", de retorno, com a identificação do grupo.

**ierr** Status de execução da rotina.

## **9.2 - Cria um Grupo por Inclusão - Rotina MPI\_Group\_incl**

# **C int MPI\_Group\_incl (group, n, \*ranks, \*newgroup) FORTRAN CALL MPI\_GROUP\_INCL (group, n, ranks, newgroup, ierr)**

Cria um novo grupo a partir de um grupo existente, com a **inclusão de processos** identificados.

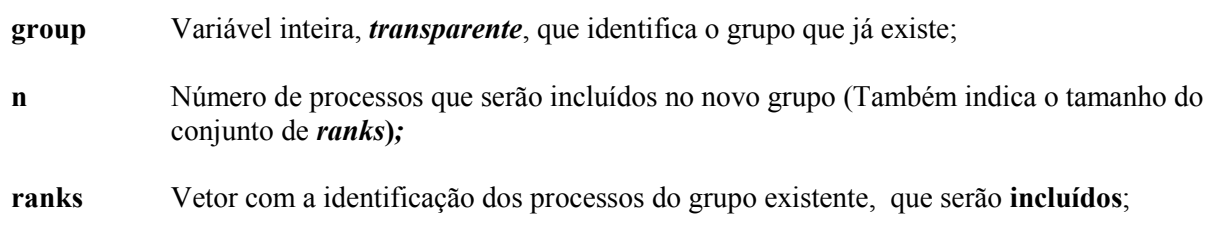

**newgroup** Variável inteira, *transparente*, que irá armazenar a identificação do novo grupo.

**ierr** Status de execução da rotina.

### **9.3 - Cria um Grupo por Exclusão - Rotina MPI\_Group\_excl**

# **C int MPI\_Group\_excl (group, n, \*ranks, \*newgroup)**

# **FORTRAN call MPI\_GROUP\_EXCL (group, n, ranks, newgroup, ierr)**

Cria um novo grupo a partir de um grupo existente, com a **exclusão de processos** que são identificados.

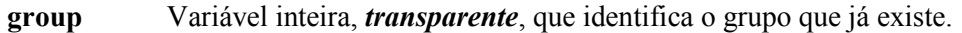

- **n** Número de processos que serão excluídos do novo grupo (Também indica o tamanho do conjunto *ranks);*
- **ranks** Vetor com a identificação dos processos no grupo existente, que serão **excluídos**. Os processos que não forem identificados, farão parte do novo grupo;
- **newgroup** Variável inteira, *transparente*, que irá armazenar a identificação do novo grupo.

**ierr** Status de execução da rotina.

### **9.4 - Identifica Processo no Grupo - Rotina MPI\_Group\_rank**

**C int MPI\_Group\_rank( group, \*rank )**

**FORTRAN CALL MPI\_GROUP\_RANK( group, rank, ierr )**

Rotina que identifica um processo dentro do novo grupo.

**group** Variável inteira, "transparente", com a identificação do grupo;

**rank** Variável inteira de retorno com a identificação do processo no grupo. Número contínuo de 0 a n-1;

**ierr** Status de execução da rotina.

### **9.5 - Cria um "Communicator" - Rotina MPI\_Comm\_create**

# **C int MPI\_Comm\_create (comm, group, \*newcomm) FORTRAN CALL MPI\_COMM\_CREATE (comm, group, newcomm, ierr)**

Cria um novo "communicator", a partir do "communicator" existente, para o novo grupo.

**comm** "Communicator" no qual pertenciam os processos.

**group** Variável inteira, *transparente*, que identifica o novo grupo.

- **newcomm** Variável inteira, *transparente*, que irá armazenar a identificação do novo "communicator".
- **ierr** Status de execução da rotina.

### **9.6 - Apagar Grupos - Rotina MPI\_Group\_free**

### **C int MPI\_Group\_free ( group)**

**FORTRAN CALL MPI\_GROUP\_FREE (group, ierr)**

Apaga, somente, a definição de um grupo.

**group** Variável inteira, *transparente*, que identifica o grupo que será apagado a definição.

**ierr** Status de execução da rotina.

### **9.7 - Apagar "Communicators" - Rotina MPI\_Comm\_free**

# **C int MPI\_Comm\_free (\*comm) FORTRAN CALL MPI\_COMM\_FREE (comm, ierr)**

Apaga a definição de um "communicator".

- **comm** Variável inteira, *transparente*, que identifica o "communicator" que será apagado a definição.
- **ierr** Status de execução da rotina.

```
Exemplo de Uso de Grupos e "Communicators"
PROGRAM mainprog
   IMPLICIT NONE
   INCLUDE "mpif.h"
   INTEGER :: me 
   INTEGER :: ranks = 0
  INTEGER :: send buf=1, send buf2=1, recv buf=0, recv buf2=0
  INTEGER :: count=1, count2=1
  INTEGER :: COMMSLAVE, MPI_GROUP_WORLD
  INTEGER :: GRPREM, rstat ! Status variable
   CALL MPI_Init(rstat)
  CALL MPI Comm rank (MPI COMM WORLD, me, rstat)
! Identificar o grupo principal
   CALL MPI_Comm_group(MPI_COMM_WORLD, MPI_GROUP_WORLD, rstat)
! Criar um novo grupo a partir da exclusão de processos
   CALL MPI_Group_excl(MPI_GROUP_WORLD, 1, ranks, GRPREM, rstat)
! Criar um novo "communicator" para o novo grupo
   CALL MPI_Comm_create(MPI_COMM_WORLD, grprem, COMMSLAVE, rstat)
  IF (me /= 0) THEN
     CALL MPI Reduce(send buf, recv buf, count, MPI INT, &
                   MPI SUM, 1, COMMSLAVE, rstat)
   END IF
  CALL MPI Reduce(send buf2, recv buf2, count2, MPI INT, &
                MPI SUM, 0, MPI COMM WORLD, rstat)
  print *, "Processo", me, "Grupo=", recv_buf, "Geral=", recv_buf2
   IF (commslave /= MPI_COMM_NULL) THEN
      CALL MPI_Comm_free(COMMSLAVE, rstat)
   END IF
   CALL MPI_Group_free(MPI_GROUP_WORLD, rstat)
   CALL MPI_Group_free(GRPREM, rstat)
  CALL MPI Finalize(rstat)
END PROGRAM mainprog
mpirun -np 6 ./a.out
Processo 0 Grupo= 0 Geral= 6<br>Processo 1 Grupo= 5 Geral= 0<br>Processo 1 Grupo= 5 Geral= 0
Processo 1 Grupo= 5 Geral= 0
Processo 3 Grupo= 0 Geral= 0
 Processo 4 Grupo= 0 Geral= 0
 Processo 5 Grupo= 0 Geral= 0
 Processo 2 Grupo= 0 Geral= 0
```
# **LABORATÓRIO 4 - Grupo e "|Communicator"**

### **Exercício 1**

1 - Caminhe para o diretório com o primeiro exercício do laboratório:

### **cd ./lab04/ex1**

Neste exercício, serão criados dois grupos identificados como: processos ímpares e processos pares. Cada grupo executará uma operação de redução.

2 - Edite o programa e **adicione, no lugar das "setas", a rotina MPI adequada para esta operação**;

**vi create.f ou vi create.c** (Outros editores: **pico** ou **nano**)

3 - Compile o programa:

IBM : **mpxlf create.f -o grupo ou mpcc create.c -o grupo**

INTEL : **ifort create.f -o grupo -lmpi ou icc create.c -o grupo -lmpi**

MPICH2: **mpif77 create.f -o grupo ou mpicc create.c -o grupo**

#### 4 - Execute o programa:

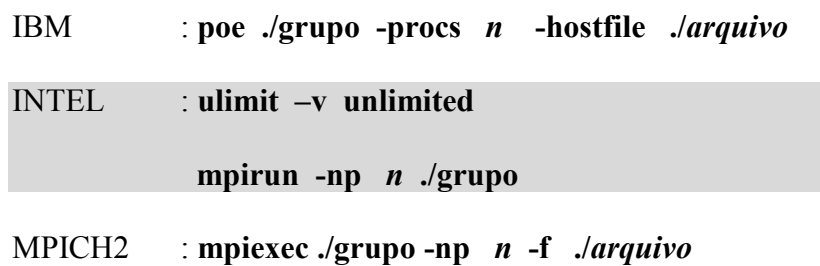

1 - Caminhe para o diretório com o primeiro exercício do laboratório:

#### **cd ./lab04/ex2**

Neste exercício serão criados dois grupos utilizando a rotina de inclusão em grupo, que será executada duas vezes para dois vetores de identificação de processos. No final da execução do programa.

2 - Edite o programa e **adicione, no lugar das "setas", a rotina MPI adequada para esta operação**;

**vi mpi\_group.f ou vi mpi\_group.c** (Outros editores: **pico** ou **nano**)

3 - Compile o programa:

```
IBM : mpxlf mpi group.f -o grp ou mpcc mpi group.c -o grp
```
INTEL : **ifort mpi\_group.f -o grp -lmpi ou icc mpi\_group.c -o grp -lmpi**

MPICH2: **mpif77 mpi\_group.f -o grp ou mpicc mpi\_group.c -o grp**

4 - Execute o programa:

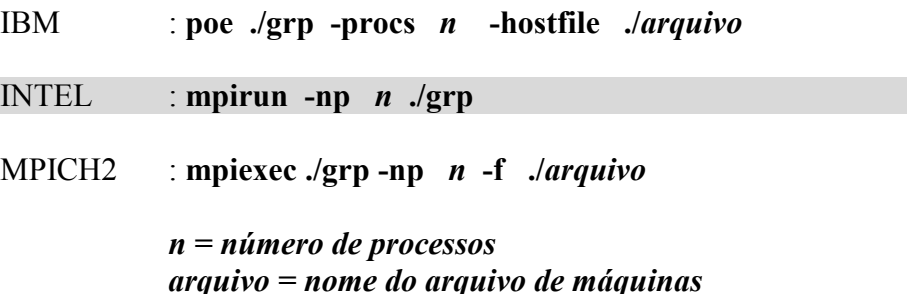

# **LABORATÓRIO 5 – Problemas de Execução**

### **Exercício 1**

1 - Caminhe para o diretório com o primeiro exercício do laboratório:

### **cd ./lab05/ex1**

O programa possui um problema que trava a execução.

2 - Compile o programa:

IBM : mpxlf mpi bug1.f -o bug1 ou mpcc mpi bug1.c -o bug1 INTEL : **ifort mpi\_bug1.f -o bug1 -lmpi ou icc mpi\_bug1.c -o bug1 -lmpi** MPICH2: **mpif77 mpi\_bug1.f -o bug1 ou mpicc mpi\_bug1.c -o bug1**

3 - Execute o programa, iniciando apenas 2 processos:

IBM : **poe ./bug1 -procs 2 -hostfile ./***arquivo* INTEL : **mpirun -np 2 ./bug1**  MPICH2 : **mpiexec ./bug1 -np** *2* **-f ./***arquivo arquivo = nome do arquivo de máquinas*

4 - Edite o programa e tente corrigir o problema.

**vi** mpi bug1.f ou vi mpi bug1.c (Outros editores: pico ou nano)

5 - Compile e execute novamente.

1 - Caminhe para o diretório com o primeiro exercício do laboratório:

#### **cd ./lab05/ex2**

Os dados recebidos e impressos por um processo, são diferentes dos dados enviados. Aonde está o problema?

2 - Compile o programa:

IBM : **mpxlf mpi\_bug2.f -o bug2 ou mpcc mpi\_bug2.c -o bug2** INTEL : **ifort mpi\_bug2.f -o bug2 -lmpi ou icc mpi\_bug2.c -o bug2 -lmpi** MPICH2: mpif77 mpi bug2.f -o bug2 ou mpicc mpi bug2.c -o bug2

3 - Execute o programa, iniciando apenas 2 processos:

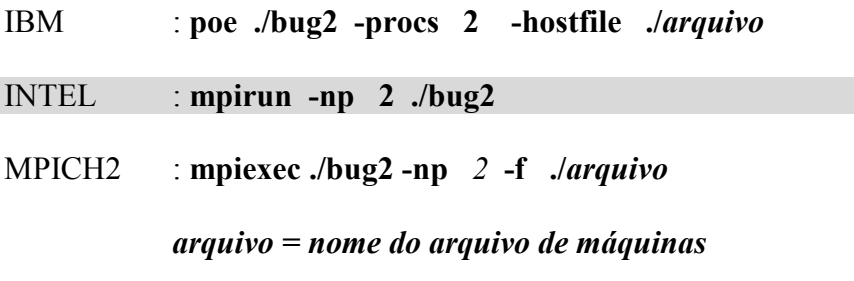

4 - Edite o programa e tente corrigir o problema.

**vi** mpi bug2.f ou vi mpi bug2.c (Outros editores: pico ou nano)

5 - Compile e execute novamente.

1 - Caminhe para o diretório com o primeiro exercício do laboratório:

#### **cd ./lab05/ex3**

A execução e cancelada por erros de violação de memória. Aonde está o problema?

2 - Compile o programa:

IBM : **mpxlf mpi\_bug3.f -o bug3 ou mpcc mpi\_bug3.c -o bug3** INTEL : **ifort mpi\_bug3.f -o bug3 -lmpi ou icc mpi\_bug3.c -o bug3 -lmpi** MPICH2: mpif77 mpi bug3.f -o bug3 ou mpicc mpi bug3.c -o bug3

#### 3 - Execute o programa:

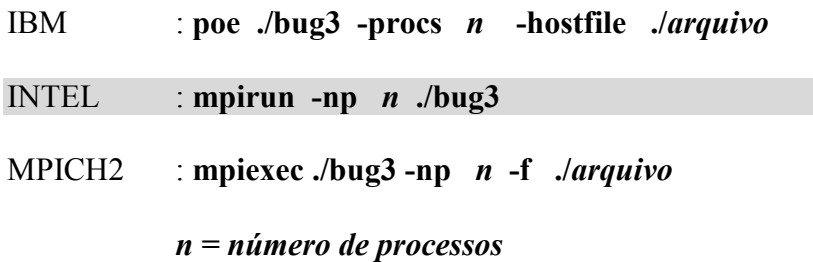

*arquivo = nome do arquivo de máquinas*

4 - Edite o programa e tente corrigir o problema.

**vi** mpi bug3.f ou vi mpi bug3.c (Outros editores: pico ou nano)

5 - Compile e execute novamente.

# **10 - Referências**

### **1 - Message Passing Interface (MPI)** MHPCC - Maui High Performance Computing Center Blaise Barney - August 29, 1996

**2 - SP Parallel Programming Workshop - Message Passing Overview** MHPCC - Maui High Performance Computing Center Blaise Barney - 03 Julho 1996

### **3 - Programming Languages and Tools: MPI**  CTC - Cornell Theory Center April, 1996

### **4 - MPI: A Message-Passing Interface Standard** University of Tennesse, Knoxville, Tennesse May 5, 1994

### **5 - MPI: The Complete Reference** The MIT Press - Cambridge, Massachusetts Marc Snir, Steve Otto, Steven Huss-Lederman, David Walker, Jack Dongarra 1996

**6** - **Democritos/ICTP course in "Tools for computational physics"** Democritos/INFM + SISSA Stefano Cozzini [cozzini@democritos.it](mailto:cozzini@democritos.it) Fevereiro/2005

# **7 - Introduction to Parallel Computing** Lawrance Livermore National Laboratory – LLNL California – USA – 22 Junho 2007 Blaise Barney